*REPUBLIQUE ALGERIENNE DEMOCRATIQUE ET POPULAIRE MINISTERE DE L'ENSEIGNEMENT SUPERIEUR ET DE LA RECHERCHE SCIENTIFIQUE*  **UNIVERSITE ABOU—BAKR—BELKAID TLEMCEN**

*Faculté des Sciences de l'Ingénieur Département d'Electronique Biomédicale* 

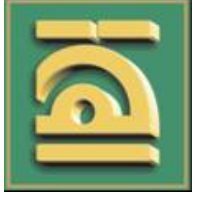

# **MEMOIRE**

Pour l'obtention du diplôme de Magister En Electronique Biomédicale Option : Electronique Biomédicale

### *Thème*

## **Traitement automatique d'images du fond d'œil : Application au recalage des images rétiniennes**

**Présenté par :** 

## **Melle FEROUI Amel**

**Soutenu en juin 2009, devant le jury :** 

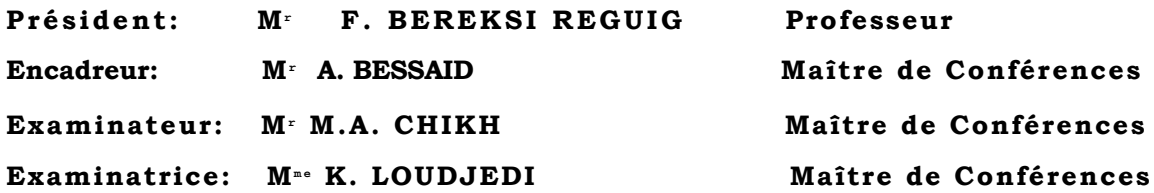

# *Remerciements*

Avant tout, je remercie DIEU le tout puissant qui m'a donné santé,courage pour réaliser ce travail.

Tout d'abord, je remercie sincèrement et très chaleureusement mon encadreur M<sup>r</sup> A. BESSAID que je ne remercie jamais assez, pour avoir dirigé ce travail, pour de nombreuses discussions scientifiques, pour sa simplicité d'accés, pour l'énorme effort dans la correction de ce mémoire, pour son soutien permanent et sans relache, pour sa façon à la fois sympatique et compétente et pour ses conseils et ses encouragements durant toute la période de son enseignement et son encadrement.

J'exprime mes vifs remerciments à M<sup>r</sup> F. BEREKSI REGUIG professeur à la faculté des sciences de l'ingénieur, université de Tlemcen, qui m'a fait l'honneur de présider le jury de ma soutenance.

Je remercie également M<sup>r</sup> M. A. CHIKH, maître de conférences à la faculté des sciences de L'ingénieur, Université de Tlemcen ainsi que M<sup>me</sup> K. LOUDJEDI, maître de conférences à la faculté des sciences de L'ingénieur, Université de Tlemcen, d'avoir accepté d'examiner ce travail.

Mes remerciements et mes reconnaissances vont à M<sup>r</sup> M. MESSADI ainsi que M<sup>r</sup>M. BOUTAA pour m'avoir aidé, écouté et encouragé dans la réalisation de ce travail.

Je tiens aussi à exprimer ma gratitude à l'ensemble des enseignants du département d'Electronique Biomédicale, Université de Tlemcen qui ont contribué à ma formation dans cette filière.

Je remercie tous mes amis et toute l'équipe du Laboratoire de Recherche de Génie Bimédical pour leur aide et leur conseils.

Finalement, toute mon affection aux membres de ma famille qui m'ont toujours soutenue.

# *Dédicaces*

Avec l'aide de **DIEU** le tout puissant, j'avais pu achever ce travail que je dédie avec toute mon affection à :

- Ø A mon père en signe de ma profonde reconnaissance pour sa veille sur mon éducation, son soutien moral et matériel, que ceci soit pour lui l'expréssion de ma profonde affection et gratitude.
- Ø A ma très chère mère, la source d'amour et de l'affection qui me soutient dans toutes les conditions.
- Ø A mes sœurs *MERYEM*, *SOUMIA*, *NIHAD* et son mari *CHIHAB*.
- Ø A mon frère *MOHAMED AMINE*.
- Ø A ma niece *ALAA FIRDAOUS.*
- Ø A ma tante *MemeTALEB BENDIAB KARIMA.*
- $\triangleright$  A mes oncles et mes tantes.
- $\triangleright$  A mes cousins et cousines.
- Ø A toute la famille *FEROUI, KERMOUNI SERRADJ et GEURRICHE.*
- Ø A mes amis *KHADIDJA, HOUWARIA,SALIMA, AMINA, AMMAR, MOULEY,* **MESSADI, BOUTAA,** *OMAR, NASSIM, HICHEM.*
- Ø A toutes les personnes que j'ai rencontré durant toutes ma vies.

#### *Résumé*

Ce mémoire porte sur le traitement automatique des images du fond d'œil qui fournit des outils pour un meilleur suivi de la maladie, par exemple pour des études cliniques sur l'efficacité d'un traitement.

L'acquisition des images rétiniennes est souvent bruitée, elles souffrent d'un faible contraste et l'illumination n'est pas uniforme. Pour cela, nous avons proposé des outils d'amélioration d'images avec comme objectif d'obtenir une image de meilleure qualité visuelle. L'augmentation de contraste et la correction d'illumination non uniforme étant nos principaux centres d'intérêt eu premier lieu.

Nous présentons, ensuite, des approches pour la détection de l'arbre vasculaire, opération essentielle dans tout traitement automatique des images rétiniennes couleur. Elle joue un rôle important dans la classification des lésions et sert également à trouver des points caractéristiques servant au recalage d'image.

Nous terminons notre travail, en proposant des méthodes de recalage des images rétiniennes provenant d'une même modalité ou de modalités différentes. A l'issus de cette opération une comparaison de ces images peut être effectuée automatiquement.

Cette comparaison d'images est essentielle pour faciliter le diagnostic, pour le suivi d'une pathologie après un traitement médical.

#### *Abstract*

This memory treat with the automatic analysis of color fundus images for a monitoring of disease.

In the most of time, retinal image acquisition is noised and have the low contrast. In this case, we propose enhancement methods like contrast enhancement and shade correction that the objectif is to obtain a best quality of visual images.

We present approches for the detection of the vascular tree that is essential for any system of analyis of fundus images as they allow one to classify lesions and find landmarks for image registration.

We finish our work by proposing methods of registration of retinal images provieded by the same or different modalities. In this operation, a comparison of these images can be performed automatically.

The comparison of images is essential to facilitate diagnosis, for monitoring disease after medical treatment.

**ملخص**

تركز ھذه المذكرة على المعالجة الآلیة لصور خلفیة العین التي توفر تقنیات لتحسین رصد المرض. عادة ما تكون صور شبكیة العین عند التقاطھا تعاني من الإضاءة المنخفضة. لذلك اقترحنا أسالیب مثل إبراز التباین و تصحیح الإضاءة من أجل الحصول على صور ذات نوعیة أفضل.

بعد ذلك نقدم نھج للكشف على الشبكة الوعائیة التي لا غنى عنھا في أي معالجة آلیة للصور الملونة لشبكیة العین. إنھا تلعب دورا ھاما في تصنیف الأمراض و كذلك لإیجاد نقاط ممیزة تستخدم لمقارنة الصور.

ننتھي من عملنا، من خلال اقتراح أسالیب للمقارنة بین صور شبكیة العین الملتقطة من نفس الطریقة أو طرق مختلفة، و من ھذه العملیة یمكن إجراء المقارنة بطریقة آلیة.

المقارنة بين الصور ضرورية و ذلك لتسهيل رصد المرض بعد العلاج الطبي.

# Table des matières

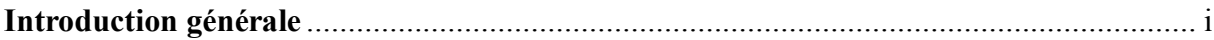

#### **CHAPITRE 1: LE CONTEXTE MEDICAL**

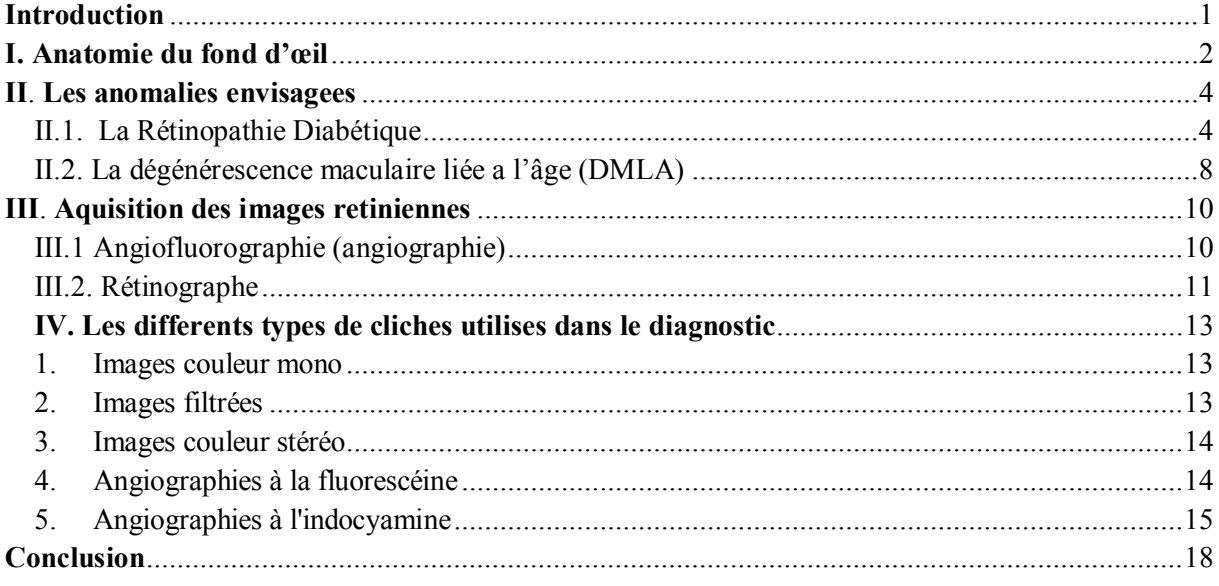

#### **CHAPITRE 2 : LES OPERATEURS MORPHOLOGIQUES**

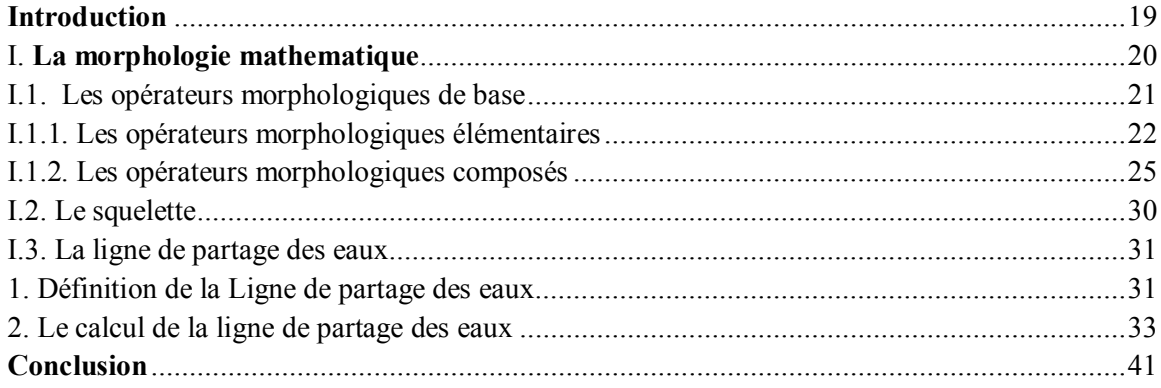

#### **CHAPITRE 3 : AMELIORATION DES IMAGES RETINIENNES**

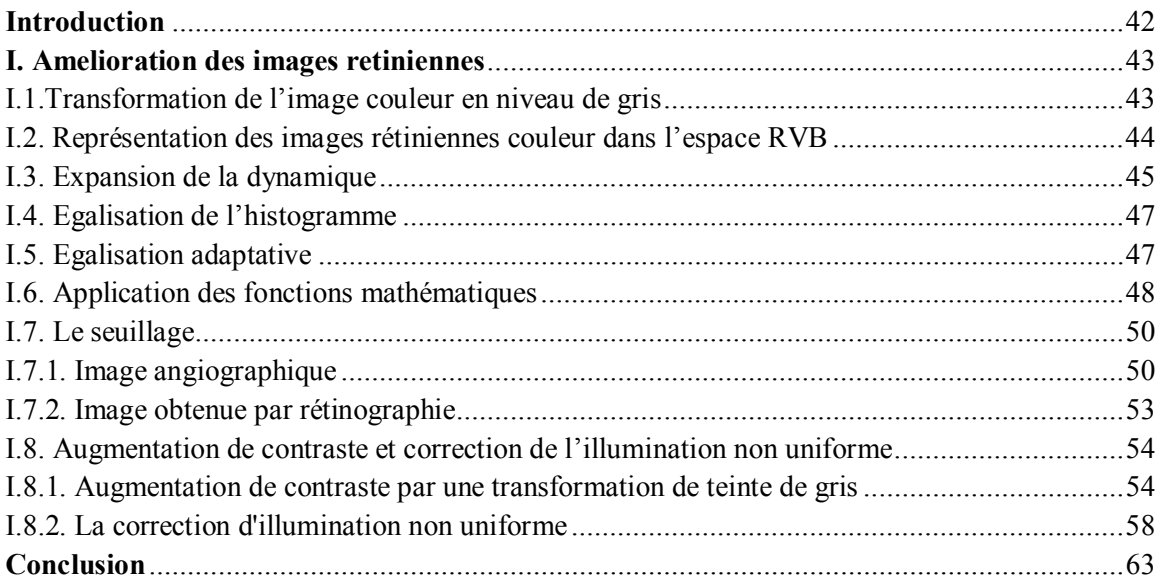

#### **CHAPITRE 4 : EXTRACTION DU RESEAU VASCUALAIRE**

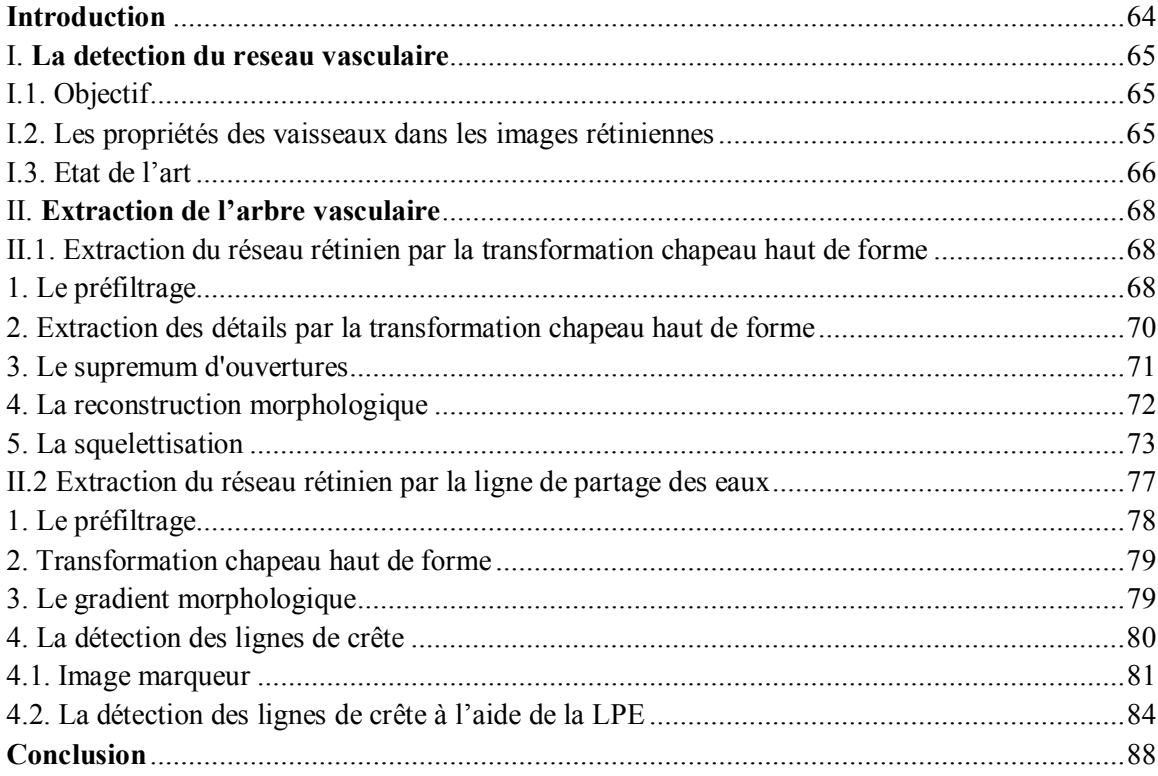

### **CHAPITRE 5 : RECALAGE DES IMAGES RETININES**

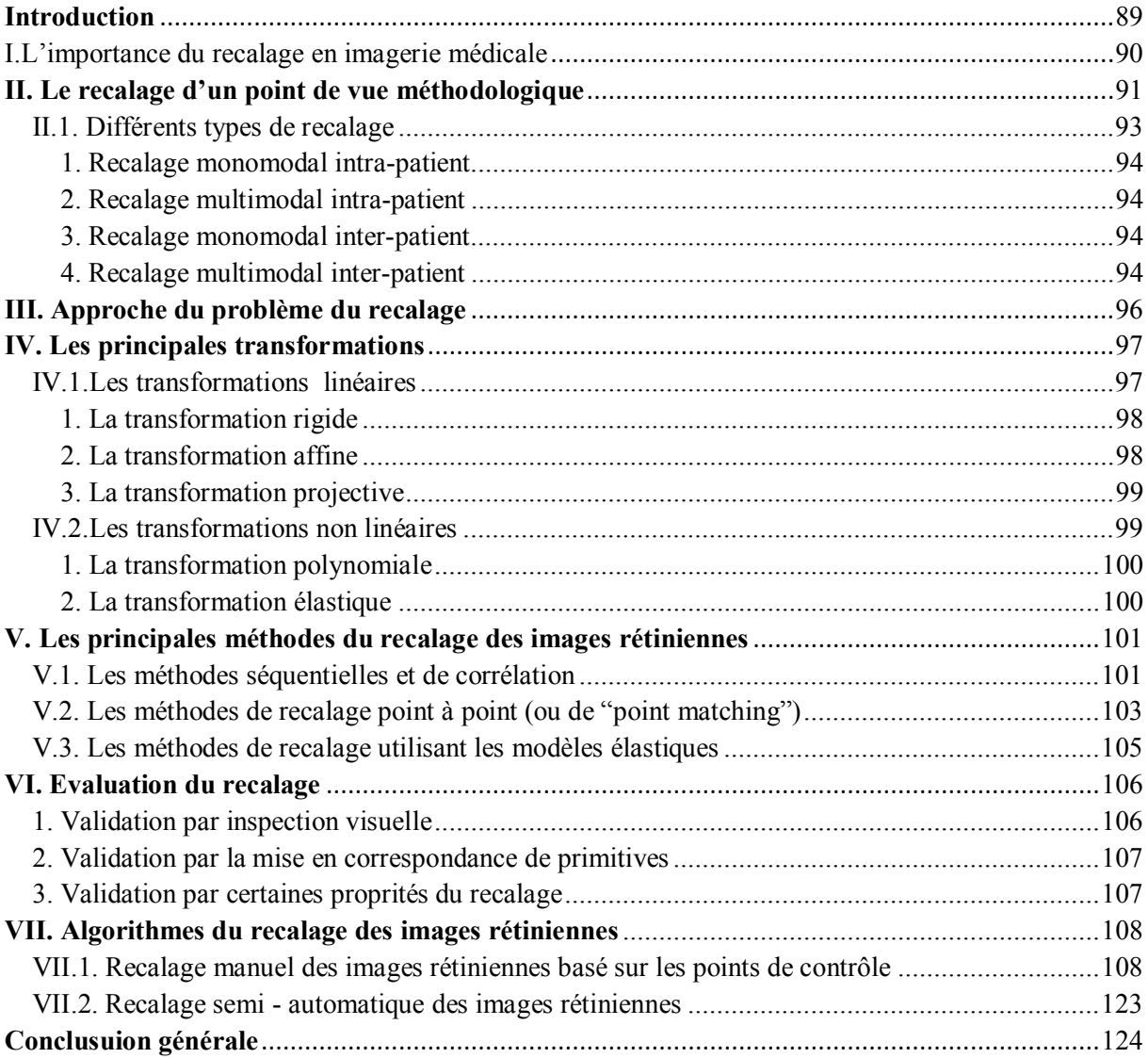

# **Table des figures**

## **CHAPITRE 1 : LE CONTEXTE MEDICAL**

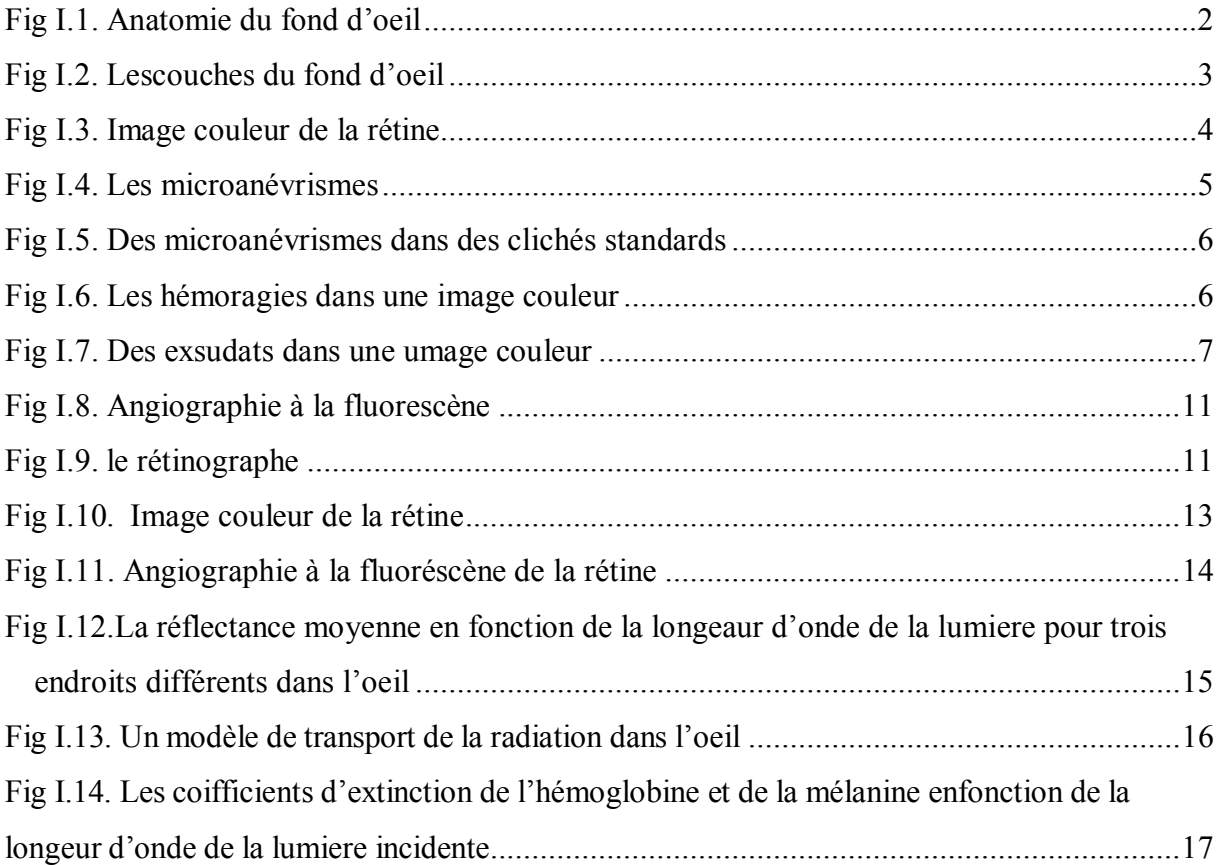

## **CHAPITRE 2 : LES OPERATEURS MORPHOLOGIQUES**

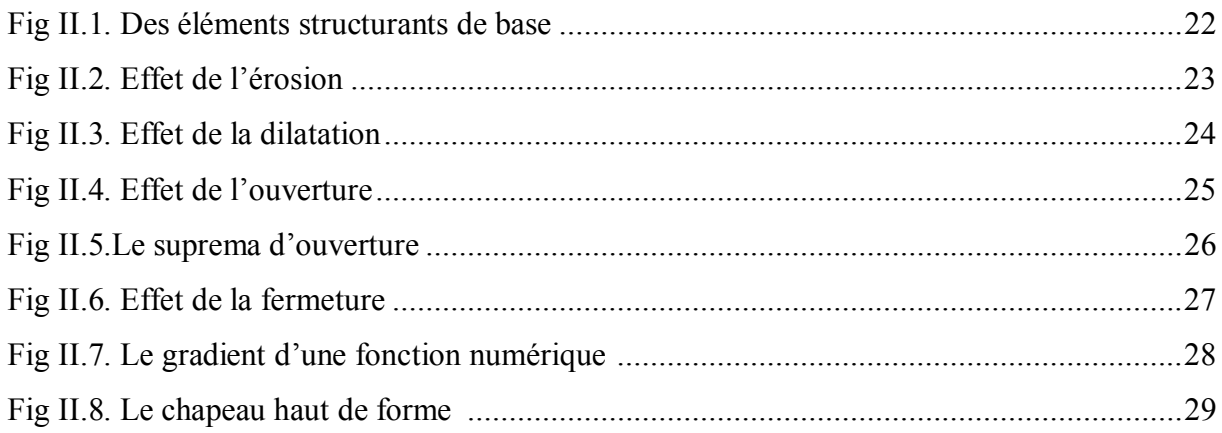

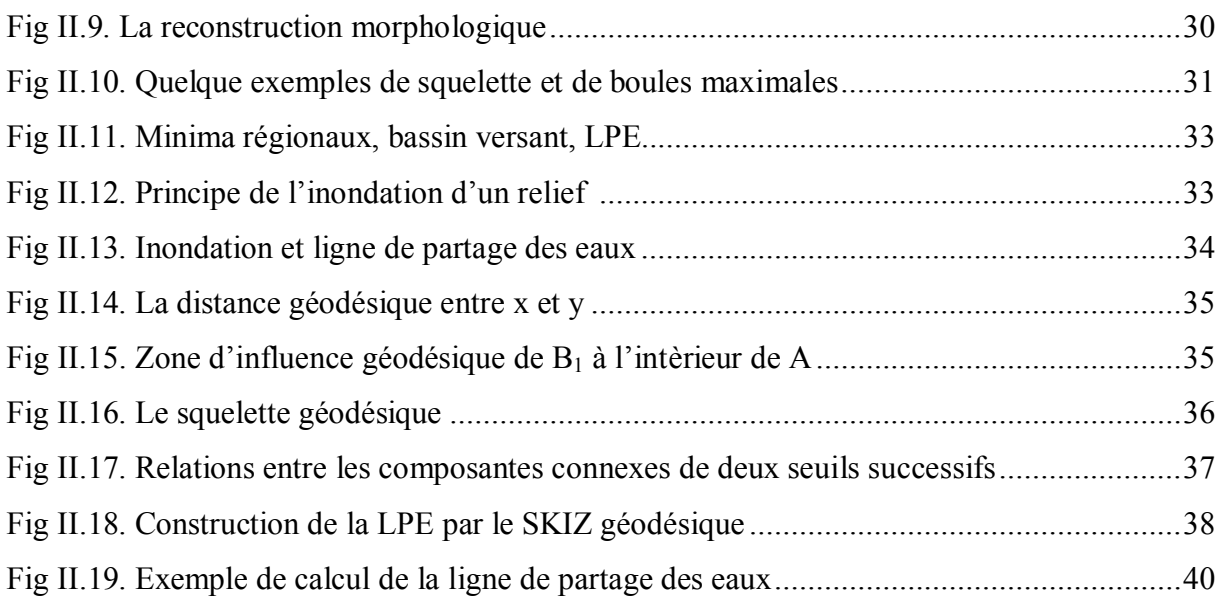

#### **CHAPITRE 3 : AMELIORATION DES IMAGES RETINIENNES**

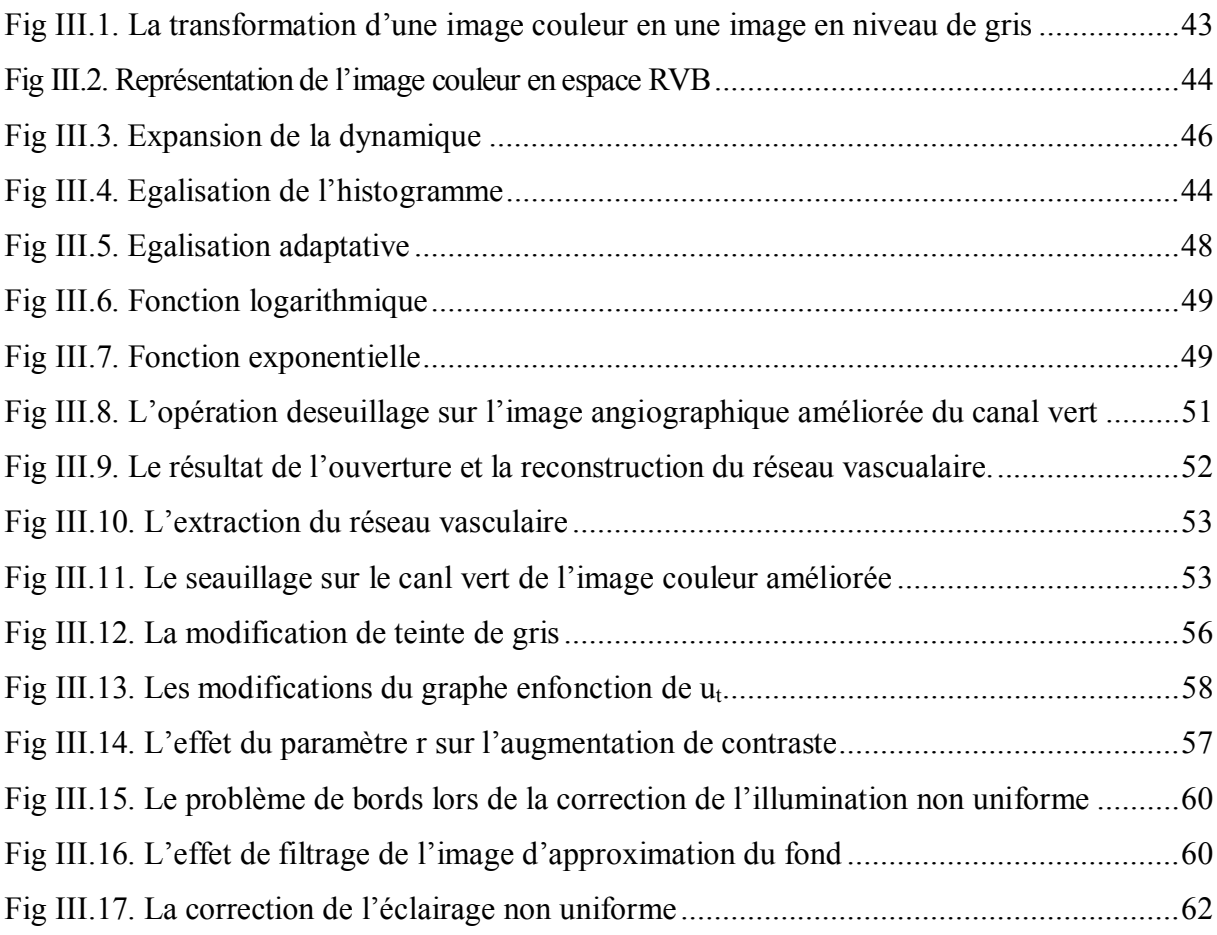

#### **CHAPITRE 4 : EXTRACTION DU RESEAU VASCUALAIRE**

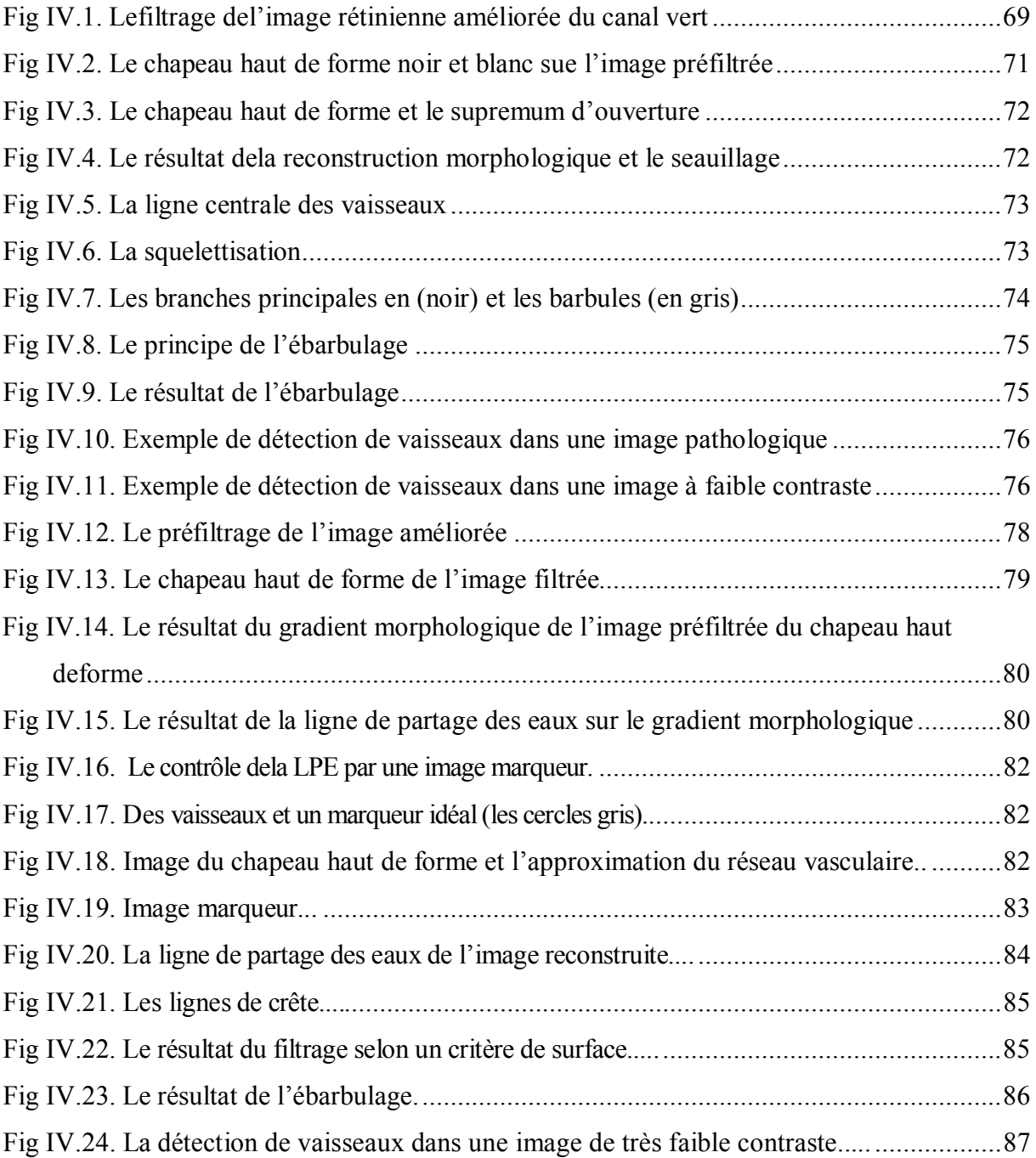

#### **CHAPITRE 5 : RECALAGE DES IMGES RETININEES**

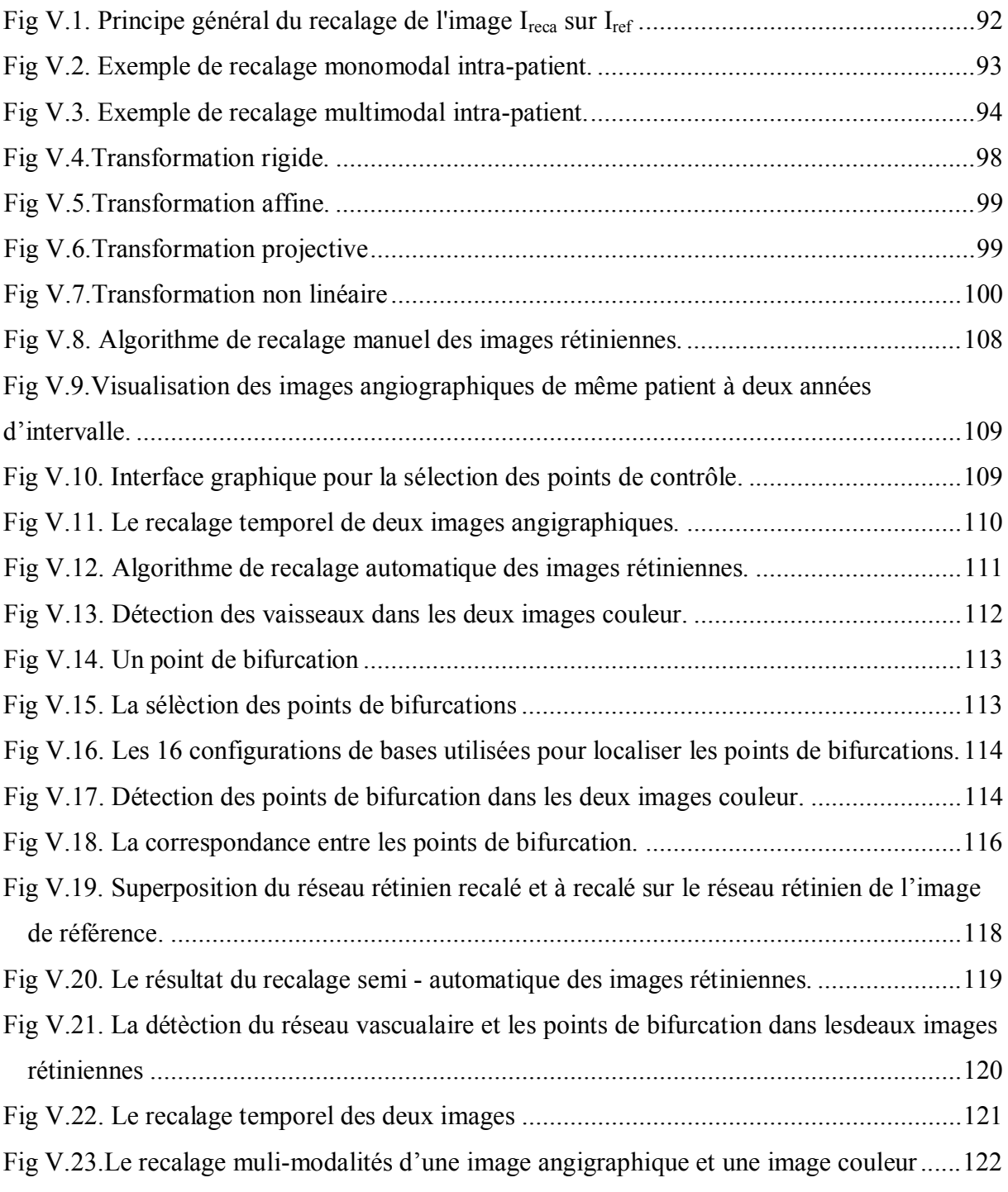

Introduction Générale

## **INTRODUCTION GENERALE**

Aujourd'hui l'imagerie médicale, grâce à l'apparition d'ordinateurs de plus en plus performants, est devenue l'un des champs d'application privilèges des techniques de l'analyse numérique d'image, offrant de nombreux avantages, aussi bien au niveau du stockage que de la transmission, ou de la visualisation, de l'extraction automatique d'information.

Dans ce mémoire, nous nous intéressons plus particulièrement à l'imagerie rétinienne. En effet, avec l'avènement des systèmes rétiniens numérisés, il est possible d'analyser de manière automatique les images du fond d'œil, en particulier les images rétiniennes en couleur car leur acquisition est simple, peu couteuse et non invasive.

Deux pathologies qui sont les premières causes de cécité légale dans les pays industrialisés retirement l'attention de beaucoup de chercheurs. Il s'agit de la rétinopathie diabétique (RD) et de la dégénérescence maculaire liée à l'âge (DMLA). Pour le diagnostic de ces deux pathologies nous avons mis en place différents algorithmes de traitement et d'analyse d'images. Ces algorithmes portent sur les méthodes d'amélioration d'images, de segmentation des principales structures anatomiques de la rétine et de recalage des images rétiniennes dont le but est de faciliter l'identification de pathologiques à un instant donné ou son évolution au cours du temps sur des images de même modalité ou de modalités différentes.

L'implémentation de ces algorithmes sur des images rétiniennes numérisées couleur et angiographiques permettent une meilleure analyse clinique des pathologies rétiniennes et résoudre les problèmes actuels en ophtalmologie.

## · **Plan de mémoire**

L'objectif de ce travail est le traitement automatique des images rétiniennes. Il touche à la fois le domaine biomédical et le domaine du traitement d'image. Pour justifier la démarche algorithmique, nous avons organisé ce travail comme suit :

Dans le premier chapitre, nous décrivons l'anatomie du fond d'œil, puis nous donnons un aperçu général sur les pathologies de l'œil comme la Rétinopathie Diabétique (RD) et la Dégénérescence Maculaire liée à l'âge (DMLA), les symptômes, l'évolution ainsi que les traitements éventuels. Nous présentons, ensuite, l'angiographe et le rétinographe, dispositifs permettant l'acquisition des images angiographiques et des images en couleur.

Dans la dernière section de ce premier chapitre, nous donnons une interprétation des images couleur de la rétine. Cette interprétation se base sur les caractéristiques optiques des couches du fond d'œil et elle sert à trouver une représentation de la couleur apte au traitement automatique.

Le deuxième chapitre est indépendant de l'application biomédicale et il sort du caractère applicatif de ce mémoire : il contient les apports algorithmiques de ce travail qui ne se limitent pas uniquement au traitement automatique des images rétiniennes.

Dans la première section, nous introduisons les opérateurs de base de la morphologie mathématique (Erosion, Dilatation, Ouverture, Supremum d'ouverture Fermeture, Chapeau haut de forme, Gradient morphologique et Squelette).

Dans la deuxième section, nous décrivons le principe et l'algorithme d'un outil très puissant de segmentation en morphologie mathématique : La ligne de partage des eaux que nous utilisons pour l'extraction des structures anatomiques du fond d'œil.

Dans le troisième chapitre, nous présentons dans un premier temps les images rétiniennes couleur dans l'espace RVB pour étudier la réponse spectrale des différents canaux. Nous décrivons, ensuite, les algorithmes d'amélioration d'images rétiniennes :

· Un algorithme d'expansion de la dynamique, un algorithme d'égalisation d'histogramme et d'égalisation adaptative et un algorithme d'augmentation de contraste et de correction d'éclairage non uniforme.

Ces algorithmes peuvent être utilisés pour faciliter la lecture manuelle et comme premier pas vers une analyse automatique des clichés.

Le quatrième chapitre est le cœur de notre travail, il est consacré à la présentation de nouvelles méthodes efficace pour l'extraction de l'arbre vasculaire.

La détection de cet élément principal de la rétine est essentielle pour l'analyse automatique des clichés rétiniens. Elle sert à identifier de faux positifs lors de la détection de lésions et extraire les points de bifurcation pour le recalage des images prises lors d'examens successifs.

Nous étudions dans le cinquième chapitre le problème du recalage des images rétiniennes, dans lequel, nous décrivons dans la première section un état de l'art sur le recalage des images rétiniennes et ces différentes modalités et méthodes. Dans une deuxième section, nous présentons les algorithmes du recalage d'image du fond d'œil adoptés dans le cadre de ce travail. Nous citerons en particulier un algorithme du recalage basé la sélection manuelle de points de contrôle, ainsi que celui basé sur une détection automatique des points de bifurcation comme point de contrôle.

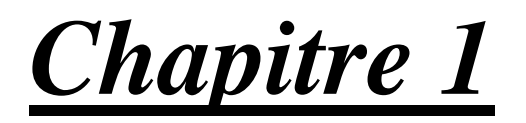

# *LE CONTEXTE MÉDICAL*

## **INTRODUCTION**

Chaque organe du corps humain est caractérisé par son organisation anatomique et fonctionnelle. Ainsi, à différentes échelles structurales (molécule, cellule, rassemblement de cellules, tissu, organe) sont associés différents types d'activité.

Dans ce mémoire, nous nous somme intéressé au traitement automatique des images du fond d'œil, qui constitue un organe particulièrement précieux. Il lui permet tout d'abord de graduer ses réactions de façon plus différenciée que n'importe lequel de ses autres organes sensoriels. En outre, il assure la transformation d'une image externe réelle en une image rétinienne réelle, puis en une projection cérébrale capable d'évoquer, dans sa conscience, une sensation.

L'œil humain présente plusieurs pathologies provocantes des troubles de la vision. Parmi ces pathologies nous pouvons citer en particulier la rétinopathie diabétique t la dégénérescence maculaire liée à l'âge. L'objectif de notre travail est le développement des outils qui servons à une aide au diagnostic en ophtalmologie, notamment pour le dépistage et le suivie de ces anomalies.

Dans ce premier chapitre, nous décrivons le cadre biomédical, nous commençons par une description du fond d'œil notamment la rétine et ses élément principaux, nous décrivons brièvement les anomalies qui affectent le fond d'œil puis nous présentons les clichés utilisés dans le diagnostic, nous terminons ce chapitre par une description de deux appareils permettent l'acquisition des images agiographique et les images couleur.

## **I. ANATOMIE DU FOND D'ŒIL**

Nous consacrons cette première partie du chapitre pour la description de l'anatomie du fond d'œil, en nous focalisant sur la rétine pour pouvoir comprendre les maladies qui peuvent l'affecter.

L'œil est situé dans l'orbite, une cavité dans le crane, il a environ 2.5 cm de diamètre, il est connecté au cerveau par des fibres nerveuses, qui sont réunies dans le nerf optique (Fig I.1).

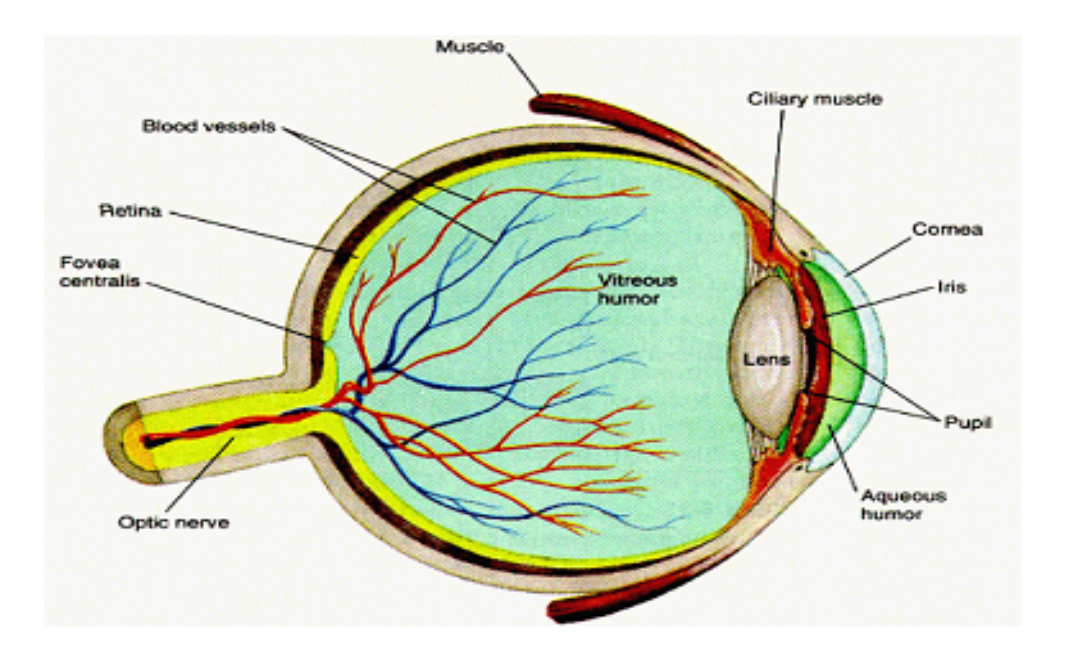

*Fig I.1 : Anatomie du fond d'œil.* 

Le fond de l'œil (la partie du globe oculaire opposée à la pupille), est composé de trois membranes : la sclérotique, la choroïde et la rétine. Ces trois membranes enferment les milieux transparents de l'œil, l'humeur aqueuse, le cristallin et le corps vitré (Fig I.2).

**\* La sclérotique** : est une membrane rigide qui donne sa forme à l'œil, cette membrane blanche, fibreuse et résistante entoure et protège l'œil a l'extérieur tout en maintenant sa forme. Elle est traversée par un grand nombre de petits canaux (artères, nerfs, veines) et à l'arrière, par une ouverture ou passent les fibres du nerf optique.

\* **La choroïde** : est une couche située entre la sclérotique et la rétine, la choroïde est richement vascularisée, ce qui permet la nutrition des tissus alentour, notamment de la rétine. Elle contient de nombreux pigments colorés, notamment la mélanine et l'hémoglobine. En plus de sa fonction dans le métabolisme de la rétine, elle forme un écran et maintient ainsi l'intérieur de l'œil en chambre noire en absorbant les rayons lumineux inutiles pour la vision.

**\* La rétine :** est un tissu transparent, responsable de la transformation de la lumière en impulsions électriques. Il s'agit d'un tissu neuronal très fin et hypersensible, qui fait partie du système nerveux central, elle peu être vue comme un prolongement direct du cerveau dans l'œil, Elle recouvre la choroïde du côté intérieure.

La rétine est composée de deux feuillets, le feuillet extérieur (épithélium pigmentaire), adjacent a la choroïde, et le feuillet intérieur (rétine neurosensorielle) qui, de son côté, peut être divisé en deux couches : L'épithélium pigmentaire qui à des fonctions majeures dans le métabolisme de la rétine neurosensorielle, et le feuillet neurosensoriel, qui contient les photorécepteurs qui sont responsables de la transformation de la lumière en signal neuronal. Ce signal est ensuite transmis au cerveau ou il est décodé pour permettre enfin la formation de l'image.

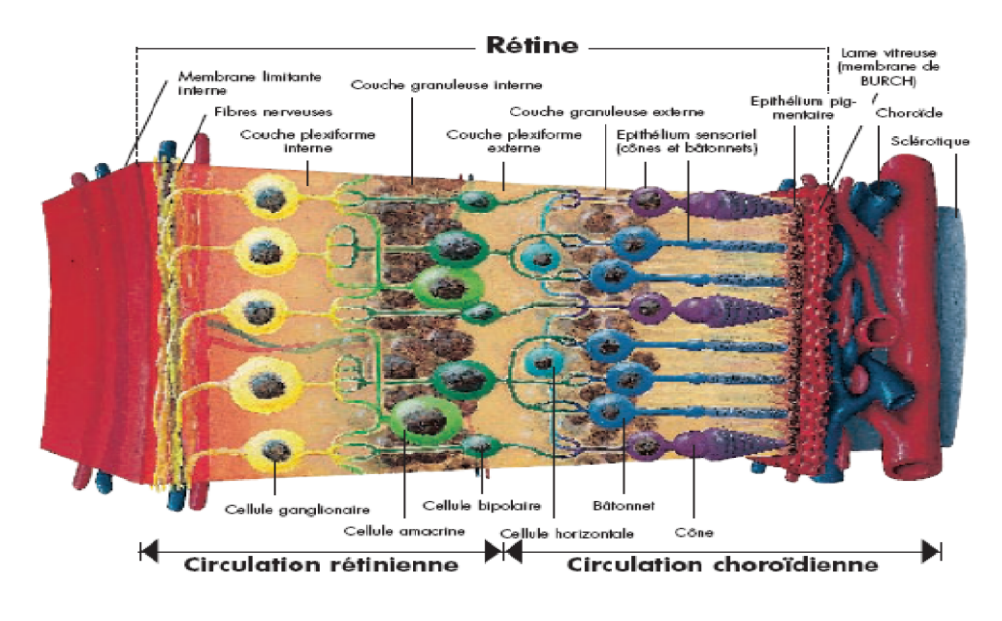

*Fig I.2 : Les couches du fond d'œil.* 

**\*La papille (disque optique)** : est l'entrée du nerf optique (le faisceau des fibres nerveux) et des vaisseaux sanguins dans l'œil. La papille se trouve du côté nasal de la macula, elle est caractérisée par des bords nets et une coloration jaune et elle est visible dans les clichés (Fig I.3).

**\* La macula** : est le centre de la vision, elle apparaît comme une tache plus sombre dans les clichés rétiniens. Le centre de la macula est la *fovea* qui se caractérise par une accumulation de récepteurs coniques, par l'absence de vaisseaux et par une dépression de la surface, de telle façon que les couches extérieurs n'existent pas dans cette zone, elle est le centre focal de la vision en lumière du jour (Fig I.3).

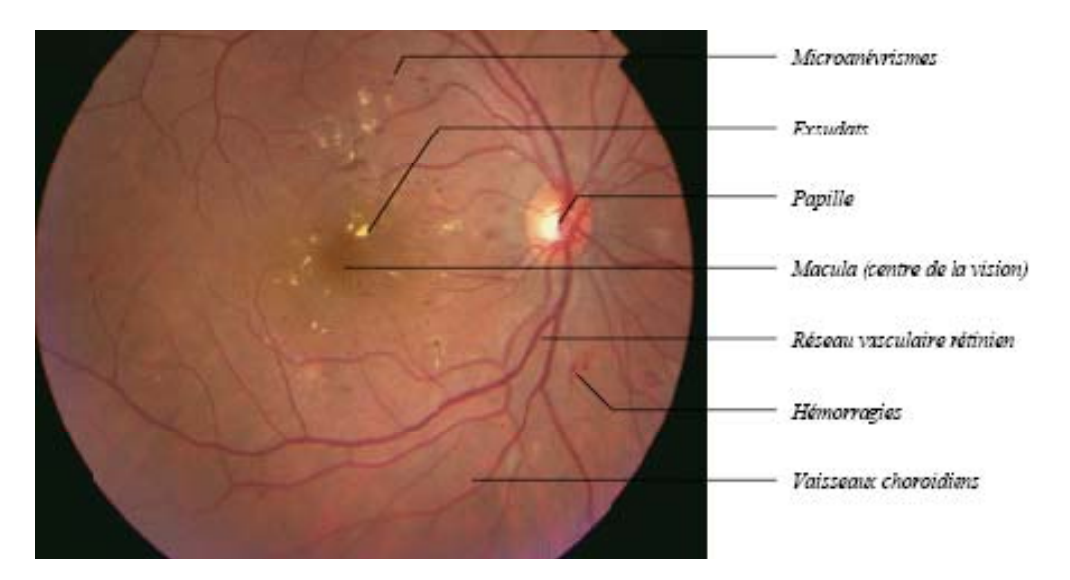

 *Fig I.3. Image couleur de la rétine.* 

La papille, la macula et l'arbre vasculaire sont les éléments principaux de la rétine, c'est-àdire les éléments qui sont bien visibles et qui permettent de se repérer dans l'œil.

Il existe plusieurs anomalies qui peuvent affecter la rétine, les plus sévères et les plus répandues sont : La Rétinopathie Diabétique et la dégénérescence muculaire liée à l'âge (DMLA), qui seront décrites par la suite [1].

## **II. LES ANOMALIES ENVISAGEES**

Ce paragraphe est dédié à la description des maladies, dont on envisage l'amélioration du diagnostic, on décrira brièvement l'évolution de la Rétinopathie Diabétique et la dégénérescence muculaire liée à l'âge et les symptômes puis les traitements correspondants.

## **II.1. La Rétinopathie Diabétique**

La rétinopathie diabétique (RD) est une manifestation de la microangiopathie diabétique. Elle est consécutive à deux processus pathologiques :

\* *L'hyperperméabilité de la paroi des capillaires rétiniens* : source d'œdème rétinien.

\* *L'occlusion des capillaires rétiniens* : responsable d'ischémie rétinienne.

Lorsque l'ischémie rétinienne est étendue, une prolifération réactionnelle de néovaisseaux se produit à la surface de la rétine, puis dans le vitré (rétinopathie diabétique proliférante). Les phénomènes œdémateux prédominent dans la région centrale de la rétine, la macula, conduisant à l'œdème maculaire, principale cause de malvoyance au cours de la RD.

La rétinopathie diabétique reste une cause importante de malvoyance et la première cause de cécité chez les sujets de moins de 60 ans. La prévalence de la RD augmente avec la durée du diabète.

Cette évolution handicapante est due à la prise en charge souvent trop tardive de cette affection. En effet, la RD est une affection silencieuse pendant de nombreuses années, elle ne devient symptomatique qu'au stade de complication. Seul un examen effectué régulièrement peut permettre de la diagnostiquer précocement, et de la traiter. La cécité et la malvoyance liées à la RD sont en effet en grande partie évitables grâce au traitement par laser, dont l'efficacité à été depuis longtemps démontrée par des études randomisées [2].

Par la suite, nous faisons seulement un petit résumé des symptômes et les traitements qui sont les marqueurs les plus importants de la Rétinopathie Diabétique.

#### **A. Les symptômes**

#### **1. Les microanévrismes (MA)**

Sont les premiers signes non équivoque de la Rétinopathie Diabétique, et ils sont caractéristiques de cette maladie. Parallèlement, l'augmentation de leur nombre est un bon indice de la progression de la maladie dans ses stades initiaux. Comme premier signe et indice de l'aggravation, les microanevrismes ont une importance particulière et leur détection est essentielle pour une détection précoce et pour le suivi de la maladie. Les microanevrismes sont des éctasies développées à partir d'un capillaire rétinien (Fig I.4).

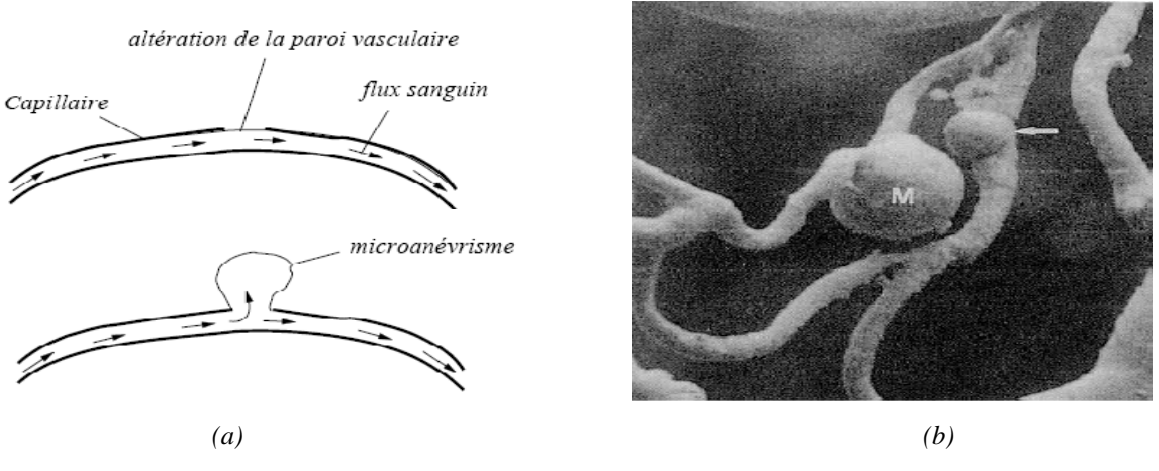

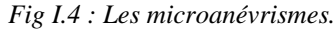

*(a) : la genèse d'un micro anévrisme sur un capillaire ; (b) : des microanévrismes provenant d'un* 

*capillaire veineux* 

Le mécanisme qui les produit n'est pas complètement connu, on suppose soit qu'ils sont dus à un affaiblissement de la paroi du capillaire soit qu'ils sont un début d'une néovascularisation. Ils apparaissent dans les angiographies à la fluorescéine (Fig I.5.a), comme des points ou des petits cercles isolés hyper fluorescents, assez contrastés avec des bords nets, dans les images couleur (Fig I.5.b), ils ont bien sur la même forme et taille, la couleur est rouge.

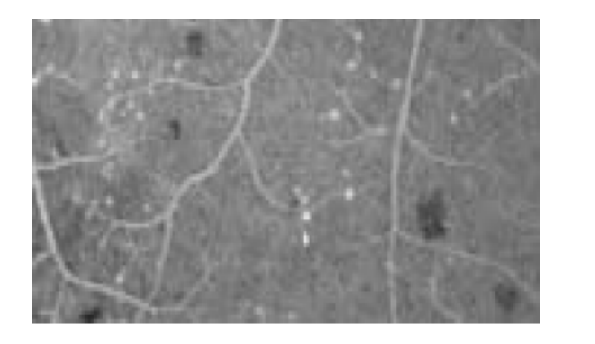

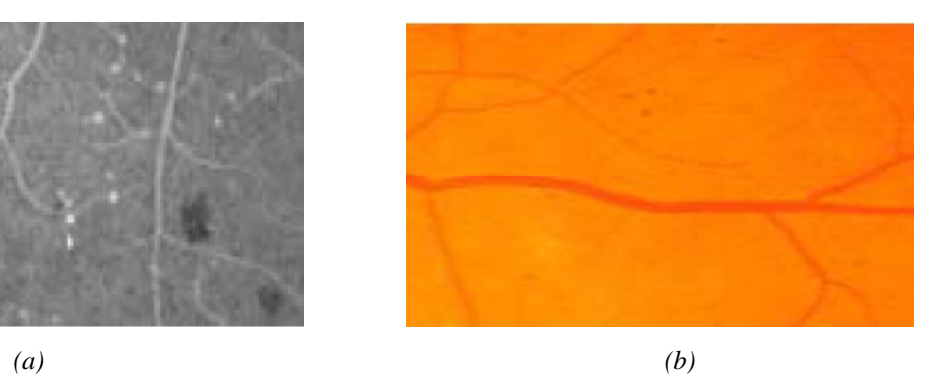

*Fig I.5 : Des microanévrismes dans des clichés standards.* 

*(a) : des micro-anévrismes dans l'angiographie à fluorescéine ;(b) : des micro-anévrismes d ans une image couleur.* 

#### **2. Les hémorragies rétiniennes**

Sont des accumulations de sang dans la rétine, elles sont dues à une rupture d'une paroi d'un capillaire ou d'un microanevrisme, elles disparaissent au bout de quelques mois. Leur augmentation est un indicateur d'une ischémie rétinienne aggravée (Fig I.6).

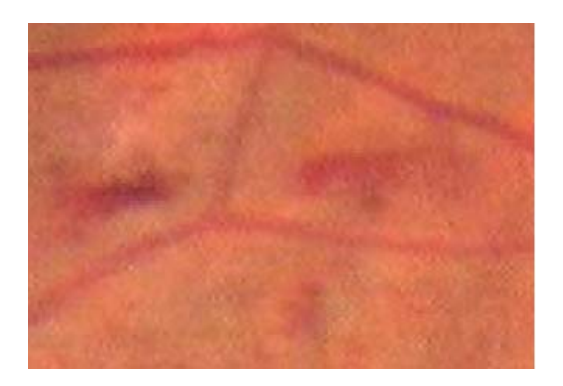

*Fig I.6. Les hémorragies dans une image couleur.* 

#### **3. Les Anomalies Microvasculaires Intra Rétiniennes (AMIR).**

Sont des anomalies vasculaires comme des dilatations, des ectasies ou des bourgeonnements. Elles témoignent d'une occlusion vasculaire et par conséquent d'une ischémie locale. Elles représentent une réponse neovasculaire à cette occlusion. Leur forme est plutôt irrégulière, mais parfois, elles peuvent être facilement confondues avec des micro-anévrismes.

#### **4. Les exsudats (exsudats durs)**

Sont des accumulations de dépôts lipidiques au sein de la rétine qui sont dus aux diffusions anormales venant d'anomalies microvasculaires (comme des microanevrismes ou des AMIR). Ils témoignent d'un œdème.

En angiographie, ils ne sont pas visibles mais dans les images couleur, ils apparaissent très illumines, jaunâtres, de tailles variées, avec des bords nets (Fig I.7).

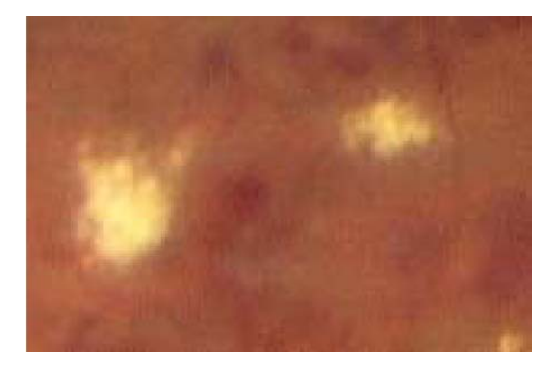

*Fig I.7. Des exsudats dans une image couleur.* 

#### **5. Les néovaisseaux**

Sont des nouveaux vaisseaux qui se développent à cause d'une ischémie. On distingue les néovaisseaux prérétiniens qui prolifèrent à la surface de la rétine, et les néovaisseaux prépapillaires qui prolifèrent à la surface de la papille.

#### **6. L'œdème maculaire**

Est une accumulation de liquide dans la zone maculaire de la rétine, qui est due à une rupture de la barrière hémato-rétinienne interne. Il se traduit par un épaississement rétinien. L'œdème maculaire est directement accompagne par une dégradation visuelle lente mais progressive.

#### **B. Le traitement de la rétinopathie diabétique**

La Rétinopathie Diabétique ne peut pas être guérie. Mais ses complications, qui sont la raison de malvoyance et cécité, peuvent être prévenues par un traitement adapté :

- L'équilibre strict de la glycémie et de la tension artérielle permettait de diminuer l'incidence et de ralentir la progression de la Rétinopathie Diabétique.
- Le traitement par laser, permet de faire disparaitre ou même de prévenir l'apparition des néovaisseaux et de stabiliser la baisse visuelle liée à l'œdème maculaire, donc de traiter les causes principales de la malvoyance.

Le succès du traitement dépend essentiellement du moment ou il est appliqué la cécité, ou la malvoyance ne peuvent être prévenues que si le traitement est appliqué précocement, donc dans un stade asymptomatique.

Le diagnostic précoce de la Rétinopathie Diabétique joue un rôle clé dans la diminution des effets de cette maladie sur nos sociétés, et la Rétinopathie Diabétique remplit tous les critères pour faire l'objet d'un dépistage de masse. Les examens réguliers de groupes à risques, c'est-àdire de tous les diabétiques, sont le seul moyen d'assurer un traitement optimal et pas trop tardif [1].

## **II.2. La dégénérescence maculaire liée a l'âge (DMLA)**

La DMLA est une maladie dont l'origine n'est pas bien déterminée, mais probablement elle est due à une chute de fonction de l'épithélium dans cette région, la couche qui gère le métabolisme de la rétine. Elle ne réussit plus à transporter les déchets de la rétine qui restent alors sous forme de dépôts à la surface de la rétine.

Il y a deux formes de cette maladie :

#### **1. La DMLA non – exsudative**

Est la version la plus fréquente de la DMLA. Elle n'est pas très grave du moins pas aussi grave que la DMLA exsudative et il n'y pas de traitement, seulement des préventions sont proposées.

#### *Les signes de la DMLA non-exsudative*

#### **a).Les exsudats**

Ils représentent des déchets qui n'étaient pas correctement traités par l'épithélium. Une présence d'exsudats est assez normale pour les personnes plus âgées, mais l'augmentation de leur nombre et le changement de leur formes (ils deviennent plus étendus et plus mous) est un indice pour la transition de la maladie au stade exsudative.

#### **b). Les régions atrophiques**

Sont des régions dans les quelles les récepteurs perdent leur performance. Elles apparaissent donc comme des points noirs dans la vision (scotomes). Le développement est normalement très lent et c'est rare que la vision soit sérieusement affectée par les scotomes.

#### **2. La DMLA exsudative (wet AMD)**

Est la conséquence grave de la DMLA non-exsudative. L'attribue 'wet ', vient des liquides qui se reposent sous la rétine ce qui est la caractéristique de la DMLA exsudative.

#### *Les signes de la DMLA exsudative*

#### **a) Les hémorragie**

Sont accompagnés par des dépôts liquidiens.

#### **b) Les néovaisseaux**

Il s'agit des néovaisseaux d'origine choroïdienne. C'est la raison pour la quelle les angiographies à l'indocyaminnne sont utilisées pour les détecter.

La raison pour la néovascularisation n'étant pas connue, les conséquences peuvent être très graves : les néovaisseaux commencent à saigner, ils prolifèrent dans des régions non vascularisées comme la fovea, ils prolifèrent vers la couche rétinienne en perçant l'épithélium, et ainsi ils peuvent provoquer un détachement de la rétine ou de l'épithélium.

Il y a beaucoup d'approches thérapeutiques, mais on est loin d'avoir un traitement qui permette d'arrêter la détérioration de la vision ou même de reconstituer la vision en partie.

## **III. AQUISITION DES IMAGES RETINIENNES**

L'étude de cette étape passe immanquablement par le système d'acquisition qui fait référence : l'œil.

Dans ce paragraphe, nous présentons l'appareil d'acquisition des images angiographique, puis l'appareil d'acquisition des images couleurs et les informations qu'elles contiennent.

Les dernières technologies ophtalmologiques entraînent la création de nombreuses images et grâce aux deux appareils d'acquisition des images rétiniennes utilisés actuellement par les ophtalmologues, nous obtenons d'excellentes images du fond d'œil qui pour eux représentent un support d'aide au diagnostic et thérapeutique.

## **III.1 Angiofluorographie (angiographie)**

L'acquisition des images angiographie sont réalisées à l'aide de *l'angiographie à la fluorescéine* (Fig I.8).

C**'**est un examen qui permet une analyse précise des anomalies circulatoires de la rétine. Lors de cet examen, des photographies du fond de l'œil (rétine et nerf optique à l'arrière de l'œil) sont prises après injection d'un *colorant fluorescent* (la fluorescéine) dans une veine, en général dans le pli du coude (comme pour une prise de sang). En quelques secondes, le colorant se déplace jusqu'aux vaisseaux sanguins à l'intérieur de l'œil. Une caméra équipée de filtres spéciaux permet de mettre en image le colorant lors de son passage à travers l'œil. Souvent les images sont prises à l'aide d'une caméra digitalisée**,** ce qui permet au médecin une interprétation immédiate des résultats de l'examen.

L'angiographie est indiquée pour :

- Etablir le diagnostic de certaines maladies de l'œil (comme celle de la rétine et du nerf optique).

- Déterminer si un traitement peut être envisagé par exemple sous forme de photo coagulation au laser.

- Les indications les plus fréquentes de la fluoangiographie sont la rétinopathie diabétique et les dégénérescences maculaires.

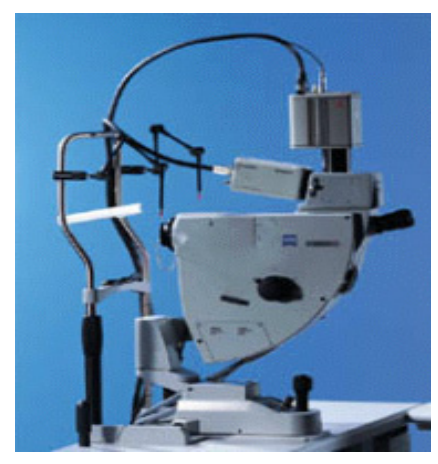

*Fig I.8. Angiographie à la fluorescéine.* 

#### *Les effets secondaires de l'angiographie à la fluorescéine:*

- La peau et les urines auront une teinte jaune pendant plusieurs heures après l'injection de fluorescéine.

- L'injection intraveineuse du produit est indolore, sauf si le colorant est injecté en dehors de la veine, cet incident est par ailleurs sans conséquence grave.

 - Des vertiges, des nausées, des vomissements apparaissant environ 30 à 120 secondes après l'injection et disparaissant, le plus souvent en quelques dizaines de secondes.

- Un malaise peut survenir. Il disparaîtra rapidement en position allongée.

- Des réactions d'intolérance graves peuvent apparaître de façon imprévisible [3].

## **III.2. Rétinographe**

L'acquisition des images couleurs du fond d'œil sont réalisées à l'aide d'un *rétinographe* (Fig I.9).

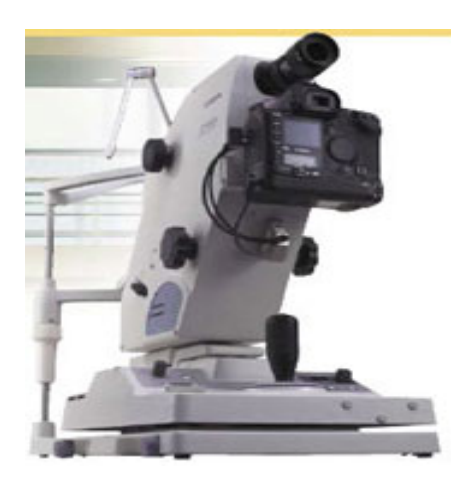

*Fig I.9. Le Rétinographe.* 

Les complications oculaires du diabète de type 2 imposent une surveillance accrue, pour éviter la rétinopathie, une atteinte de la rétine qui aboutit à la cécité, il est recommandé de se faire dépister une fois par an.

Pour répondre à une demande croissante, un grand industriel de la photographie propose un rétinographe simple d'utilisation.

Il n'est pas besoin de dilater la papille avec un produit éblouissant pendant plusieurs heures. Un infirmier, doit seulement aligner l'œil du patient avec la lumière de l'appareil, et actionner le système. L'appareil se place seul à la bonne distance de la rétine, grâce à une lumière infrarouge invisible. Le patient fixe une lumière verte, puis un flash de Zénon permet de capturer l'image du fond d'œil.

La particularité technologique de l'appareil, est de créer une image de haute définition et le capteur interprète les données pixel par pixel (profondeur, couleur, brillance et contraste).

Ces photos sont transférées directement sur un ordinateur. Elles peuvent être envoyées à un centre médical où un spécialiste de l'œil pourra interpréter les résultats.

#### *Les avantages de L'appareil rétinographe:*

- Le caractère non invasif de la technique.

- La précision des images.
- La possibilité de faire pratiquer l'examen par une personne non qualifiée.

#### *Les inconvénients de l'appareil rétinographe:*

- L'investissement nécessaire pour équiper les centres.
- Cette technique exige une restructuration totale du dépistage des rétinographies.

Ces deux appareils permettant l'acquisition des images rétiniennes, seront un moyen pour le spécialiste agréant un traitement optimal et non tardif contre les maladies très fréquentes, déjà citées auparavant et qui peuvent affecter la rétine [4].

# **IV. LES DIFFERENTS TYPES DE CLICHES UTILISES DANS LE DIAGNOSTIC**

Avant les progrès récents dans l'acquisition d'images couleur, on s'est servi essentiellement des examens de l'œil (examen direct, sans image prise, stockée et analysée à posteriori), et plus tard des angiographies à la fluorescéine. Ce n'est que dans ces dernières années que des images couleur ont commencé à jouer un rôle majeur. Parallèlement aux améliorations dans la technique de l'acquisition, l'imagerie numérique a fait d'énormes progrès, ce qui permet d'utiliser maintenant l'image numérique plutôt que la photographie conventionnelle et de profiter de ses nombreux avantages.

Les clichés utilisés dans le diagnostic sont :

#### **1. Images couleur mono**

Le médecin peut réaliser une simple photographie en couleur du fond d'œil (fig I.10), en utilisant une camera du fond d'œil (fundus camera), un système de miroirs, lentilles, une source lumineuse artificielle et l'appareil photo. De plus en plus de cameras fournissent directement des images digitales ce qui simplifie le stockage et permet un traitement d'images direct sans processus de développement et de numérisation.

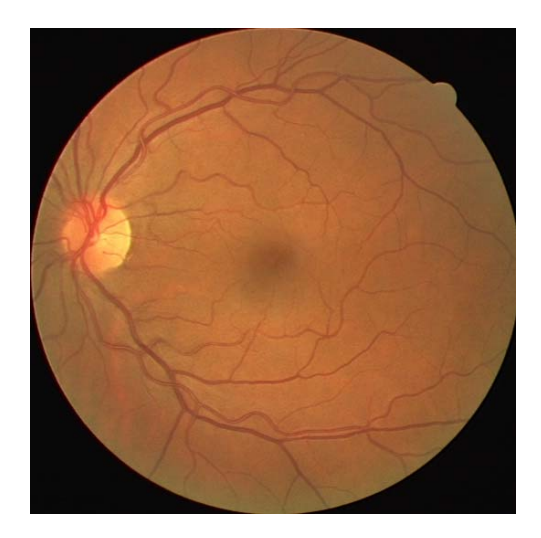

*Fig I.10 Image couleur de la rétine.* 

Dans l'image couleur (Fig I.10), les gros vaisseaux apparaissent mais les petits vaisseaux et les frontières ne sont pas bien définis.

#### **2. Images filtrées**

Au lieu de prendre une image couleur, on peut également utiliser des filtres verts, bleus ou rouges et prendre la photo en noir et blanc pour avoir plus de précision dans le spectre par lequel on est intéressé. C'est surtout le filtre vert qui est utilisé, puisque les vaisseaux, les microanévrismes et les hémorragies apparaissent plus contrastés dans ce canal.

#### **3. Images couleur stéréo**

Il s'agit d'une paire d'images couleur qui sont prises sous des angles différents, ou avec une camera décalée parallèlement.

A partir de cette paire d'images, on peut regarder la surface du fond d'œil en utilisant des lunettes stéréo, ce qui permet de détecter des lésions qui ne sont pas visibles dans une projection en deux dimensions (photo normale), comme par exemple l'œdème maculaire.

#### **4. Angiographies à la fluorescéine**

Dans cette méthode, un produit de contraste (fluorescéine) est injecté par voie intraveineuse. Ce produit diffuse dans le système sanguin. En prenant une série de photos sous lumière ultraviolette, on obtient des images correspondant aux différentes phases de propagation dans la rétine (Fig I.11).

Cette méthode met en évidence tous les vaisseaux, c'est-à-dire tous les éléments dans lesquels il y a du sang. Les vaisseaux apparaissent beaucoup plus contrastés que dans des images couleur même les vaisseaux de très petite taille sont encore visibles. Par conséquent, les contours de la fovéa définis par une arcade de capillaires visibles dans ce type d'images peuvent facilement être détectés, alors que cela est impossible dans des images couleur.

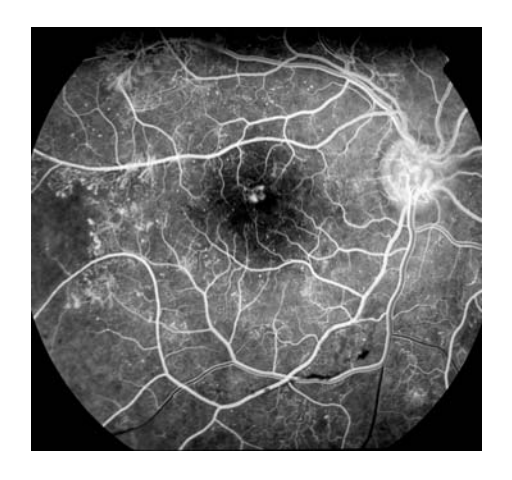

*Fig I.11 : Angiographie à la fluorescéine de la rétine.* 

#### **5. Angiographies à l'indocyamine**

Le principe est le même que celui de l'angiographie à la fluorescéine, un produit de contraste (l'indocyamine) qui est fluorescent sous lumière infrarouge est injecté. L'image prise sous lumière rouge, permet la perception des couches plus profondes, c'est-à-dire la choroïde. Par conséquent, la vascularisation choroïdienne peut être analysée et des néovaisseaux peuvent plus facilement être détectés. [1].

#### • **Interprétation du spectre des images couleur rétiniennes**

Pour dépister la Rétinopathie Diabétique, on travaille sur des images couleur. Les angiographies à la fluorescéine, permettent un diagnostic avec une sensibilité plus élevée, mais il s'agit d'un examen cher et non sans risque pour le patient. On s'en sert seulement dans des cas ou c'est vraiment nécessaire, pour un dépistage de masse cette méthode n'est pas adaptée.

Des images filtrées, prisent avec un filtre vert, ne sont pas aussi répandues dans le diagnostic précoce que les images couleur. Cela pour deux raisons principales

- Les médecins préfèrent travailler sur les images couleur parce que c'est une image qui correspond en effet à ce qu'ils verraient lors d'un examen du fond d'œil, elles correspondent mieux à la réalité physiologique que d'autres images.
- Les cameras couleur se sont imposées sur le marché, et donc le personnel est formé pour travailler sur des images couleur.

Dans ce paragraphe nous discutons sur le spectre des images couleur de la rétine (l'interaction de la lumière avec le fond d'œil), étudié par DELORI et PFLIBSEN [5] et qui représente la réflectance en fonction de la longueur d'onde (Fig I.12). Pour en déduire une représentation de couleur adaptée par la suite.

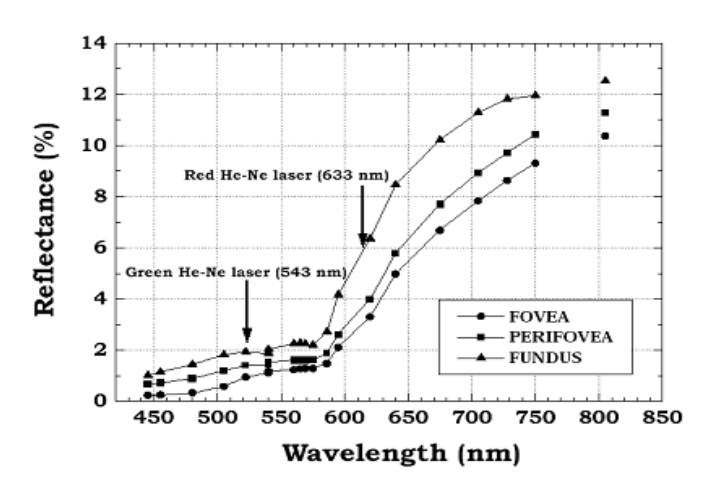

*Fig I.12. La réflectance moyenne en fonction de la longueur d'onde de la lumière incidente pour trois endroits différents dans l'œil [6].* 

- La réflectance du fond d'œil dépend de la longueur d'onde de la lumière incidente.

Elle est plus forte pour la partie rouge que pour d'autres parties du spectre visible comme le vert et le bleu, ce qui explique l'apparence rouge des images rétiniennes.

- Le spectre reflété varie avec l'endroit dans l'œil, dû à des variations dans la pigmentation qui absorbent aussi une grande partie de la lumière.

- Les rayons de lumière entrent dans l'œil par la pupille, il y a une partie de la radiation qui est transmise, une partie qui est absorbée et une partie qui est reflétée (Fig I.13).

- Les propriétés de transmission, d'absorption et de réflexion du tissu sont une fonction de la longueur d'onde des rayons incidents, et elles sont différentes pour toutes les couches dans l'œil.

- La partie de la lumière qui est reflétée par une couche dépend des caractéristiques suivantes de la couche

- sa concentration en mélanine.
- sa concentration en hémoglobine,
- sa profondeur,
- l'indice de réfraction du tissu,
- la dispersion de la lumière incidente par le tissu.

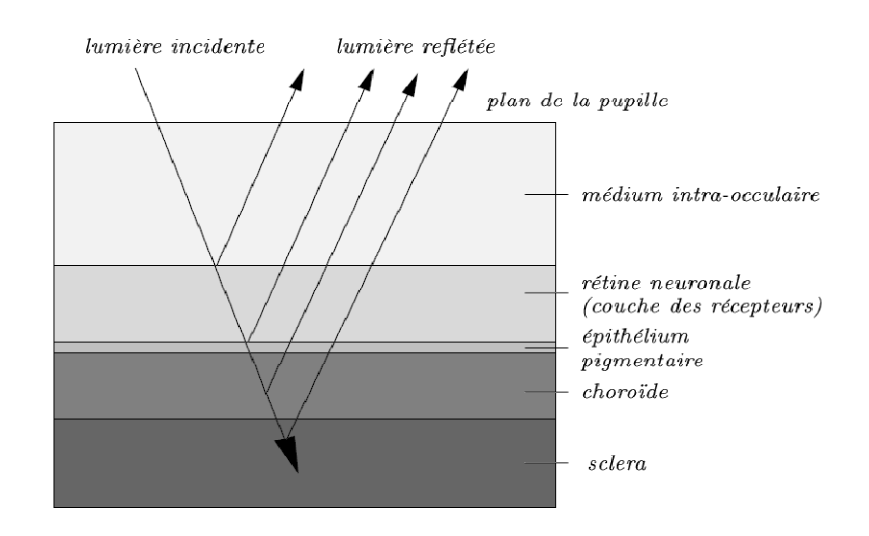

 *Fig I.13. Un modèle de transport de la radiation dans l'œil [7].* 

- Après être entrée dans l'œil par la cornée, la lumière traverse le cristallin. Dans lequel la radiation ultraviolette qui est absorbée puis la lumière passe dans la couche neurosensorielle dans la quelle la lumière reflétée est verte.

- Plus important encore pour comprendre le contenu spectral de la lumière reflétée est la distribution des pigments qui eux, absorbent la lumière. Dans la rétine neurosensorielle, le seul pigment présent est l'hémoglobine dans les vaisseaux. La choroïde est également pigmentée elle contient à la fois de la mélanine et de l'hémoglobine (FigI.14).

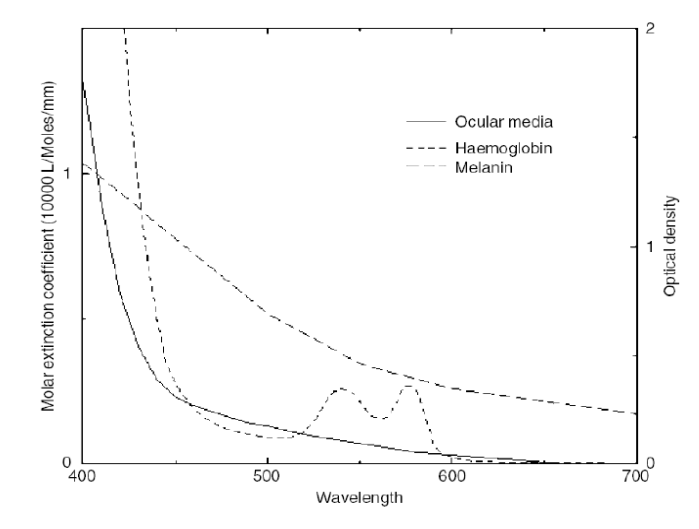

*Fig I.14. Les coefficients d'extinction de l'hémoglobine et de la mélanine en fonction de la longueur d'onde de la lumière incidente [7].* 

- La lumière bleue est bien absorbée par la mélanine et par l'hémoglobine, de plus la dispersion dépend également de la longueur d'onde, et elle est plus élevée pour des ondes plus courtes.
- L'absorption de la lumière verte n'est pas si flagrante, mais elle est encore beaucoup plus élevée que celle de la lumière rouge.
- Le coefficient d'absorption de l'hémoglobine est élevé pour la lumière verte (Fig I.14). On peut s'attendre alors à ce que, aux endroits parcourus par des vaisseaux rétiniens, il y ait dans le vert beaucoup moins de lumière reflétée que dans d'autres endroits de la rétine. La lumière verte est plutôt reflétée par la couche de l'épithélium pigmentaire, et ne pénètre pas profondément dans la choroïde.

Ces considérations permettent d'expliquer pourquoi l'emploi de la lumière verte est très avantageux pour analyser la retine, notamment pour visualiser tous les éléments sanguins :

 D'un côté, à cause du coefficient d'absorption de la lumière par l'hémoglobine, de l'autre côte à cause de la profondeur de pénétration dans le tissu rétinien qui est idéale pour cette partie du spectre.

En effet, les images obtenues avec un filtre vert sont utilisées pour analyser la retine, notamment pour détecter les microanevrismes et pour visualiser le réseau vasculaire.

## **CONCLUSION**

Dans ce premier chapitre, nous avons brièvement décrit l'anatomie du fond d'œil, précisément la rétine et ses éléments principaux, puis nous avons vu l'évolution, les symptômes et les traitements de deux anomalies les plus sévères et les plus répandues : la Rétinopathie Diabétique et la dégénérescence muculaire liée à l'âge (DMLA) qui affecte la rétine, ensuite nous avons présenté les deux appareils permettent l'acquisition des images agiographiques et les images couleur, les plus utilisées et les plus répondue maintenant dans le dépistage de la Rétinopathie Diabétique, nous avons ensuite, décrit les clichés utilisés dans le diagnostic de la Rétinopathie Diabétique et les caractéristiques spectrales des images couleur qui vont nous servir par la suite pour la conception des algorithmes d'extraction du réseau vasculaire, mais avant de les présenter, nous décrivons dans le prochain chapitre, les outils morphologiques qui permettent le traitement des images rétiniennes.

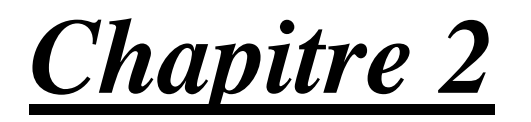

Les opérateurs morphologiques

## **INTRODUCTION**

Ce chapitre n'est qu'une introduction à la morphologie mathématique. Nous présentons succinctement les opérateurs de base de la morphologie mathématique et leurs principales propriétés.

L'analyse d'images désigne une discipline des [mathématiques appliquées](http://fr.wikipedia.org/wiki/Mathématiques_appliquées) qui étudie les [images numériques](http://fr.wikipedia.org/wiki/Image_numérique) et leurs transformations, dans le but d'améliorer leurs qualités ou d'en extraire de l'information.

Dans le contexte de la [vision artificielle,](http://fr.wikipedia.org/wiki/Vision_artificielle) l'analyse d'images se place après les étapes d'[acquisition](http://fr.wikipedia.org/wiki/Acquisition) et de [numérisation,](http://fr.wikipedia.org/wiki/Numérisation) assurant les transformations d'images et la partie de calcul permettant d'aller vers une [interprétation](http://fr.wikipedia.org/wiki/Interprétation) des images traitées. Cette phase d'interprétation est d'ailleurs de plus en plus intégrée dans l'analyse d'images, en faisant appel notamment à l'[intelligence artificielle](http://fr.wikipedia.org/wiki/Intelligence_artificielle) pour manipuler des connaissances, principalement sur les informations dont on dispose à propos de ce que représentent les images traitées (connaissance du domaine).

La compréhension de l'analyse d'images commence par la compréhension de ce qu'est une image. Le mode et les conditions d'acquisition et de numérisation des images traitées conditionnent largement les opérations qu'il faudra réaliser pour extraire de l'information. En effet, de nombreux paramètres entrent en compte, les principaux étant :

- · La [résolution](http://fr.wikipedia.org/wiki/Résolution) d'acquisition et le mode de codage utilisé lors de la numérisation, qui déterminent le degré de précision des éventuelles mesures de dimensions.
- · Les réglages optiques utilisés, (dont la mise au point) qui déterminent par exemple la netteté de l'image.
- · Les conditions d'[éclairage,](http://fr.wikipedia.org/wiki/Éclairage) qui déterminent une partie de la variabilité des images traitées.
- · Le [bruit](http://fr.wikipedia.org/wiki/Bruit_de_mesure) de la chaîne de transmission d'image.

Quelques exemples types d'informations qu'il est possible d'obtenir d'une image numérique :

- · La [luminance](http://fr.wikipedia.org/wiki/Luminance) moyenne.
- Le [contraste](http://fr.wikipedia.org/wiki/Contraste) moyen.
- · La [couleur](http://fr.wikipedia.org/wiki/Couleur) prédominante.
- · Le taux d'acuité moyen (précis ou flou).
- · Le taux d'uniformité des couleurs.
- La présence ou l'absence de certains objets.

L'analyse d'image est une science appliquée, développée pour résoudre des problèmes de vision. A l'intérieur des domaines privilégiés de l'analyse d'image, la morphologie mathématique à pris une part tout à fait originale, grâce à son approche aussi bien pragmatique que théoriquement bien fondée. C'est sans doute grâce à la symbiose entre une rigueur mathématique féconde et une volonté d'appliquer ses principes à des vrais problèmes que la morphologie mathématique à connu le succès qu'elle mérite, auprès, en particulier, des industriels

L'analyse d'image à pour objectif la description aussi complète que possible d'une image, mais une image est constituée d'objets, pour extraire des informations qualitatives il faut faire appel aux outils de la morphologie mathématique permettent de déterminer des paramètres caractéristiques de l'image car une image est très riche en information et il faut pouvoir sélectionner les plus judicieuses

## **I. LA MORPHOLOGIE MATHEMATIQUE**

La morphologie mathématique est une théorie essentiellement non linéaire, particulièrement utiles pour filtrer, segmenter et quantifier des images. Initialement destinée au traitement des images binaires.

La morphologie mathématique offre un grand nombre d'outils très puissants de traitement et d'analyse d'images que l'on retrouve sous différentes rubriques dans certains logiciels d'analyse d'images et même de retouches d'images , dont le but est l'étude des objets en fonction de leur forme, de leur taille, des relations avec leur voisinage(en particulier topologique), de leur texture et de leur niveaux de gris ou de leur couleur. Par les transformations qu'elle propose, elle se situe à différents niveaux du traitement d'images (filtrage, segmentation, mesure, analyse de texture) et définit ainsi des outils pour la reconnaissance de forme.

La morphologie mathématique à été inventée en 1964 par GEORGES MATHERON et JEAN SERRA [8] dans les laboratoires de l'[École des Mines de Paris.](http://fr.wikipedia.org/wiki/École_des_Mines_de_Paris) Son développement à toujours été fortement motivé par des applications industrielles. Dans un premier temps, il s'agit de répondre à des problèmes dans le domaine de l'exploitation minière, mais très vite
ses champs d'applications se sont diversifiés : biologie, imagerie médicale, sciences des matériaux, vision industrielle, multimédia, télédétection et géophysique constituent quelques exemples de domaines dans lesquels la morphologie mathématique à apportée une contribution importante.

Pour analyser des images à l'aide de la morphologie mathématique, on s'appuie sur un certain nombre d'opérateurs qu'on spécifie et qu'on combine pour arriver au résultat souhaité.

Le traitement morphologique est constitué d'une succession d'opérations (ou chaîne de traitement). Chaque opération consiste en l'application d'un opérateur prédéni en considérant un élément structurant dans le but d'identifier des zones d'intérêt.

Les opérateurs morphologiques peuvent être utilisés dans plusieurs applications du traitement d'image:

1. La diminution du bruit.

2. L'extraction de contour.

3. Le remplissage de région.

Le résultat d'une opération morphologique appliquée à une image en niveau de gris est un rehaussement du niveau de luminance de certaines zones conjointement avec une diminution du niveau d'autres zones.

Le paragraphe suivant s'attache à décrire plus précisément les principales opérations morphologiques nécessaires pour décrire le chapitre suivant.

# **I.1. Les opérateurs morphologiques de base**

Les transformations de la morphologie mathématique agissent sur des ensembles en morphologie binaire et sur des fonctions en morphologie numérique, le résultat d'une transformation étant de même nature que l'objet sur lequel elle s'applique (un ensemble est transformé en un ensemble, une fonction en une fonction).

La morphologie binaire est basée sur les opérations booléennes de base sur les ensembles : l'union et l'intersection. Dans le cas numérique, les opérations de base sont le supremum et l'infimum.

Les opérateurs morphologiques se divisent en deux types :

- · *Les opérateurs morphologiques élémentaires*: l'érosion et la dilatation.
- Les *opérateurs morphologiques composées* : elles sont formées par une application successive d'opérateurs morphologiques élémentaires, parfois combinés avec des opérateurs ensemblistes tels que l'union, la différence.. etc.

Le principe de base de la morphologie mathématique est de comparer l'image à analyser par rapport à un ensemble de géométrie connue appelé élément structurant (ES) [1].

La forme et la taille de l'élément structurant sont choisies en fonction des éléments d'intérêt dans l'image. Pour des images binaires, l'élément structurant est un sous-ensemble. Pour des images a teintes de gris, il peut s'agir soit d'un sous-ensemble, soit d'une petite image a teintes de gris.

La forme des éléments structurants peut être choisie librement (Fig II.1), mais quelques propriétés mathématiques des transformations morphologiques dépendent du choix de l'élément structurant (par exemple si l'élément structurant contient le centre ou pas).

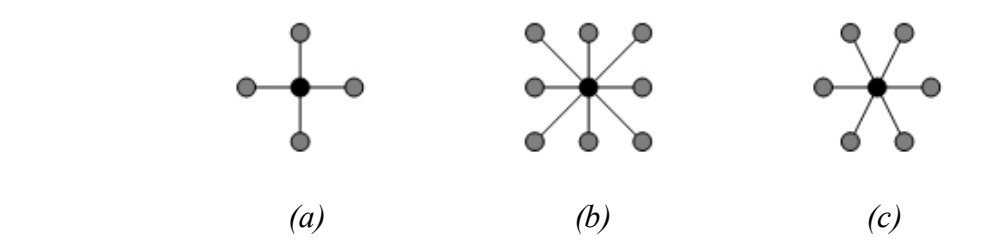

*Fig II.1. Des éléments structurants de base (Les centres sont marques en noir.). (a) : élément structurant pour la trame carrées de 4 connexités ;(b) : élément structurant pour la trame de 8 connexités ;(c) : élément structurant pour la trame hexagonale.*

## **I.1.1. Les opérateurs morphologiques élémentaires**

L'´erosion et la dilatation sont les operateurs de base de la morphologie mathématique. Elles sont à l'origine d'un très grand nombre de transformations plus élaborées (fonction distance, squelette ...).

### **a). Erosion**

L'opération de L'érosion (notée  $\varepsilon_B(X)$ ) d'un ensemble X par un élément structurant B, est l'ensemble des points x de R2 tels que B soit entièrement inclus dans X lorsque B est centré en x) [9].

$$
X \ominus B_x = \{x \in R^2, B_x \subset X\}
$$
 (II.1)

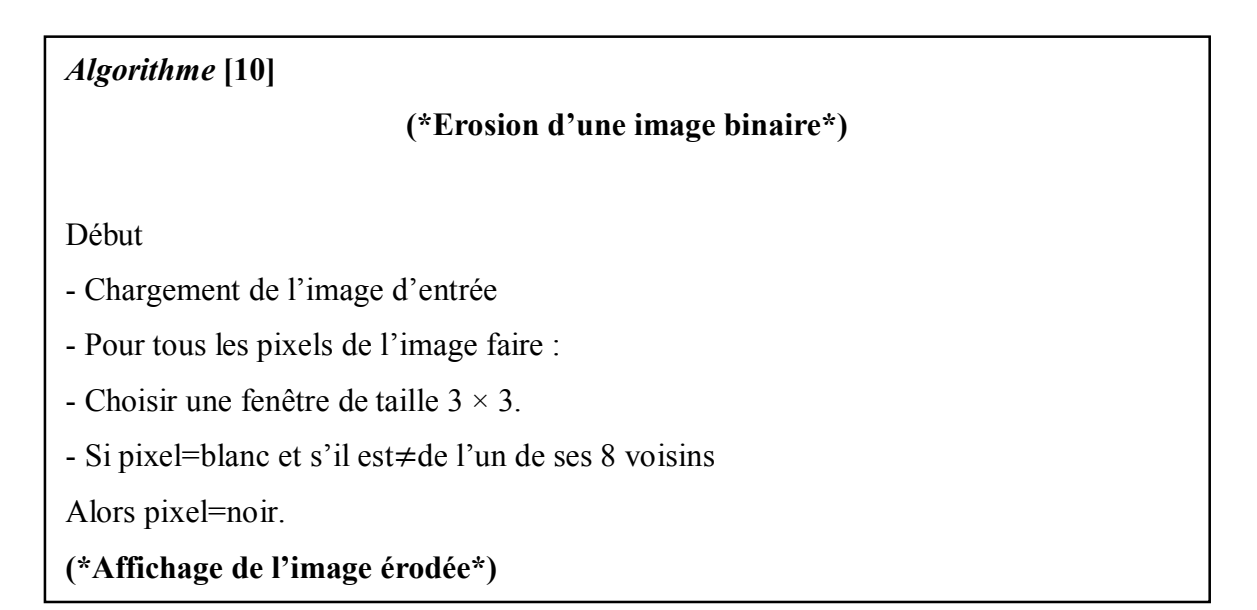

Un exemple d'application d'une opération d'érosion est montré dans la (Fig II.2).

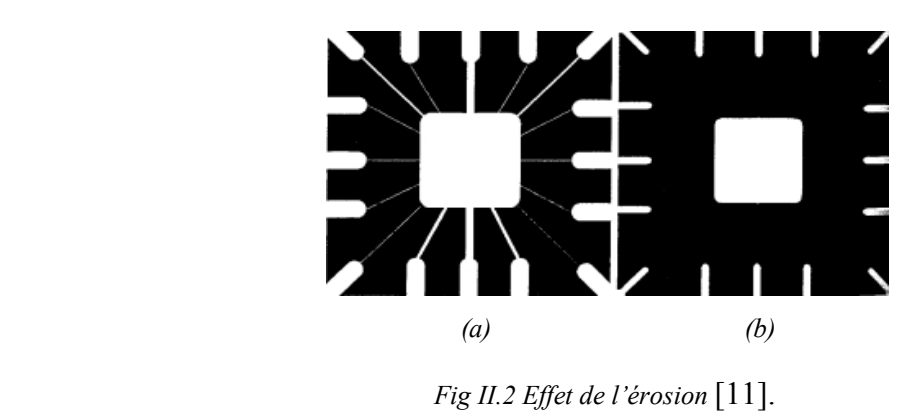

 *(a) : image initial ; (b) : image érodée.*

L'érosion enlève toutes les composantes connexes de l'objet qui ne peuvent pas contenir l'élément structurant. Les autres composantes connexes sont réduites.

### **b). Dilatation**

L'opération de dilatation (notée  $(\delta_R X)$ ), est en fait l'opération duale de l'érosion. On obtient le dilaté d'un ensemble X par un élément structurant B en prenant la totalité de la surface recouverte lorsque l'origine de B occupe successivement toutes les positions x ЄX. [9].

$$
X \oplus B_x = \{x \in R^2, B_x \cap X \neq \emptyset\}
$$
 (II.2)

\n- *Algorithme* : [10] 
$$
(*Dilatation d'une image binaire*)
$$
\n- Début
\n- *Chargement de l'image d'entrée.*
\n- pour tous les pixels de l'image faire :
\n- *Choisir une fenêtre de taille* 3 × 3.
\n- Si pixel=noir et s'il est  $\neq$  de l'un de ses 8 voisins
\n- Alors pixel=blanc  $(*$  **Affichage de l'image dilatée\***)
\n- *Affichage et/ou stockage de l'image.*
\n- Fin.
\n

Le résultat de l'application d'une opération de dilatation est montré dans la (Fig II.3).

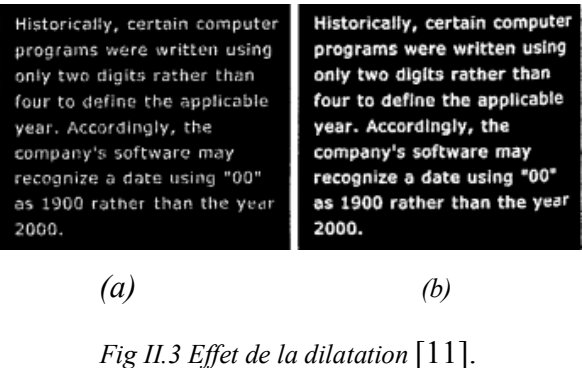

```
(a) : image initial ; (b) : image dilatée.
```
La dilatation agit de la même manière que l'érosion, mais sur les particules du fond. Les trous qui ne peuvent pas contenir l'élément structurant sont enlevés.

## **I.1.2. Les opérateurs morphologiques composés**

Puisque l'érosion et la dilatation sont des opérateurs morphologiques élémentaires, il vient à l'esprit de combiner ces opérations, ces transformations ont tendance à lisser les contours des particules.

### **a). Ouverture**

г

L'opération d'ouverture est obtenue par la succession d'une érosion et une dilatation est l'ouverture (notée  $\gamma_B(X)$ ).

$$
X \circ B = \{ (X \ominus B) \oplus B \} \tag{II.3}
$$

L'ouverture morphologique à pour effet d'éliminer les zones de détections de taille inférieure à celle de l'élément structurant et reconstruire la forme de l'objet, l'ensemble ouvert est plus régulier et moins riche en détails que l'ensemble initial. L'ouverture peut déconnecter les ensembles, elle joue en fait le rôle d'un filtrage morphologique le plus répandus. [1]

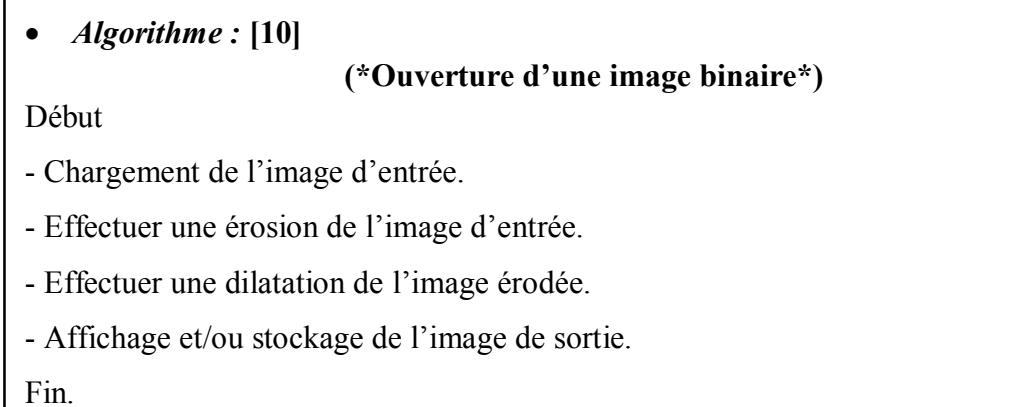

Un exemple d'application d'une opération de dilatation est montré dans la (Fig II.4).

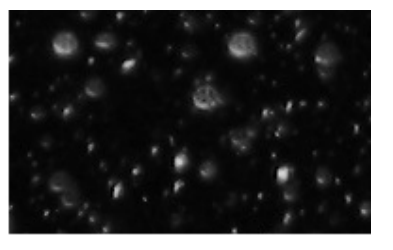

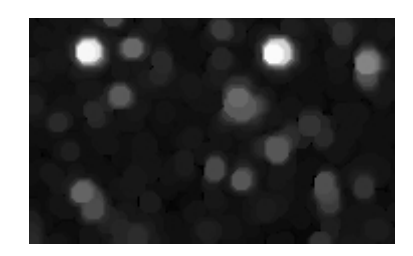

*(a) (b) Fig II.4 Effet de l'ouverture* [11].  *(a) : image initial ; (b) : image ouverte.*

A partir de la notion de l'ouverture, on peut citer une autre opération dite : le suprema d'ouverture.

## · **Le suprema d'ouverture**

Le suprema d'ouverture est l'union de toutes les ouvertures dans toutes les directions du plan, en utilisant un élément structurant linéaire.

Cette opération permet d'extraire tous les segments linéaires et long car elle trie les objets selon leurs longueurs et non pas par leur cercles inscrits [12].

Un exemple d'application le suprema d'ouverture est montré dans la (Fig II.5).

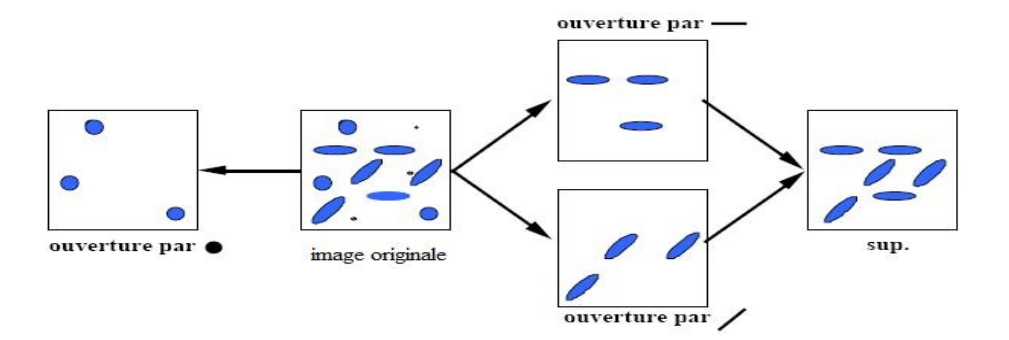

*Fig II.5. Le suprema d'ouverture.*

#### **b). Fermeture**

En inversant l'ordre des opérations utilisées pour définir l'ouverture, nous obtenons une nouvelle opération appelée fermeture (notée φB).

Cette opération est réalisée par enchaînement d'une dilatation suivie d'une érosion par l'élément structurant.

$$
X \bullet B = (X \oplus B) \ominus B \tag{II.4}
$$

La fermeture morphologique permet de remplir les trous dans l'image, elle peut relier deux particules connexes pour n'en faire qu'une [1].

```
· Algorithme : [10]
                           (*Fermeture d'une image binaire*)
Début
- Chargement de l'image d'entrée
- Effectuer une dilatation de l'image d'entrée
- Effectuer une érosion de l'image dilatée
- Affichage et/ou de l'image de sortie
```
Un exemple d'application une fermeture est montrée dans la (Fig II.6).

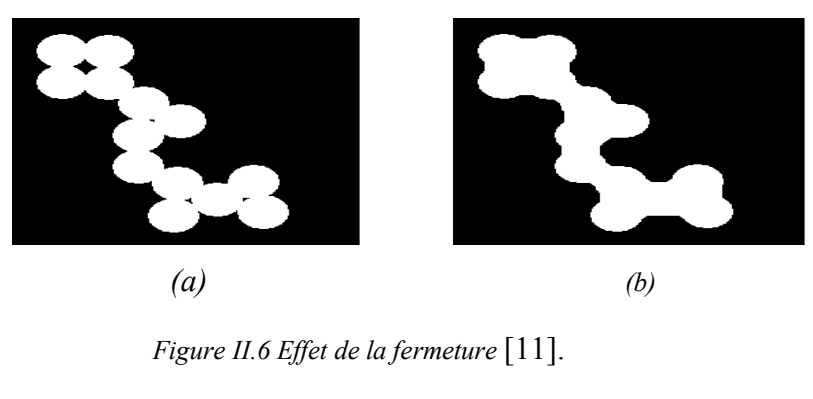

 *(a) : image initiale ; (b) : image fermée.*

Il existe d'autres opérateurs morphologiques composés telle que le chapeau haut de forme et le gradient morphologique que nous décrivons dans le paragraphe suivant:

### **a). Le gradient morphologique**

A partir de la dilatation et de l'´erosion morphologique, on définit les gradients morphologiques comme des résidus de ces transformations.

Le gradient morphologique (symétrique) est défini comme le résidu de la dilatation et de l'érosion d'une image :

$$
Grad(f) = \delta_B(f) - \varepsilon_B(f) \tag{I.5}
$$

Il est possible de définir le gradient morphologique à partir d'un couple d'éléments structurants quelconque.

On définit ainsi le gradient par dilatation et le gradient par érosion, en considérant une des deux transformations de taille nulle (c'est-`a-dire égale à l'identité) :

$$
Grad^{+}(f) = \delta_B(f) - f \tag{II.6}
$$

$$
Grad^{-}(f) = f - \varepsilon_B(f) \tag{II.7}
$$

Le gradient morphologique permet d'extraire les zones de variation d'intensité perçues, en choisissant la taille de l'élément structurant, et la distinction entre deux objets ou entre un objet et le fond.

Les valeurs crêtes correspondent à des zones de forte transition et coïncident généralement avec les contours des objets (Fig II.7) .Cette transformation est très utile pour la segmentation d'image [9].

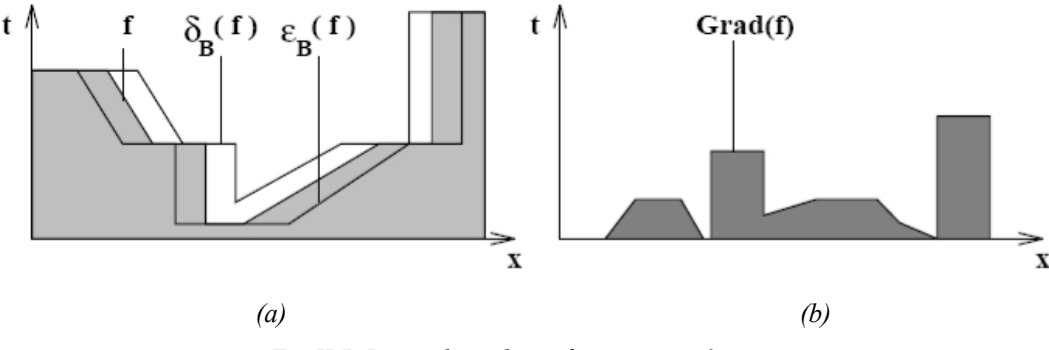

*Fig II.7. Le gradient d'une fonction numérique.*

*(a) : une fonction numérique avec érosion et dilatation ; (b) : le gradient morphologique de la fonction numérique.*

#### **b). La transformation chapeau haut de forme**

En analogie avec le gradient morphologique, Les chapeaux hauts de forme sont utilisés pour localiser des structures dans l'image qui sont plus petites que l'élément structurant. Ils sont en général appliqués seulement aux images à niveaux de gris.

Cette transformation extrait tous les détails d'une image qui ne dépassent pas une certaine taille et qui ont été effacés par le filtrage (l'ouverture ou la fermeture.

La transformation de chapeau haut de forme s'écrit de la manière suivante :

$$
[Chap(f)](x) = \begin{cases} 0 & , \quad si [\Phi(f) - f](x) \le [f - \gamma(f)](x) \\ [\Phi(f) - \gamma(f)](x) & , \quad si \text{ non} \end{cases} \tag{II.8}
$$

Deux chapeaux hauts de forme sont définis :

Le chapeau haut de forme blanc, permet de détecter ce que l'ouverture à fait disparaitre, c'est-à-dire les pics ou structures claires de l'image originale, il est calculé par différence entre l'image et son ouverture.

$$
\vartheta_{\gamma} = f - \gamma(f) \tag{II.9}
$$

Le chapeau haut de forme noir permet d'extraire les vallées ou les structures sombres de l'image, il est calculé par la différence entre la fermeture et l'image [1].

$$
\vartheta_{\emptyset} = \emptyset(f) - f \tag{II.10}
$$

Un exemple d'application du chapeau haut de forme est montré dans la (Fig II.8).

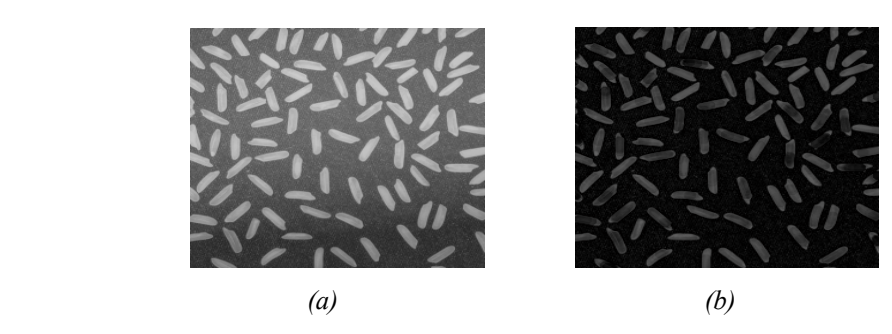

*Fig II.8. Le Chapeaà haut de forme* [11]*. (a) : image d'origine ; (b) : chapeau haut de forme de l'image d'origine.*

Les transformations morphologiques sont assez vaste, en plus de la théorie des filtres morphologiques, il y'a une autre notion très utile en morphologie mathématique et qui sert dans notre travail : la notion de reconstruction géodésique.

### La reconstruction géodésique

L'idée de reconstruction géodésique à fait son apparition en morphologie mathématique en 1976 avec J.C. Klein [13]. L'opération consiste à reconstituer les composantes connexes d'un ensemble A lorsque leur intersection avec les composantes connexes d'un second ensemble B est non vide. L'ensemble de référence B est généralement appelé *marqueur* et l'ensemble A masque *géodésique*.

L'idée généralisait en quelque sorte la technique classique, qui consiste à garder ou à rejeter, indépendamment les unes des autres, les composantes connexes d'un ensemble selon leur mesure (surface, volume, diamètre par exemple).

La notion de reconstruction est un outil fondamental de la morphologie mathématique et a donné naissance à des transformations évoluées telles que les méthodes de bouchage de trous, les algorithmes de détection des particules touchant le bord d'un champ, la notion d'érodé ultime et les algorithmes de séparation de particules qui en découlent.

Un exemple de la reconstruction morphologique est montré dans la (Fig II.9).

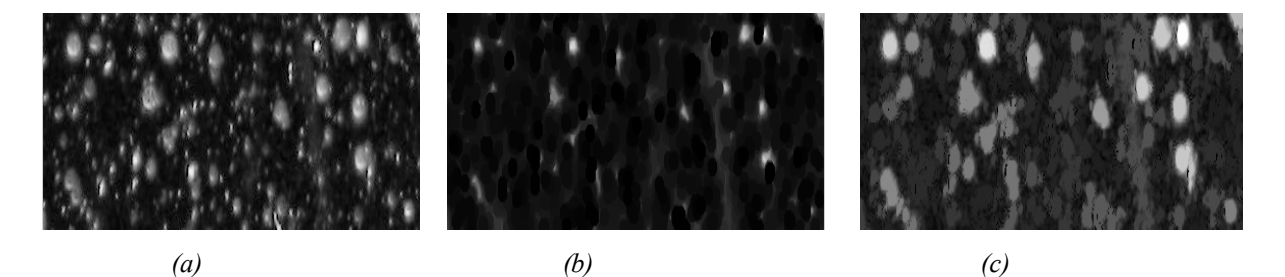

*Figure II.9. La reconstruction morphologique [11].*

*(a) : le masque géodésique ;(b) : le marqueur ;(c) : image reconstruite.*

# **I.2. Le squelette**

La squelettisation est une méthode très connue en [analyse d'image,](http://fr.wikipedia.org/wiki/Analyse_d) elle à été développée à l'origine dans les années soixante par divers auteurs, dont CALABI et HARTNETT [14], BLUM [15], en vue de créer un nouveau descripteur de formes.

Cette méthode à gagné l'intérêt de nombreux chercheurs. En effet, il s'agit de représenter l'axe médian des objets, en réduire l'épaisseur des composantes connexes jusqu'à une valeur infiniment petite, de telle sorte que l'on ne change ni leur nombre, ni leur genre. La réduction d'épaisseur se fait de la manière la plus isotrope possible (représentation de l'objet par un ensemble de lignes d'épaisseur unitaire).

Actuellement, Il existe différentes méthodes peuvent être utilisées pour définir un squelette, elles sont souvent équivalentes. L'une d'elles fait intervenir la notion de boule maximale d'un ensemble X.

Une boule B incluse dans X est dite maximale si et seulement si il n'existe aucune autre boule de X la contenant:

 $\forall B'$  boule, B' inclue dans X;  $B' \subset B \implies B' = B$ 

On peut alors montrer que tout ensemble X ouvert peut s'exprimer comme la réunion de ses boules maximales ouvertes.

En fait, on peut encore simplifier la représentation : seuls suffisent les centres des boules maximales et les rayons associés. On appellera squelette de X le lieu des centres des boules maximales [14]:

 $S(X) = \bigcup \{x \in X, \exists r \geq 0 \text{ tel que } B(x, r) \text{ maximale dans } X\}$  (II.11)

Quelque exemple du squelette obtenu par boules maximales est montré dans la (Fig II.10).

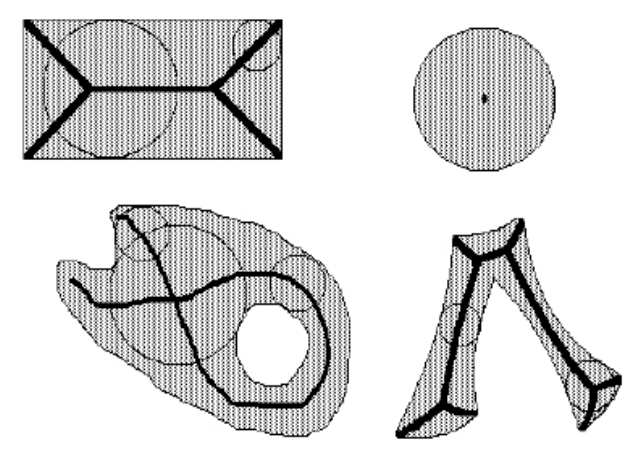

*Fig II.10.Quelque exemples de squelette et de boules maximales.*

Dans le paragraphe suivant, nous décrivons le principe ainsi l'algorithme de construction d'une méthode de segmentation très utilisé en analyse d'image: la ligne de partage des eaux.

# **I.3. La ligne de partage des eaux**

La ligne de partage des eaux (LPE) est l'outil de segmentation par excellence en morphologie mathématique (S. BEUCHER, C. LANTUEJOUL, 1979) [16], par rapport aux autres méthodes (basées sur le seuillage ou bien sur des transformations de base de la morphologie mathématique telles que le chapeau haut de forme ou encore les décompositions morphologiques d'images, les squelettes ...) ne sont utilisés que dans des cas pathologiques du fait de leur complexité ou bien de leur extrême simplicité et pour lesquels la ligne de partage des eaux ne constitue pas une solution optimale.

La notion de ligne de partage des eaux n'est pas en elle-même à proprement parlée, une notion purement issue de la morphologie mathématique. Le concept à son origine en topographie et en hydrogéologie. De nombreux auteurs se sont d'ailleurs penchés sur cette notion en essayant de définir des algorithmes permettant de la générer à partir des données topographiques (COLLINS, 1975[17], PUECKER et DOUGLAS, 1975, [18]). Cependant, là ou la ligne de partage des eaux devient intéressante, c'est lorsqu'elle apparait comme le prolongement naturel des transformations morphologiques ensemblistes comme le squelette par zones d'influence, et surtout lorsqu'on utilise le concept sur des images à teintes de gris.

## **1. Définition de la Ligne de partage des eaux**

La ligne de partage des eaux utilise la description des images en termes géographiques, une image est représentée par une fonction numérique f, donc elle est perçue comme un relief si l'on associe le niveau de gris de chaque point à une altitude. La notion de LPE est étroitement liée à celle de minimum régional.

- **Un minimum régional**: est un ensemble connexe de pixels d'altitude constante tel qu'il n'est pas possible, partant de cet ensemble de rejoindre un point de la surface d'altitude inférieure sans avoir à grimper. Une manière de déterminer les minima régionaux d'une image peut consister en l'expérience suivante :
- · considérons le relief sous un nuage de pluie. Une goutte d'eau tombant en un point x va couler le long du relief et va finalement rejoindre le fond d'une Vallée : un minimum régional.

Soit M un minimum régional de l'image. Si une goutte d'eau tombant en x rejoint finalement M, alors x appartient au bassin versant de M.

- **Bassin versant d'un minimum régional** : Soit M un minimum régional d'une image numérique f.

Le bassin versant associé M (noté BV (M)) est l'ensemble des pixels **x** tels qu'une goutte d'eau tombant en x rejoint finalement M.

La notion de bassin versant permet d'associer à chaque minimum régional une portion de l'image : la vallée qui lui correspond.

L'ensemble des bassins versants associés à chaque minimum régional de l'image dénit une partition de l'image.

Ligne de partage des eaux : L'ensemble des points de séparations de deux bassins versants adjacents forme la ligne de partage des eaux (de cette ligne, une goutte d'eau peut s'écouler vers au moins 2 minima locaux distincts) [19].

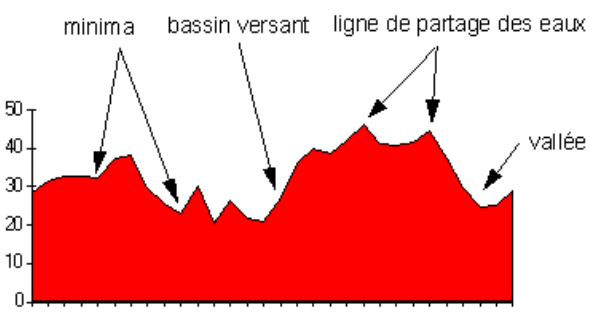

La présentation de la LPE est montrée dans la (Fig II.11).

*Fig II.11. Minima régionaux, bassin versant, LPE*

### **2. Le calcul de la ligne de partage des eaux**

Nous présentons dans cette partie un algorithme efficace permettant la reconstruction de la ligne de partage des eaux.

On utilise généralement pour décrire cet algorithme les processus d'inondation, une description particulière de l'image vue comme un relief topographique ou les structures claires sont les pics du relief et les structures sombres correspondent aux vallées du relief.

On imagine que cette surface topographique soit trouée aux emplacements des minima. Plongeons alors lentement cette surface dans un lac (étendue d'eau supposé infinie pour la commodité de l'expérience).l'eau va passer par les trous, en commençant les minima les plus profonds, et l'on suppose que pour chaque minimum source, l'eau se teinte d'une couleur donnée(le label du minimum).

Chaque minimum donne naissance à un lac de plus en plus étendu à mesure que le niveau d'eau augmente et va progressivement inonder les reliefs (Fig II.12).

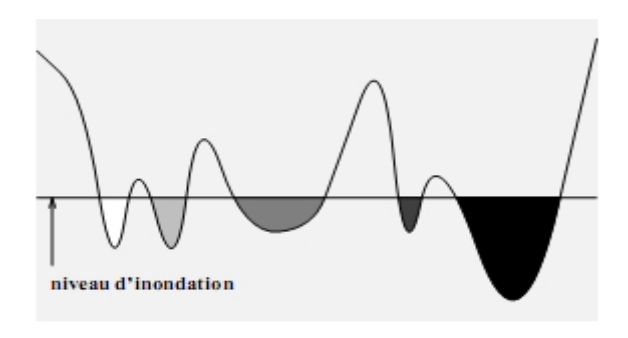

*Fig II.12.Principe de l'inondation d'un relief : l'eau pénètre par les minima, le niveau d'inondation est maintenu constant.*

A tout moment de l'inondation, les différents lacs délimités sur la topographie seront à la même altitude, supposons de plus que l'on empêche les eaux provenant des lacs différents (donc de minima différents), de se mélanger, en construisant sur la surface topographique un barrage toutes les fois ou une telle éventualité pourrait se produire.

Lorsque la totalité de la surface topographique aura être engloutie, seuls les barrages émergeront, délimitant les lacs en nombre égal au nombre de minima de la fonction݂. Ces barrages constituant la ligne de partage des eaux (Fig II.13) [20].

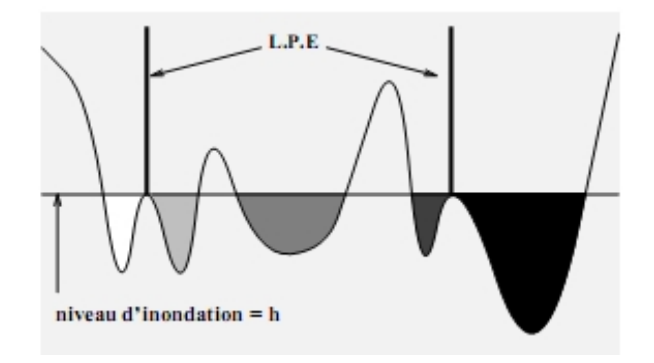

*Fig II.13. Inondation et ligne de partage des eaux : lorsque deux eaux provenant de deux sources di*ff*érentes se*

 *rencontrent, on est sur un point de la ligne de partage des eaux.*

#### · **Algorithme de construction de la LPE**

La définition algorithmique de la LPE en termes d'inondation se transpose en une définition mathématique plus rigoureuse impliquant des outils de morphologie mathématique.

Il y a plusieurs manières d'implémenter le principe de la LPE. Certains algorithmes ne simulent pas le principe de l'immersion mais trouvent directement les lignes de partages des eaux.

Nous présentons un algorithme d'inondation qui est celui de Vincent-Soille [21], Cet algorithme est basé sur la reconstruction des seuils successifs de la fonction  $f$  à l'aide du squelette par zone d'influence géodésiques.

Pour cela, avant de décrire l'algorithme on introduit tout d'abord quelques outils mathématiques nécessaires pour l'implémentation de l'algorithme telle que les notions de distance géodésique, de zone d'influence géodésique et de squelette par zone d'influence géodésique …ect

#### *1. Distance géodésique*

La distance associée à un ensemble A de R ∗ R de forme quelconque mais connexe par arcs. Soient x et y, deux points de A. II existe un certain nombre de chemins dans X reliant x et y. Parmi eux, le chemin de longueur minimale est appelé *chemin géodésique*, cette longueur est notée  $d_x(x, y)$  (Fig II.14).

$$
d_x(x, y) = inf\{l(C_{xy}) : C_y, \text{chemin } \text{reliant } x \text{ a } y \text{ dans } X\}
$$
 (II.12)

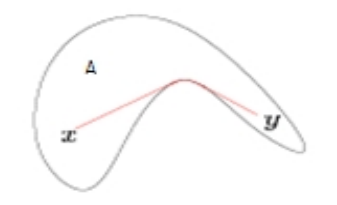

*Fig II.14: La distance géodésique entre x et y.*

S'il n'existe pas un tel chemin, alors la distance géodésique est infinie. Si d désigne la distance euclidienne, alors la distance géodésique vérifie toujours [20] :

$$
d_x(x, y) \ge d(x, y)
$$

#### *2. La Zone d'influence géodésique*

Soit A de R  $*$  R un ensemble formé de n composantes connexes  $(B_i)$ , on définit la zone d'influence  $IZ(B_i)$  de A, comme l'ensemble de point de R  $*$  R qui sont plus proches de  $B_i$  que de toute autre composante connexe de A (Fig II.15).

$$
IZ(B_i) = \{ p \in R \times R : \forall j \neq i, d_A(p, B_i) < d_A(p, B_j) \} \tag{II.13}
$$

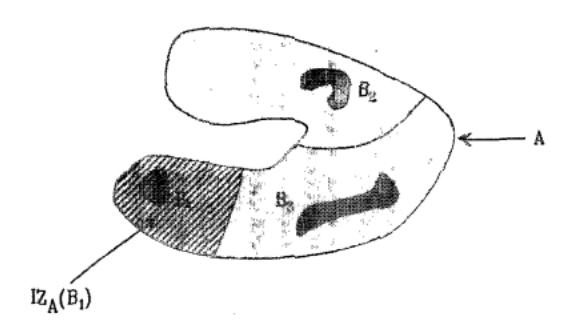

*Fig II.15. Zone d'influence géodésique de B1 à l'intérieur de A.*

#### *3. Le squelette par zone d'influence géodésique*

Les points n'appartenant à aucune zone d'influence géodésique constituent le squelette par zone d'influence géodésique de B dans A, noté  $SKIZ_A(B)$ , (Fig II.16).

$$
SKIZ_A(B) = A/IZ_A(B) \t\text{telle que : } IZ_A(B) = \cup_{i \in [l,h]} IZ_A(B_i) \tag{II.14}
$$

Le squelette par zone d'influence (SKIZ) s'obtient aisément par l'algorithme suivant :

- Dans un premier temps, on délimite les zones  $Z_i$  des régions de base.
- Pour les autres pixels, il suffit d'itérer la démarche suivante jusqu'à stabilisation du processus :
	- $\bullet$  Si un pixel à un voisin indice  $\mathbf{i}$ , alors ce pixel prend le même indice, les points qui n'ont pas de voisin sont laissés inchangés,
- Au terme de ce processus, les pixels sont attribués à l'une ou l'autre zone de départ  $Z_i$  [22].

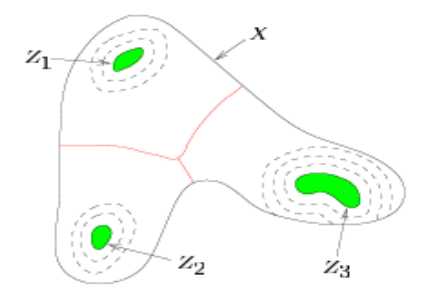

*Fig II.16. Le squelette géodésique.*

Après avoir présenté les notions mathématiques nécessaires pour la reconstruction de la ligne de partage des eaux, nous décrivons par la suite la stratégie de l'algorithme.

Cette définition de la ligne de partage des eaux en termes d'inondation présente également l'avantage de fournit un algorithme direct pour sa construction. Cet algorithme est basé sur la reconstruction des seuils successifs de la fonction f à l'aide du squelette par zones d'influences géodésiques. Nous le décrire en détail à l'aide de l'exemple suivant [20].

- Soit f une fonction digitalisée, et désignons par  $Z_i(f)$  l'ensemble des points x d'altitude inferieure ou égale à i **:**

$$
Z_i(f) = \{x : f(x) \le i\} = Y_i(f) \tag{II.15}
$$

- Considérons la plus petite altitude i<sub>0</sub> correspondant à un seuil  $Z_{i_0}(f)$  non vide,  $Z_{i_0}(f)$  peut avoir plusieurs composantes connexes, chacune d'elles étant alors par définition un minimum régional de f.
- Examinons alors le seuil immédiatement supérieur (Fig II.17) tel que :  $Z_{i_0+1}(f) \subset Z_{i_0}(f)$

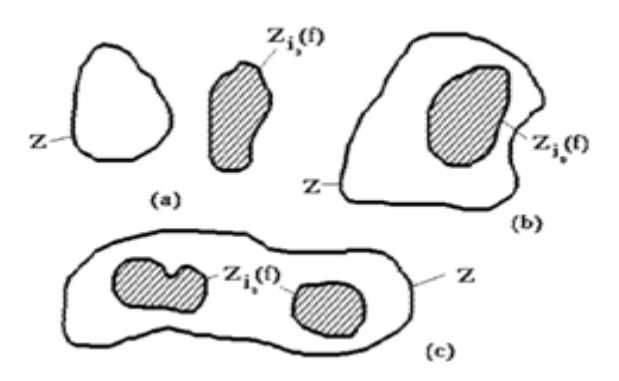

*Fig II.17. Relations entres les composantes connexes de deux seuils successifs.*

- Soit Z, une composante connexe de  $Z_{i_0+1}(f)$ . Il y a trois relations possibles entre Z et  $Z_{i_0}(f)$ :
- Ou bien  $Z \cap Z_{i_0}(f) = \emptyset$  (Fig II.17.a).

Dans ce cas Z est un minimum régional de f a l'altitude i<sub>0</sub>.

• Ou encore,  $Z \cap Z_{i_0}(f)$  est non vide et connexe (Fig II.17.b).

Dans ce cas Z représente le niveau *(i0+1)* du lac produit par l'inondation du minimum régional  $Z_{i_0}(f) \cap Z$ .

• Enfin  $Z \cap Z_{i_0}(f)$  peut être non vide et formé de plusieurs composantes connexes (Fig II.17.c).

Dans se cas Z est la réunion des eaux provenant des différents minima régionaux composant  $Z_{i_0}(f) \cap Z$ .

Comme cette jonction n'est pas autorisée. Il faut donc construire la ligne de partage des eaux séparant ces différents lacs. Pour cela on construit les zones d'influences géodésiques de  $Z_{i_0}(f) \cap Z$  dans Z (Fig II.18).

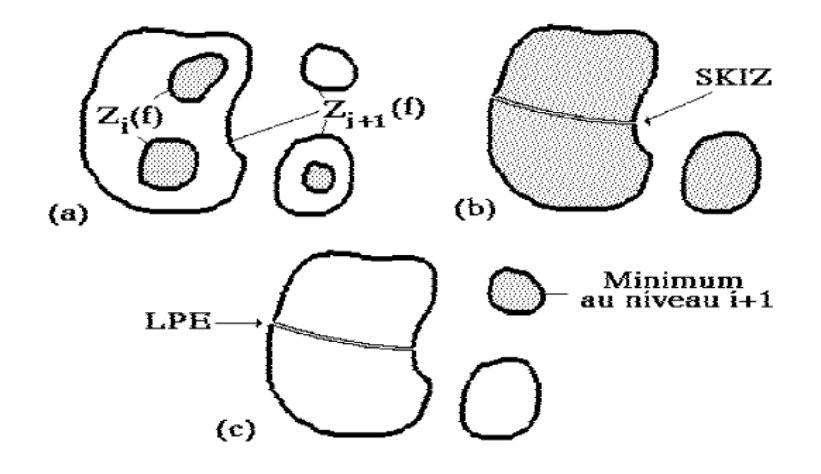

*Fig II.18. Construction de la LPE par le SKIZ géodésique. (a) : étape initiale ; (b) : SKIZ géodésique du seuil i dans le seuil i+1 ; (c) : ajout des minima à ce niveau.*

- Chaque zone d'influence constitue un bassin versant ou du moins sa restriction au niveau  $i_0+1$ , associé à chaque minimum régional (composante connexe) de  $Z_{i_0}(f) \cap Z$ .

- Reprenons alors la totalité du seuil  $Z_{i_0+1}(f)$ . Comme ce qui vaut pour une composante connexe  $Z_{i_0+1}(f)$  vaut pout toutes, les bassins versants de f au niveau  $i_0 + 1$  seront constitués des zones d'influence géodésiques de  $Z_{i_0+1}(f)$  dans  $Z_{i_0+1}(f)$ auxquelles viennent s'ajouter les minima régionaux au niveau  $i_0 + 1$  (c'est-à-dire les composantes connexes de  $Z_{i_0+1}(f)$  d'intersection vide avec  $Z_{i_0+1}(f)$ .

- Il suffit alors de réitérer cette procédure de construction pour les niveaux  $i_0 + 2$ ,  $i_0 + 3$ , etc. De façon plus formelle, on décrit cet algorithme à l'aide de l'ordinogramme suivant :

# *\*/ Initialisation*

Supposons que  $f$  prend les valeurs entre  $\mathbf{0}$  et  $\mathbf{N}$ 

$$
W_0(f) = m_0(f)
$$

- $-m_0(f)$ : désigne les minima de f à l'altitude nulle et  $W_0$ , la section des bassins versants de f au même niveau
- *\*/ Pour i=1 jusqu'à i=N, calculer :*

$$
W_i = [SKIZ_{Z_i(f)}(W_{i-1})] \cup m_i(f)
$$

- Le premier terme désignant le squelette par zones d'influence géodésiques de  $W_{i-1}$ , section des bassins versants de f au niveau  $i - 1$  dans le seuil de f au niveau  $i$ , et le second terme étant constitué des minima de f à l'altitude *i*.
- Ce dernier terme peut être calculé pour chaque niveau par l'opération suivante :

$$
M_i(f) = Z_i(f)/R_{z(f)}(Z_{i-1}(f))
$$

C'est la différence entre le seuil  $i - 1$  et la reconstruction géodésique du seuil  $i - 1$ .

A la fin de la procédure  $W_N$  représente les bassins versant de  $f$ , et :

 $LPE(f) = W_N$ .

Pour mieux comprendre l'algorithme de VINCENT- SOILLE, nous présentons un exemple qui calcule la LPE par inondation (Fig II.19) dans une image à 4 niveaux de gris.

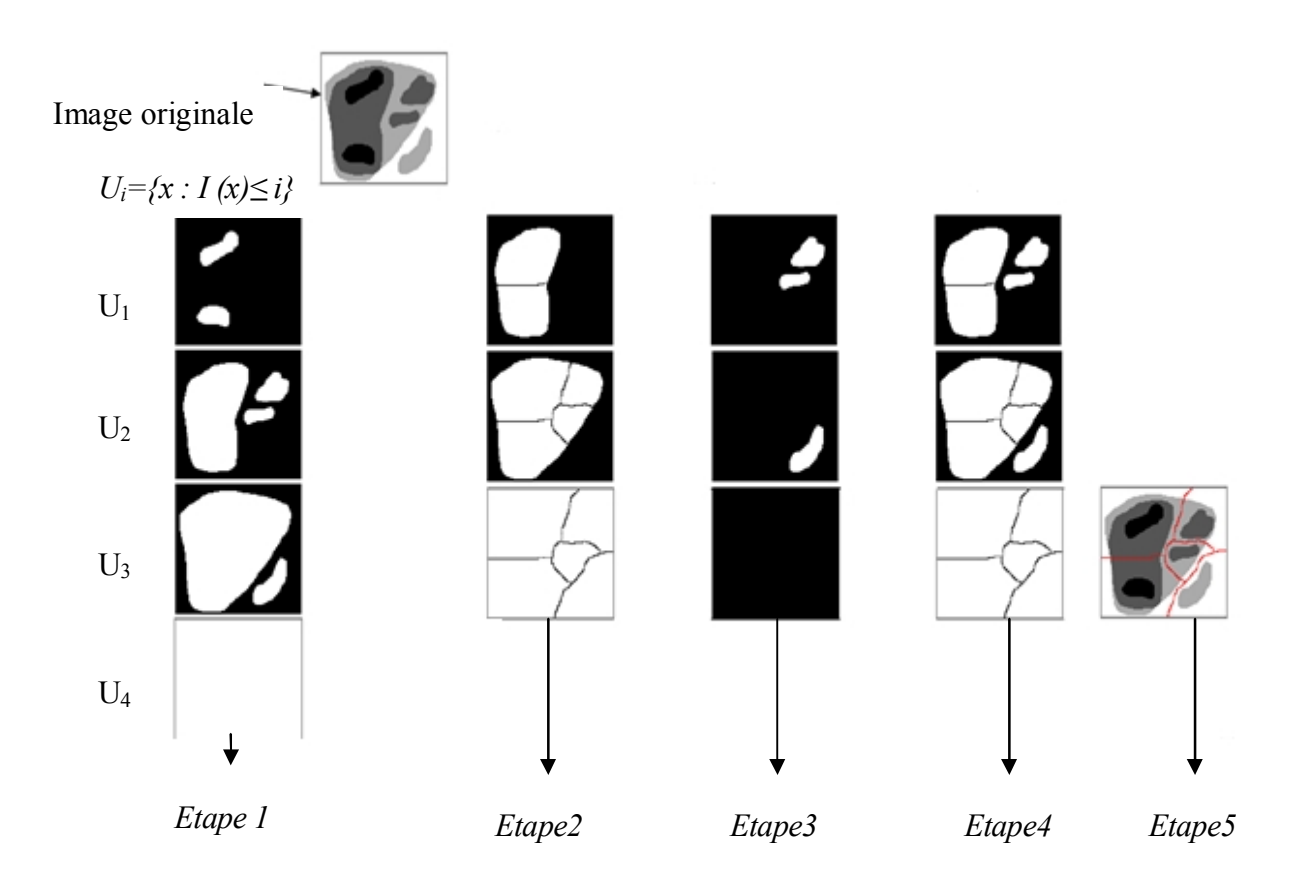

*Fig II.19.Exemple de calcul de la ligne de partage des eaux.*

*Etape 1* : U<sub>i</sub>: représente l'ensemble de points x d'altitude égale à 4.

*Etape2* : Dans cette étape, en calcul le skiz géodésique de U<sub>i</sub> dans U<sub>i+1</sub> pour obtenir la croissance des bassins versants et la construction des lignes de partage des eaux.

*Etape 3 :* Les nouveaux minima régionaux apparaitre et construire des nouveaux bassins versants.

*Etape 4 :* L'ensemble des bassins versants sont regroupés.

*Etape 5 :* Le résultat de la segmentation par la ligne de partage des eaux est superposé sur l'image d'origine.

# **CONCLUSION**

Dans ce deuxième chapitre, nous avons présenté les principes de base de la morphologie mathématique qui offre un grand nombre d'outils très puissants de traitement et d'analyse d'images que l'on retrouve sous différentes rubriques dans certains logiciels d'analyse d'images et même de retouches d'images , dont le but est l'étude des objets en fonction de leurs formes, de leurs tailles, des relations avec leurs voisinages(en particulier topologique), de leurs textures et de leurs niveaux de gris ou de leurs couleurs.

Dans une première section, nous avons défini et étudié les opérateurs morphologiques élémentaires (Erosion, Dilatation) et les opérateurs morphologiques composés (ouverture, fermeture) qui jouent le rôle d'un filtrage morphologique. Nous avons, ensuite présenté la transformation du chapeau haut forme la plus utilisée en analyse d'image pour localiser des structures dans l'image qui sont plus petites que l'élément structurant puis le gradient morphologique utilisé à la détection du contour.

Dans une deuxième section, nous avons décrit la notion du squelette qui permet de réduire l'épaisseur des composantes connexes jusqu'à une valeur infiniment petite pour être appliqué à la détection du réseau vasculaire, présenté dans le chapitre 3.

Dans la dernière section, nous avons présenté le principe de la ligne de partage des eaux, un outil très puissant de segmentation en morphologie mathématique.

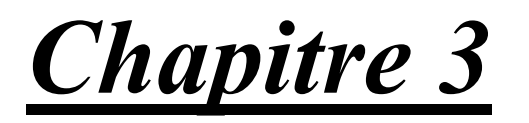

AMÉLIORATION DES IMAGES RÉTINIENNES

# **INTRODUCTION**

L'amélioration est un domaine qui regroupe tout un ensemble d'opérations réalisées sur l'image rétinienne avec comme objectif général d'obtenir une image de meilleure qualité visuelle. En ce sens, il s'agit là bien souvent d'améliorations toutes subjectives puisqu'il est très difficile de définir de façon objective ce qu'est une image améliorée.

Malgré les énormes progrès dans les techniques d'acquisitions d'images, les images rétiniennes prises au quotidien clinique sont souvent très bruitées, elles souffrent d'un faible contraste et l'illumination n'est pas uniforme. Les raisons peuvent être d'origines très variées :

- [Maladies p](#page-58-0)ossibles (comme une cataracte<sup>1</sup>).
- Mouvements du patient.
- Circonstances dans lesquelles la photo est prise.
- Différences dans l'illumination de l'œil, qui dépendent non seulement de la technique, mais aussi de la forme de l'œil du patient.
- Les images sont parfois surexposées et surtout le canal rouge est souvent saturé.

Appliquer des algorithmes d'amélioration d'images, c'est-à-dire d'augmentation de contraste ou des filtrages de lissage pour enlever le bruit, semble évident, et souvent les médecins se servent déjà de quelques méthodes pour améliorer les images manuellement (notamment des modifications de l'histogramme pour améliorer le contraste global de l'image). Ces algorithmes ont deux objectifs possibles :

- · D'un côté, ce type d'algorithmes sert à faciliter la tâche d'un spécialiste en lui donnant la possibilité d'améliorer l'image avant de l'analyser. Des algorithmes d'augmentation de contraste sont d'une valeur particulière pour ce genre d'applications.
- · De l'autre côté, toutes les méthodes d'analyse automatique ou semi-automatique commencent par un préfiltrage de l'image, donc, l'amélioration peut être vue comme un premier pas vers l'analyse automatique des images rétiniennes.

Dans ce chapitre, nous décrivons des méthodes d'améliorations des images rétiniennes dans le but d'extraire le réseau vasculaire d'une manière efficace.

<span id="page-58-0"></span><sup>1</sup> Cataracte est une affection de l'œil aboutissant à l'opacité partielle ou totale du cristallin.

# **I.AMELIORATION DES IMAGES RETINIENNES**

L**'**œil humain est essentiellement sensible aux forts contrastes, les méthodes d'amélioration de contraste tentent le plus souvent à augmenter ceux-ci, dans le but d'accroitre la séparabilité des régions qui composent l'image. Dans notre cas, il s'agit de séparer l'arbre vasculaire du reste de l'image.

# **I.1. Transformation de l'image couleur en niveau de gris**

A partir d'une image couleur obtenues par rétinographe, la première idée qui nous est venue est la transformation de l'image en niveau de gris **(NG)**, c'est-à-dire la représentation des pixels en intensité lumineuse [10] dans le but d'augmenter le contraste et extraire le réseau vasculaire d'une manière efficace et fiable (Fig III.1.b).

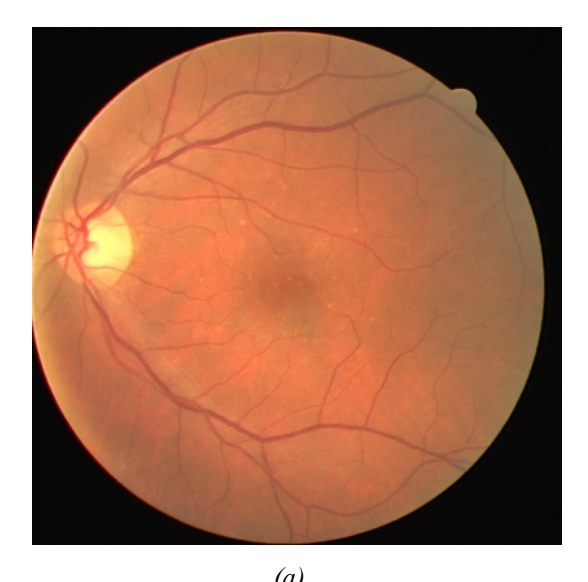

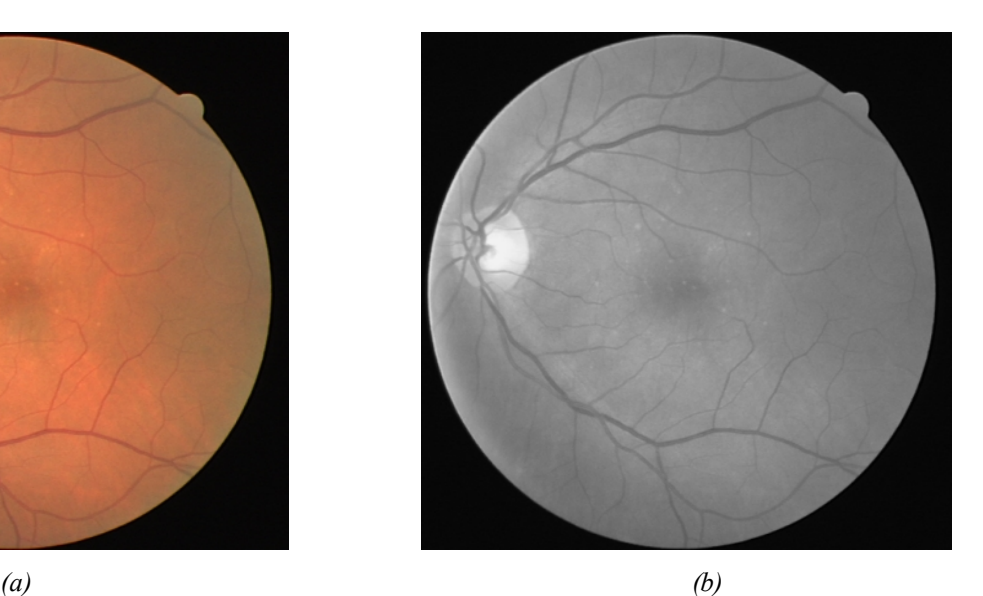

*Fig III.1. La transformation d'une image couleur en une image en niveau de gris. (a) : image couleur. [23] ; (b) : image en NG.*

On constate que le contraste n'est pas vraiment élevé, ce qui peut poser des problèmes lors d'extraction du réseau :

- · Les vaisseaux sont souvent corrompus par le bruit ce qui rend l'extraction des bords des vaisseaux pénible.
- · Dans les images en niveau de gris, la luminosité est très faible, alors les informations se mélangent, et on obtient beaucoup de fausses détections.

Pour résoudre ces problèmes, nous utilisons l'image couleur dans le système RVB (rouge, vert, bleu), ou chaque canal permet l'extraction d'une information spécifique.

# **I.2 Représentation des images rétiniennes couleur dans l'espace RVB**

La représentation d'une image couleur dans l'espace RVB permet d'étudier séparément les différents canaux de la réponse spectrale. Les trois canaux (rouge, vert et bleu) sont montrés dans la  $(Fig III.2)$ 

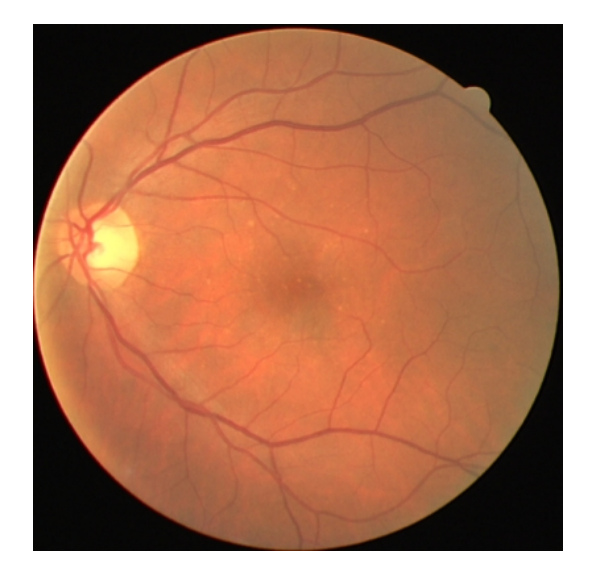

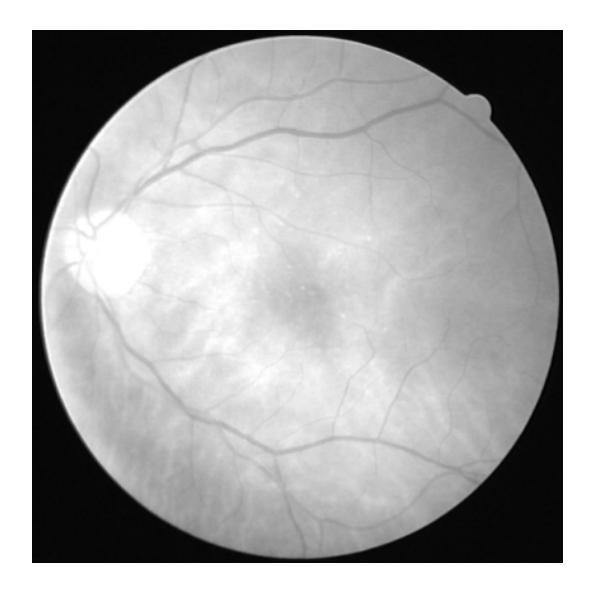

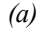

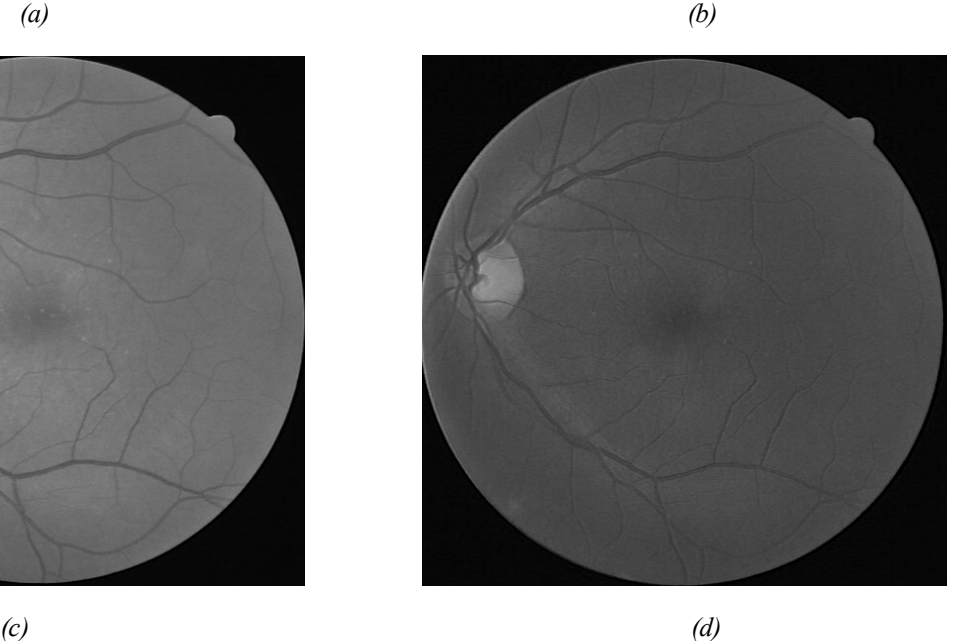

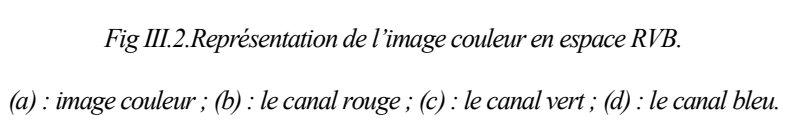

Dans le canal rouge, les vaisseaux clairs apparaissant très flous.

Dans le canal vert les vaisseaux rétiniens apparaissent comme les plus contrastés, même comparés avec les canaux d'autres espaces couleur, c'est le vert qui donne le meilleur résultat au niveau du contraste des vaisseaux sanguins.

Le canal bleu contient très peu d'information et de plus, il est très bruité (ce qui est dû à la dispersion qui est plus importante dans cette partie du spectre). Les vaisseaux n'y sont presque pas présents, *la papille* et *la macula* sont vaguement *visibles*, et la dynamique est minime. Selon les caractéristiques particulières de l'œil examiné, la lumière bleue est plus ou moins dispersée ce qui explique les différences de qualité dans le canal bleu d'images différentes. Néanmoins, les éléments contenant du sang y apparaissent toujours avec un faible contraste, bien plus faible que dans le canal vert en tous cas et cette interprétation du contenu de couleur des images rétiniennes favorise le travail avec le canal vert de l'image pour l'extraction du réseau vasculaire car le vert était le canal le plus contrasté (au moins pour les éléments sanguins) et le moins bruité. On constate que le réseau vasculaire n'apparait pas seulement plus contrasté dans ce canal, mais que les vaisseaux de la choroïde n'y apparaissent pas. Les informations sur des couches différentes sont bien séparées, alors que si l'on considère la luminosité, les informations se mélangent, et on risque d'avoir plus de fausses détections.

Dans la partie suivante, nous présentons des opérations pour améliorer les images rétiniennes du canal vert basées notamment sur les modifications de l'histogramme pour augmenter le contraste et la luminosité globale de l'image.

# **I.3. Expansion de la dynamique**

L'expansion de la dynamique est une technique basée sur la modification d'histogramme. Elle permet d'élargir l'intervalle des niveaux de gris de l'image sur tout l'intervalle disponible [0 à 225], [10] dans le but d'améliorer le contraste (Fig III.3).

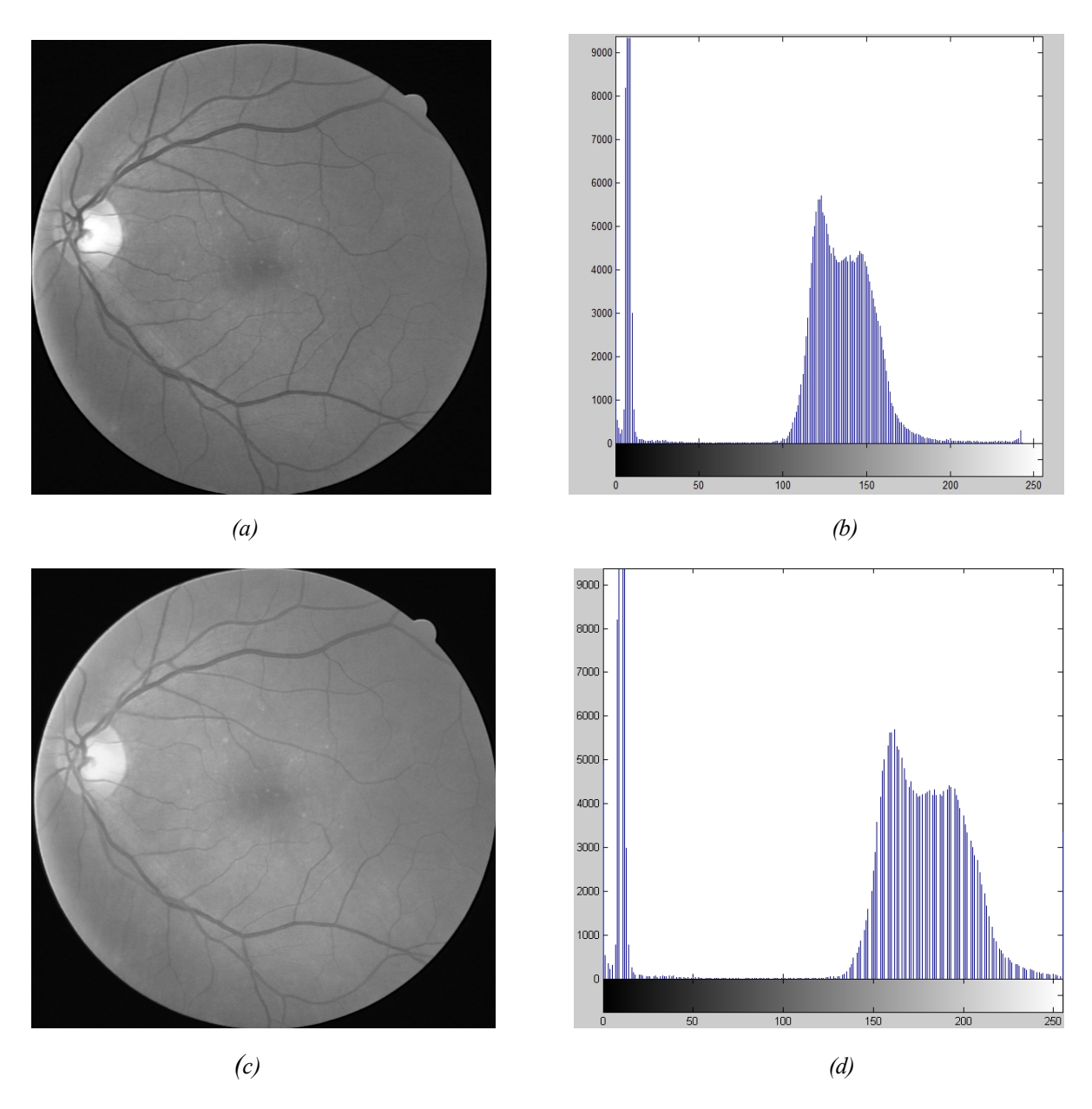

*Fig. III.3. Expansion de la dynamique.*

*(d) : histogramme de l'image améliorée.*

Dans l'histogramme de l'image en NG (Fig III.3.a et b) apparait deux pic importants l'un correspond au fond sombre de l'image et l'autre correspond à toutes les informations utiles de la rétine.

 Par contre dans l'histogramme de l'image améliorée (Fig III.3.c et d), on constate qu'il y a un accroissement de la dynamique de l'image en étendant les valeurs de pixels sur l'ensemble des NG, par conséquent le contraste est augmenté et le contenu de l'image devient plus visible.

*<sup>(</sup>a) : image en niveau de gris ; (b) : histogramme de l'image en niveau de gris ; (c) : image améliorée ;*

# **I.4.Egalisation de l'histogramme**

On peut améliorer l'image d'une bien meilleure façon, en utilisant la technique d'Egalisation d'histogramme. Celle ci est obtenue en appliquant une transformation ponctuelle d'intensité qui consiste à rendre l'histogramme le plus plat possible [10], ce qui correspond à une répartition idéale des niveaux de gris dans l'image (Fig III.4).

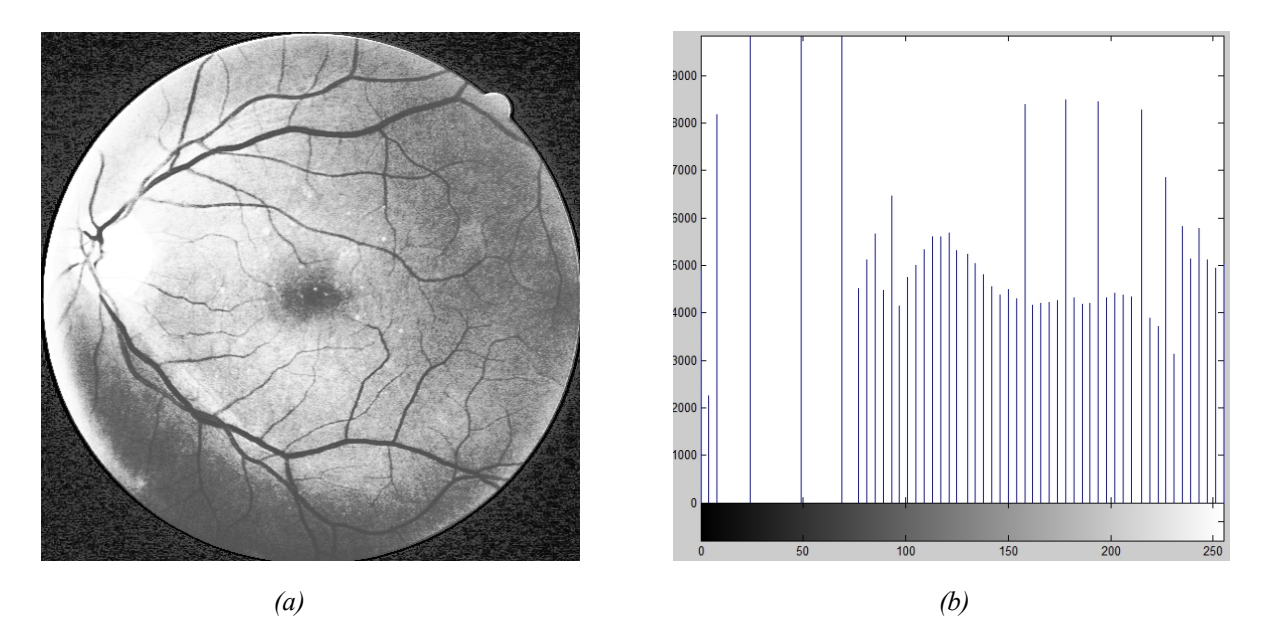

*Fig III.4. Egalisation de l'histogramme.*

*(a) : image améliorée ; (b) : histogramme de l'image améliorée.*

La dynamique a été diminuée autour des NG peu représentés et augmentée autour des NG très représentée.

Cette méthode permet de s'affranchir de certaines variations d'éclairage pour permettre de comparer visuellement des images.

L'inconvénient de cette méthode est quelle ne prend pas en compte la répartition spatiale des niveaux de gris dans l'image, l'extraction du réseau vasculaire devient difficile sur les bords de l'image.

# **I.5.Egalisation adaptative**

Pour tenir compte de toute la répartition spatiale des niveaux de gris dans l'image, on fait appel à une autre technique issue de l'égalisation. L'idée consiste à subdiviser l'image en des régions rectangulaires non-chevauchantes, pour ensuite leurs appliquer une égalisation locale d'histogramme (Fig III.5) [24].

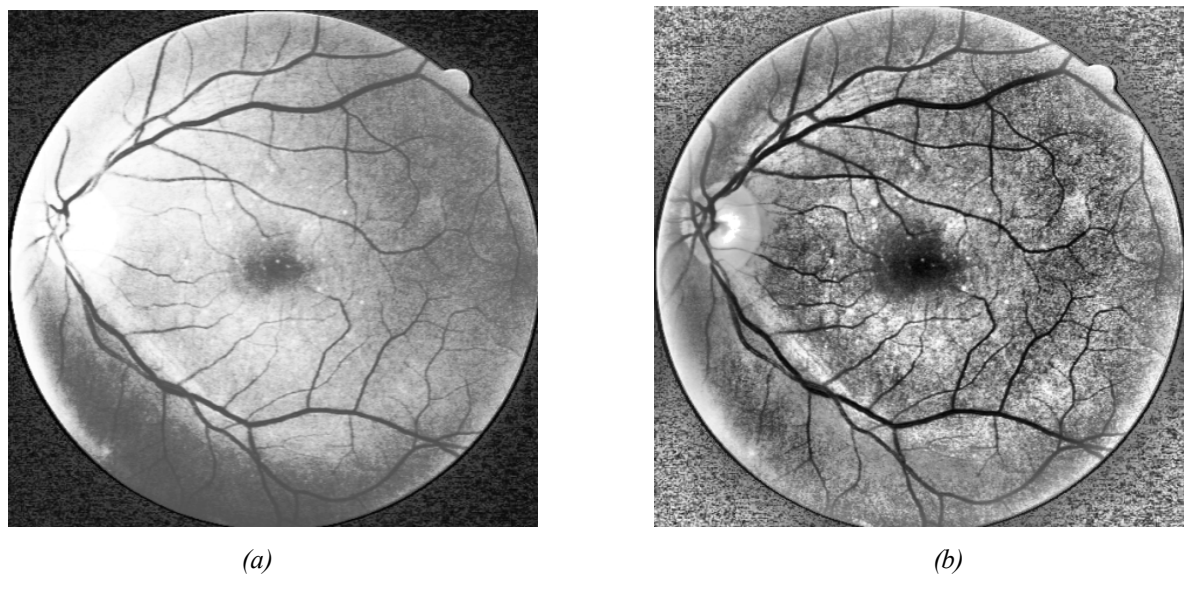

*Fig III.5. Egalisation adaptative.*

*(a) : image améliorée par l'égalisation d'histogramme ; (b) : image améliorée par l'égalisation adaptative.*

D'après la (Fig III.5.b), on constate que le contraste des gros vaisseaux dans la région centrale de l'image et même les petits vaisseaux aux bords de l'image est augmenté par rapport au contraste de la (Fig III.5.a), et le réseau rétinien apparait mieux.

# **I.6. Application des fonctions mathématiques**

Elles sont très utilisées en médecine car beaucoup de phénomènes biologiques peuvent être modélisés par des fonctions mathématiques, on utilise le plus souvent les fonctions suivantes :

La fonction logarithmique qui permet d'augmenter la luminosité des régions sombres et diminuer le contraste des régions claires.

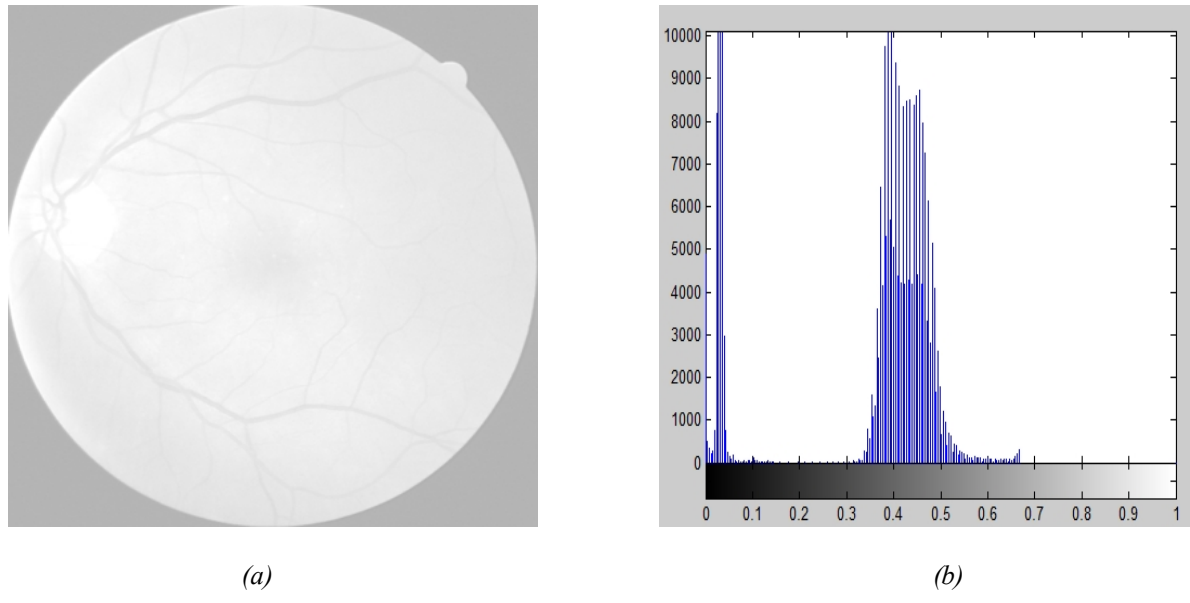

*Fig. III.6. Fonction logarithmique.*

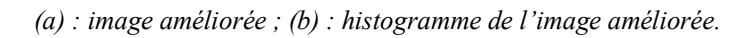

L'inconvénient de cette méthode, c'est qu'elle ne permet pas de rendre le réseau rétinien plus visible (Fig III.6).

· **La fonction exponentielle** qui permet de diminuer la luminosité et d'augmenter le contraste des régions claires et diminuer le contraste des régions sombres (Fig III.7).

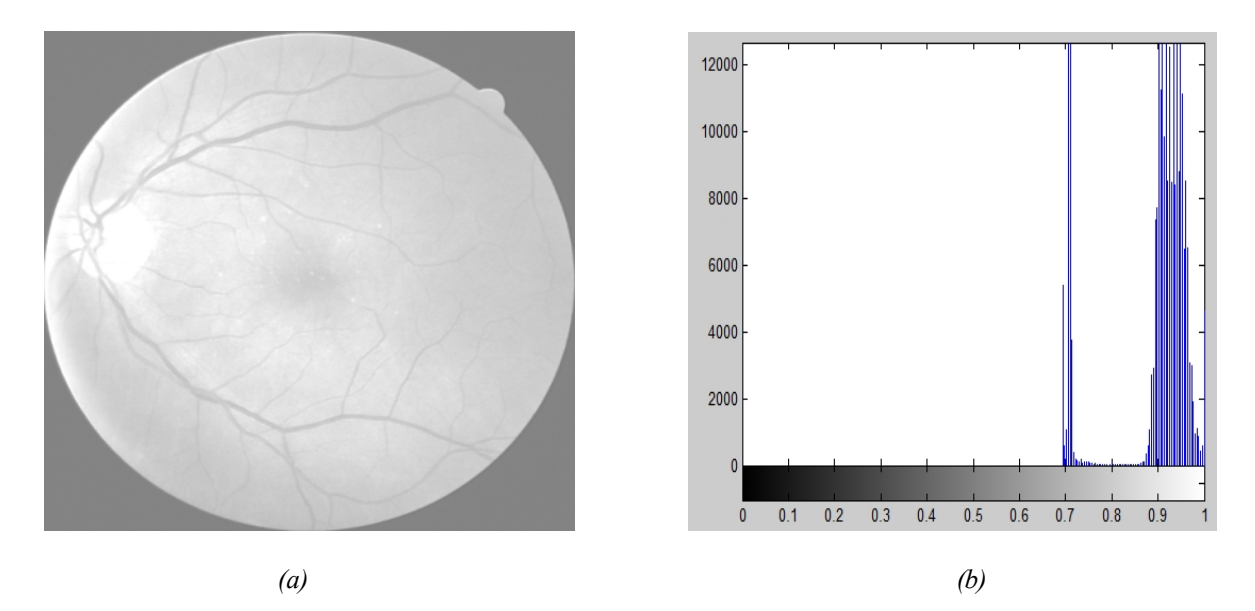

*Fig III.7. Fonction exponentielle.*

*(a) : image améliorée ; (b) : histogramme de l'image améliorée.*

Le but de ces opérations est de faire varier le contraste de façon différente sur tout l'intervalle de niveau de gris disponible.

Si on augmente le contraste dans les zones claires en compressant celle des zones sombres, l'arbre vasculaire dont les niveaux de gris sont supérieurs au fond apparait plus net, on pourra donc facilement extraire le réseau par une simple opération de seuillage.

# **I.7. Le seuillage**

Une étape clé du traitement de l'image est le seuillage c'est à dire le passage de l'image en niveau de gris à une image binaire ou les pixels à **1** correspondent aux objets et les pixels à **0** au fond de l'image.

 Les traitements binaires sont destinés à définir le plus précisément possible les objets à analyser qui intéressent l'opérateur.

Pour effectuer l'extraction du réseau vasculaire, nous appliquons une opération de seuillage sur les images rétiniennes couleur et angiographique.

# **I.7.1. Image angiographique**

L'image angiographique à fluorescéine (réseau blanc sur un fond clair) met en évidence tous les éléments dans les quels il y a du sang (Fig III.8.a).

Les vaisseaux principaux et même leurs extrémités apparaissent plus contrastés, ce qui permet l'extraction du réseau vasculaire par une simple opération de seuillage sur l'histogramme de l'image angiographique améliorée (Fig III.8).

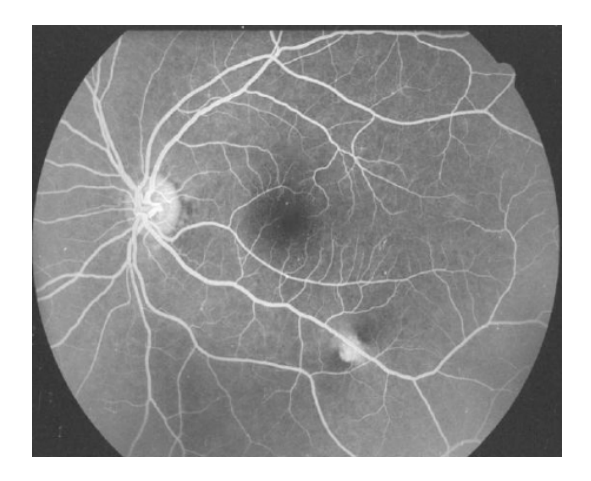

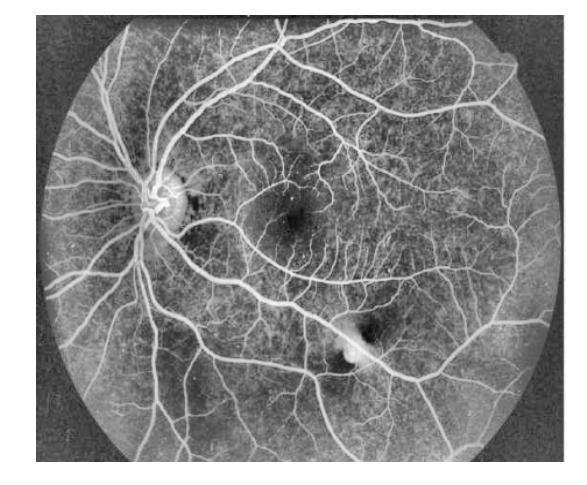

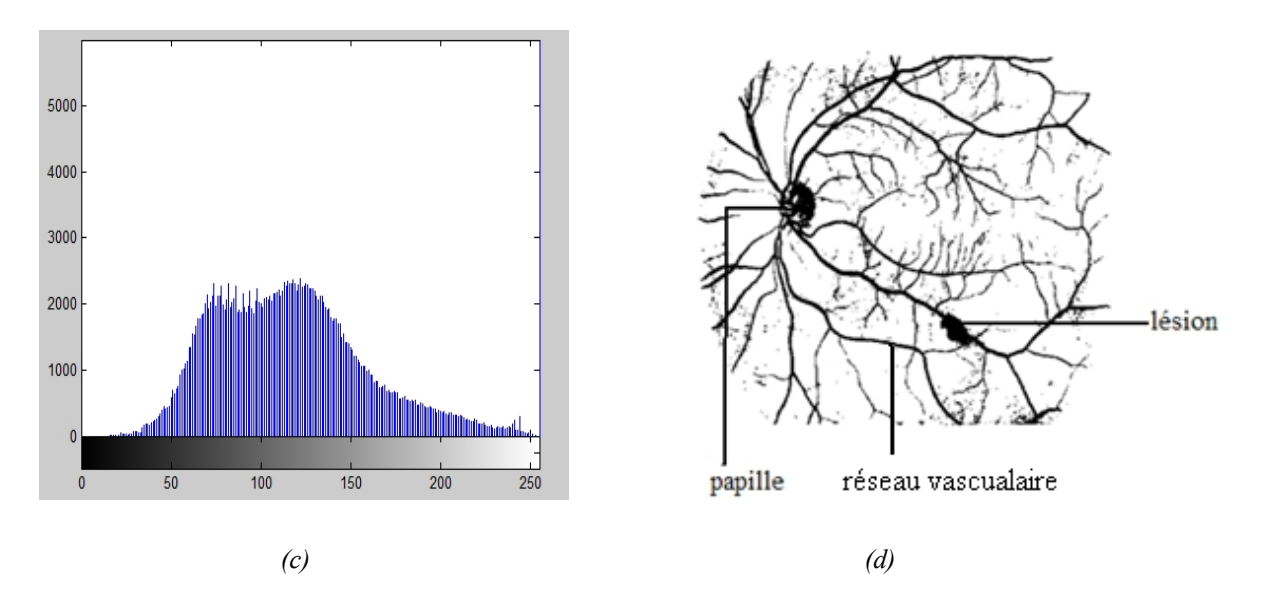

*Fig III.8.L'opération de seuillage sur l'image angiographique améliorée du canal vert. (a) : image angiographique du canal vert ; (b) : image améliorée ; (c) : histogramme de l'image améliorée ; (d) : le réseau vasculaire.*

L'histogramme de l'image angiographique améliorée nous a permis aisément de distinguer le réseau du fond. Le choix du seuil (**S=170**) a permis d'extraire tout le réseau vasculaire.

Cette valeur de seuil permet d'éliminer les valeurs des niveaux de gris sombres qui correspondent au fond noir de l'image et celui de la rétine et ne laisser que les niveaux de gris clairs correspondant au réseau vasculaire.

D'après la (Fig III.8.d), on constate que l'arbre vasculaire est bien extrait, mais on détecte aussi la papille et une tache qui correspond à une lésion déformant localement le réseau.

Pour éliminer la papille et la lésion et ne garder que le réseau rétinien, nous appliquons premièrement une ouverture par diamètre sur l'image améliorée avec un élément structurant B **(B= 8)** qui permet d'éliminer les parties linéaires et ne laisser que les éléments qui correspondent d'ailleurs à la papille et éventuellement à des lésions (Fig III.9.a) de taille supérieur au diamètre de l'élément structurant. Nous effectuons ensuite une opération de soustraction entre l'image améliorée et celle obtenue après l'application de l'ouverture pour reconstruire l'arbre vasculaire seul (Fig III.9.b).

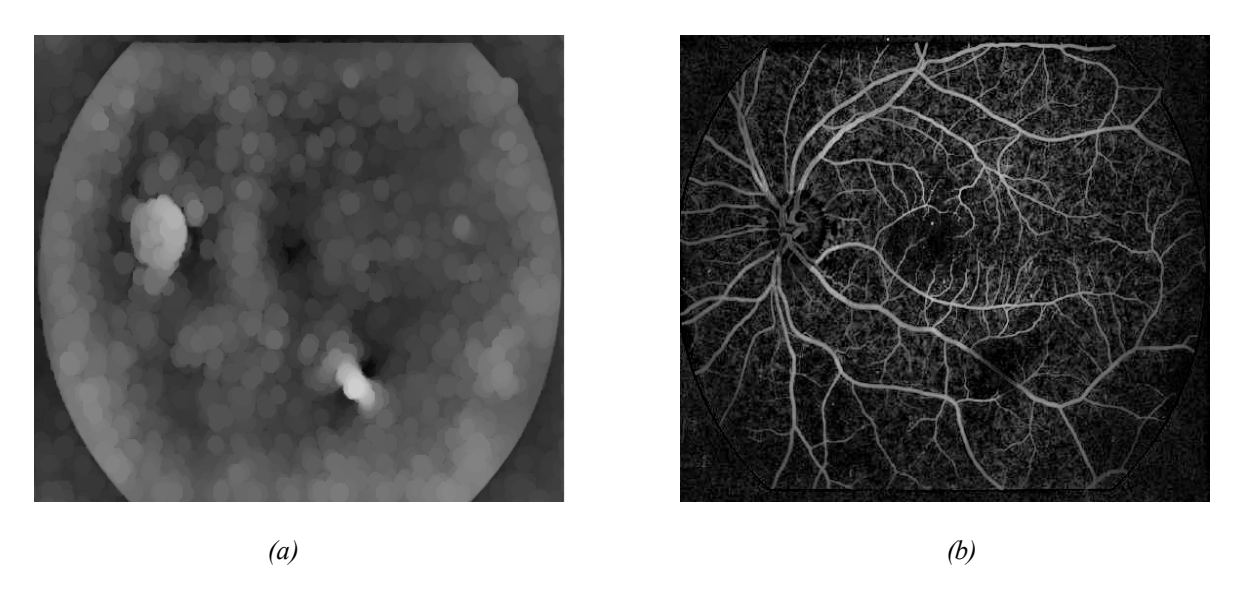

*Fig III.9.Le résultat de l'ouverture et la reconstruction du réseau vasculaire.*

*(a) : l'ouverture par diamètre sur l'image améliorée ; (b) : la soustraction entre l'image améliorée et l'image ouverte*

Pour séparer le réseau rétinien du fond noir, nous appliquons une opération de seuillage. Le résultat de cette opération obtenu pour un seuil **S=90** est illustré par la (Fig III.10.b).

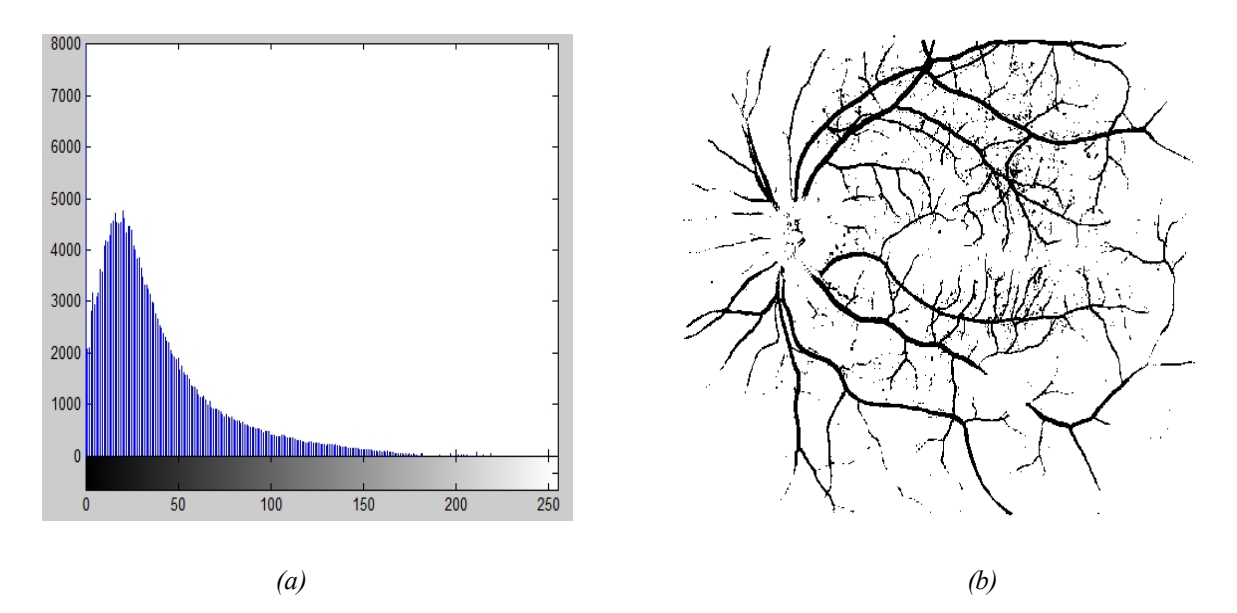

*Fig III.10. L'extraction du réseau vasculaire.*

 *(a) : histogramme de la Fig (III.9.b) ; (b) : le résultat final du réseau rétinien.*

On constate que le réseau vasculaire de l'image angiographique est bien détecté par l'application d'une opération de seuillage, ceci est du au fort contraste dans ce type d'image.

Le réseau vasculaire est la base de nombreuses applications notamment le recalage que nous décrirons dans le chapitre 5.

### **I.7.2. Image obtenue par rétinographie**

Dans les images couleur (réseau noir sur un fond sombre), il n'y a que les gros vaisseaux qui apparaissent, clairement, alors que les petits vaisseaux ne sont pas visible car ils ont un faible contraste et ils sont souvent corrompus par le bruit, en plus il existe une forte ressemblance des niveaux de gris de l'arbre vasculaire avec celle du fond de la rétine (Fig III.11.a), ce qui pose un problème lors de la localisation d'un seuil optimal.

D'après l'histogramme de l'image couleur améliorée du canal vert présenté dans la (Fig III.5.c). Une opération de seuillage **(S= 90)** permet de sélectionner les niveaux de gris correspondant au réseau vasculaire (Fig III.11.c).

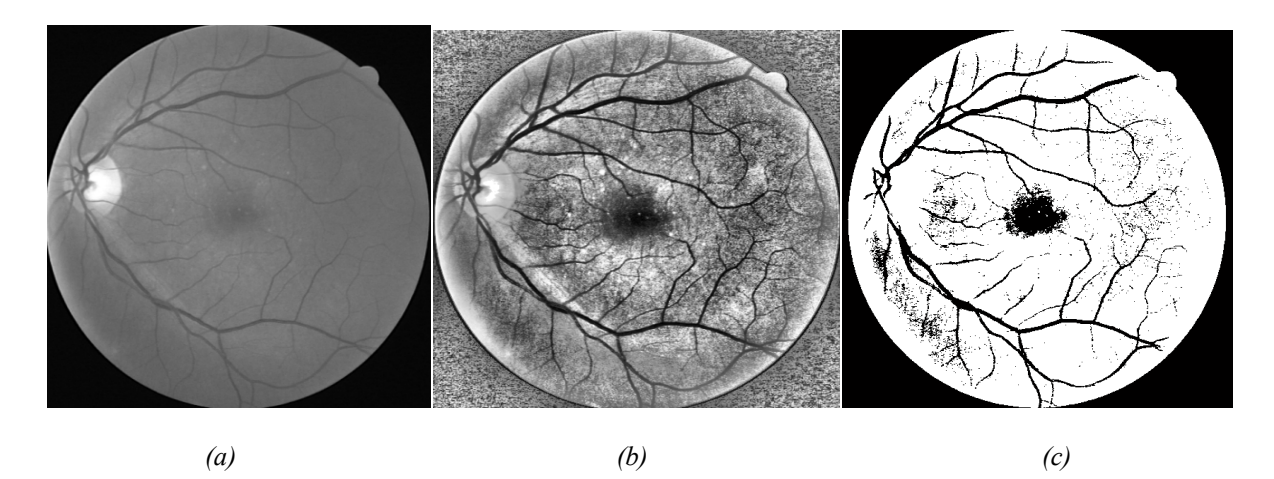

*Fig III.11. Le seuillage sur le canal vert de l'image couleur améliorée.*

*(a) : image du canal vert ; (b) : image améliorée du canal vert ; (c) : l'extraction de l'arbre vasculaire par seuillage*

On constate que les vaisseaux des images obtenues par rétinographe sont difficiles à extraire par une simple opération de seuillage, car il y a beaucoup de fausses détections (des régions qui ne correspondent pas au réseau apparaissent sous formes de bruit).

La cause principale de cette mauvaise extraction du réseau rétinien provient de l'illumination non uniforme à cause de la géométrie de l'œil, qui rend la séparation entre les différents objets de l'image très difficile.

Pour résoudre ce problème, nous présentons dans le paragraphe suivant une méthode qui permet de corriger l'illumination non uniforme de l'image, en augmentant leur contraste.

# **I.8. Augmentation de contraste et correction de l'illumination non uniforme**

Dans ce paragraphe, nous décrivons une méthode pour corriger l'illumination non uniforme d'une image toute en augmentant le contraste. Tout d'abord, nous commençons par la description d'une méthode d'augmentation de contraste, qui par l'introduction d'un paramètre local devient une correction d'illumination non uniforme.

La correction de l'illumination non uniforme a beaucoup d'importance pour l'analyse automatique. Combiner la correction de l'illumination non uniforme avec une augmentation de contraste est prometteur parce que la dynamique d'une image ayant une illumination non uniforme est déterminée par cette différence d'éclairage, une fois l'illumination uniformisée, le contraste peut être augmenté facilement.

### **I.8.1. Augmentation de contraste par une transformation de teinte de gris**

Le contraste d'une image est entre autre caractérisé par la distribution de valeurs de gris de l'image. Cette distribution peut être changée en appliquant une transformation de teintes de gris.

Soit :  $f: E \to T$  une image avec  $T = \{t_{min}, \dots, t_{max}\} \subset R$  un ensemble de nombres rationnels. Soit  $U = \{u_{min}, ..., u_{max}\} \subset R$  un deuxième ensemble de nombre rationnels.

Une application 
$$
\Gamma: T \to U
$$

\ntelle que  $u = \Gamma(t)$ 

\n(III.1)

S'appelle *transformation de valeur de gris Γ.*

La transformation est construite de manière à ce qu'elle assigne à la moyenne  $u_f$  de l'image originale f le milieu entre  $u_{min}$  et  $u_{max}$ :

$$
u_f = \frac{1}{2}(u_{min} + u_{max})
$$
 (III.2)

Cela n'est pas une nécessité, mais c'est un choix raisonnable.

Par simplicité, nous considérons par la suite les coordonnées transformées  $\tau$ ,  $\nu$  ave

$$
\tau = t - u_t
$$
  
\n
$$
v = u - \frac{1}{2} (u_{\min} + u_{\max})
$$
\n(III.3)

L'augmentation de contraste est obtenue par la famille de transformations polynomiales (Fig III.12) :

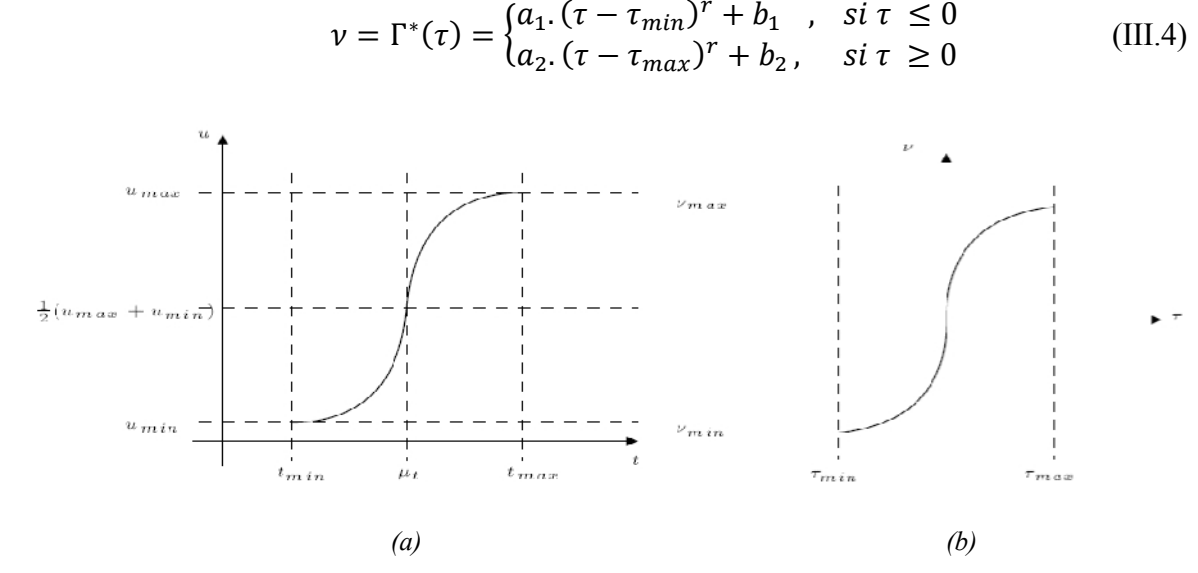

 *Fig III.12 : La modification de teinte de gris.*

*(a) : le graphe de la transformation de teinte de gris ;(b) : le graphe de la transformation de teinte de gris aves Les coordonnées transformées.*

Le paramètre  $r$  sert à contrôler l'augmentation de contraste, il peut être librement choisi, les autres paramètres sont déterminés pour que la transformation remplisse certains critères :

L'image résultante doit couvrir toute la dynamique possible (donc de  $u_{min}$ ,  $u_{max}$ ) et la transformation doit être continue. Ces conditions s'expriment par :

$$
\Gamma^*(\tau_{min}) = \nu_{min}
$$
  
\n
$$
\lim_{\tau \to 0^-} \Gamma^*(\tau) = 0
$$
  
\n
$$
\lim_{\tau \to 0^+} \Gamma^*(\tau) = 0
$$
  
\n
$$
\Gamma^*(\tau_{max} = \nu_{max})
$$
\n(III.5)

A partir de l'équation (III.4), les paramètres  $a_1$ ,  $a_2$ ,  $b_1$ ,  $b_2$  sont déterminés

$$
a_1 = \frac{v_{min}}{(\tau_{min})^r} = \frac{\frac{1}{2}(u_{max} - u_{min})}{(u_f - t_{min})^r}
$$
  
\n
$$
a_2 = \frac{v_{max}}{(\tau_{max})^r} = \frac{-\frac{1}{2}(u_{max} - u_{min})}{(u_f - t_{max})^r}
$$
  
\n
$$
b_1 = v_{min} = \frac{1}{2}(u_{min} - u_{max})
$$
  
\n
$$
b_2 = v_{max} = \frac{1}{2}(u_{max} - u_{min})
$$
 (III. 6)
Et enfin, pour  $u = \Gamma(t)$ :

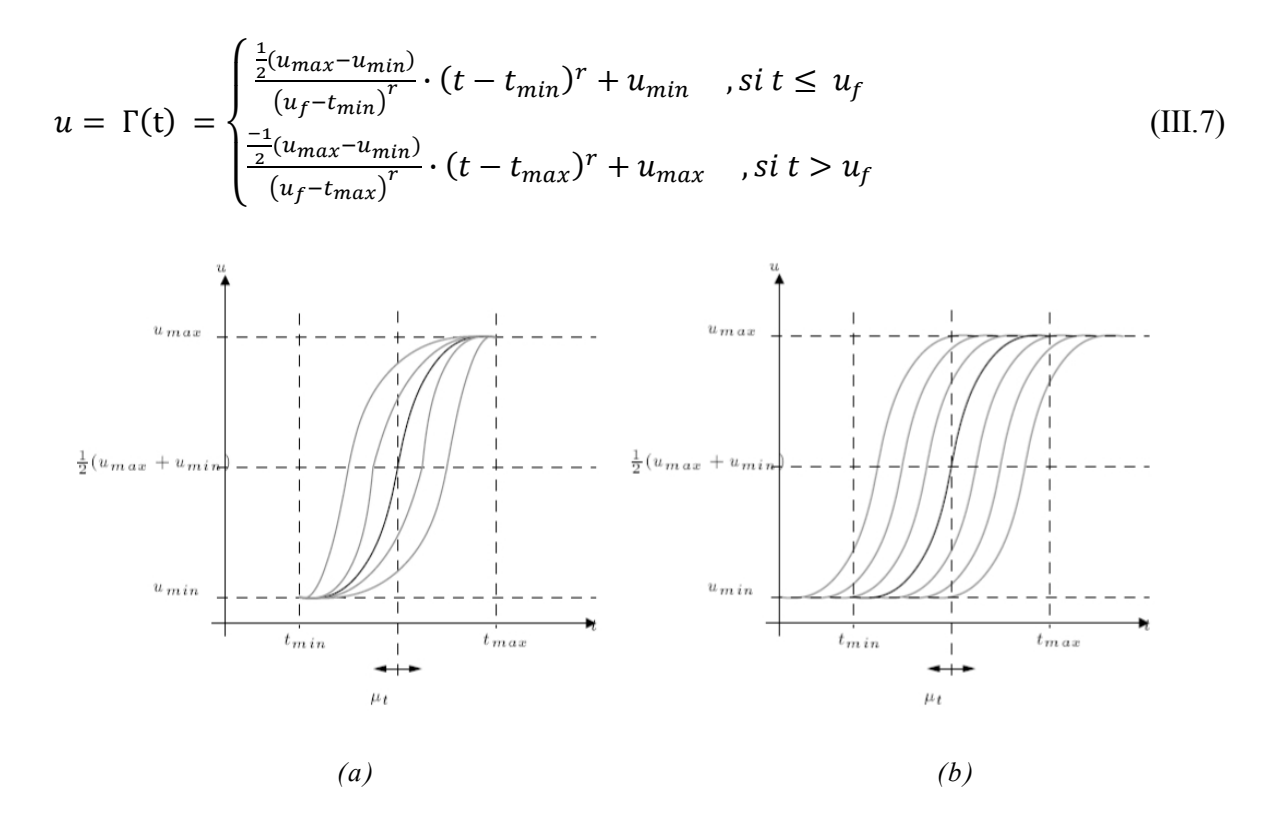

*Fig III.13. Les modifications du graphe en fonction de*  $u_t$ .  $\mathcal{L}(a)$  : modification du graphe en fonction de  $\mathfrak{u}_t$  en gardant les points externe ;  $(b)$ : transformation du graphe de  $u_t$ .

La transformation résultante n'est pas symétrique vis-à-vis du point  $\left(u_t, \frac{1}{2}\right)$  $\frac{1}{2}(u_{max}, u_{min})$ 

Pour obtenir une transformation symétrique, la même équation (III.7) peut être utilisée,  $u_f$  doit être remplacé par  $\frac{1}{2}(t_{min}, t_{max})$  et t par  $t' = t + \frac{1}{2}$  $\frac{1}{2}(t_{max}, t_{min}) - u_f$ .

Cette deuxième version de la transformation de valeur de gris (Fig III.13.b) a l'avantage d'être symétrique, mais elle n'utilise pas toute la dynamique possible.

L'un des deux inconvénients doit être accepté (à condition que  $\Gamma(u_f) = \frac{1}{2}$  $\frac{1}{2}(u_{min}, u_{max})$ en effet, si la movenne de f dans une certaine région est relativement basse, la dynamique pour les valeurs de gris basses est forcement petite, et nous avons intérêt à donner plus de poids à l'augmentation de contraste pour cette partie des valeurs de gris [1].

Le paramètre  $r$  dans l'équation (III.7) sert à contrôler a quel point on augmente le contraste. Supposons que  $u_f = \frac{1}{2}$  $\frac{1}{2}(t_{min}, t_{max})$ .

- Pour  $r = 1$ : L'operateur est l'étirement linéaire de l'histogramme (expansion de la dynamique).
- Pour  $r \to \infty$  : L'operateur peut être vu comme un seuillage avec le seuil  $u_t$
- Pour  *entre les deux, on obtient des augmentations de contraste plus ou moins fortes* (Fig III.14).

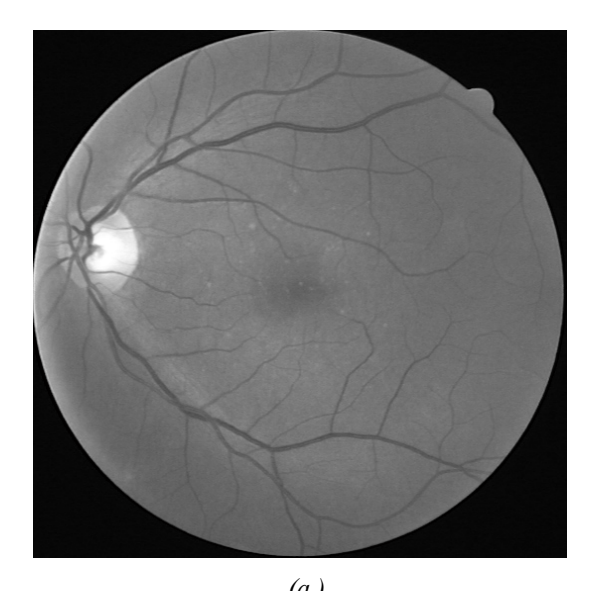

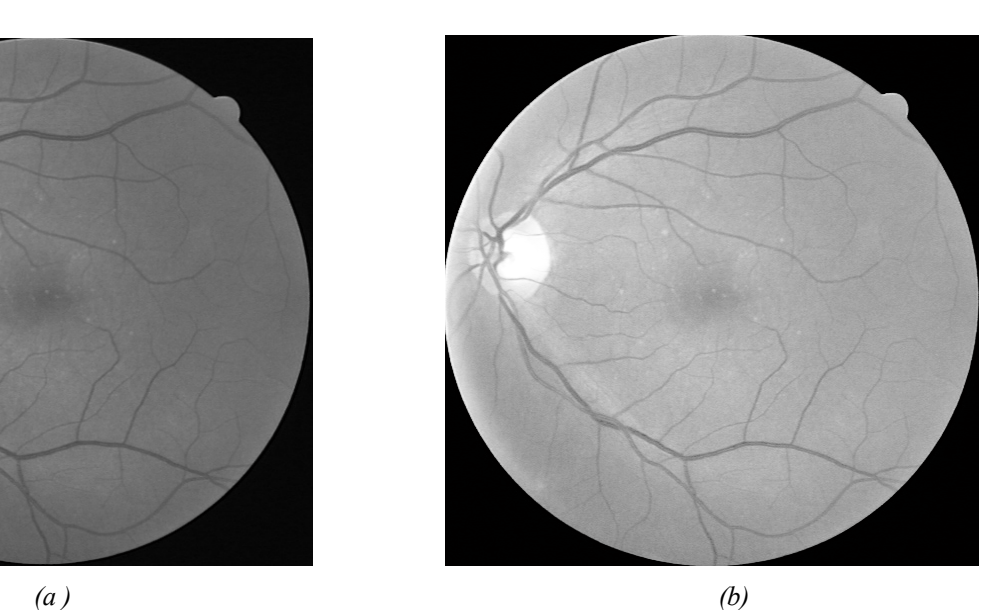

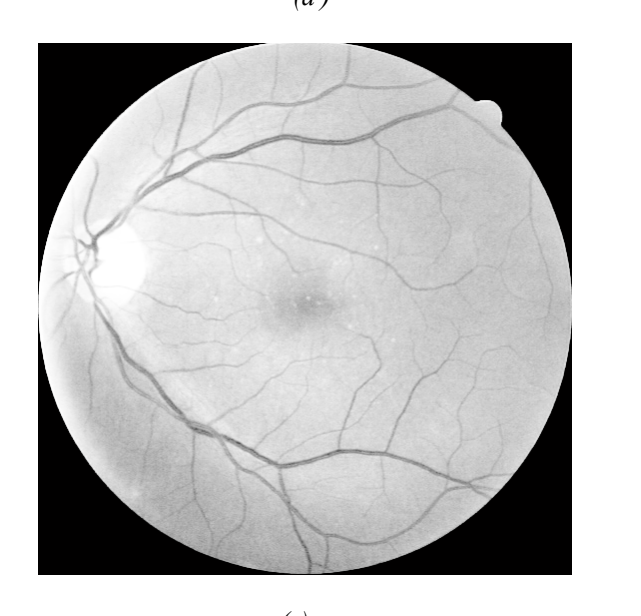

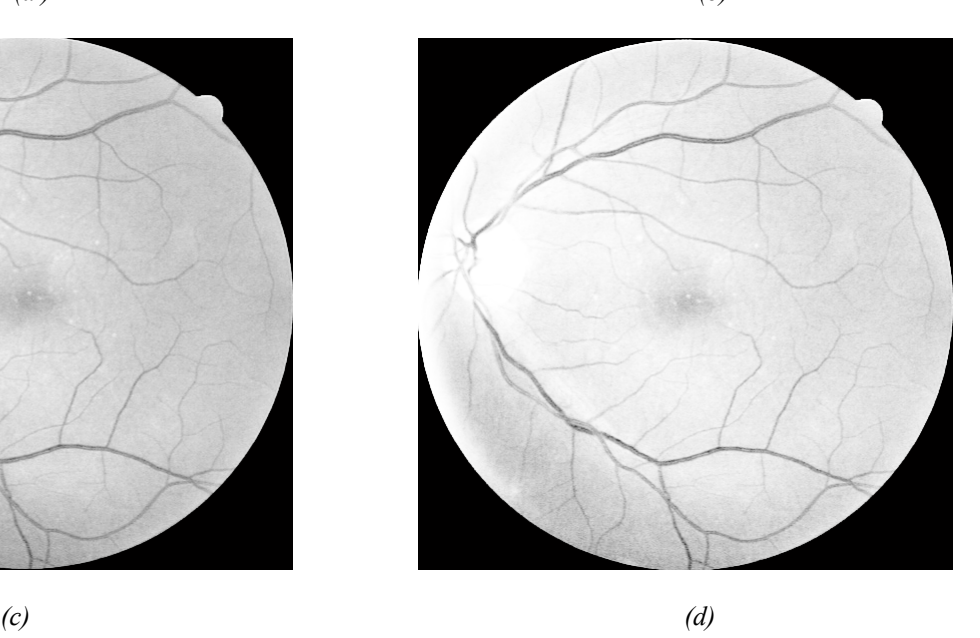

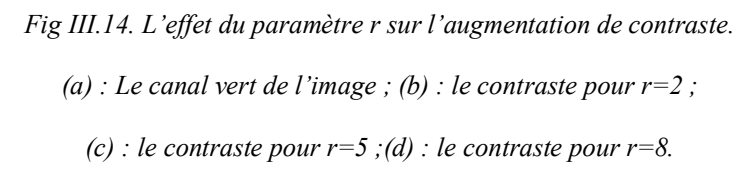

La dynamique est augmentée, mais le résultat n'est quand même pas satisfaisant. Le contraste des vaisseaux près de la papille ou dans des régions sombres (au bord de l'image) est plutôt affaibli par rapport à l'image d'origine. Le problème est l'application d'une seule transformation pour tous les pixels indépendamment de l'illumination de la partie de l'image ou ils se trouvent.

Les vaisseaux qui sortent de la papille ont un contraste très élevé par rapport à l'entourage, mais ils sont nettement moins sombres que les vaisseaux au bord de l'image, il peut même arriver qu'ils aient des valeurs de gris plus élevées que la moyenne  $u_f$ . A ce moment, leur valeur de gris n'est pas diminuée par la transformation, mais augmentée, ce qui diminue le contraste.

Un autre effet est observé dans des régions sombres qui contiennent des détails encore plus sombres (par exemple les vaisseaux au bord de l'image) : La transformation polynomiale n'augmente le contraste que pour les t appartenant à un intervalle autour de  $u_f$  (donc pas pour des t qui sont beaucoup plus grands ou beaucoup plus petits que  $u_f$ ).

En raison de la non uniformité de l'éclairage, le contraste des détails sombres dans des régions sombres n'est pas augmenté, mais au contraire diminué.

Ce problème peut être résolu, en introduisant un caractère local à la fonction, comme expliqué dans le paragraphe suivant.

### **I.8.2.La correction d'illumination non uniforme**

La géométrie de l'œil et les méthodes d'illumination entraînent de manière systématique une non uniformité de l'éclairage de la rétine. Cette non uniformité n'a pas de conséquences, en général, pour l'analyse manuelle des clichés. Par contre, elle pose de graves problèmes pour l'analyse automatique car les structures de la rétine ne peuvent pas être caractérisées par leur niveau de gris ou leur couleur.

Des opérateurs de correction de l'illumination calculent les différences entre la valeur de gris du pixel donné par rapport à une image qui est une approximation du fond, donc des variations lentes de valeurs de gris.

Soit f la fonction,  $A(f)$  l'approximation du fond et c une constante (pour éviter des valeurs négatifs). L'opérateur de correction d'illumination  $CI(f)$  s'écrit : [1].

$$
[CI(f)](x) = f(x) - [A(f)](x) + c \tag{III.8}
$$

C'est à dire, dans l'image corrigée, les valeurs de gris ne dépendent que de la différence entre la valeur originale et une approximation de la valeur de gris du fond.

Les méthodes diffèrent par rapport au calcul de l'approximation du fond : on peut calculer la moyenne de l'image en utilisant une grande fenêtre que l'on déplace sur l'image, ou bien le médian, une ouverture, une fermeture ou un filtre alterne séquentiel, ou bien d'autres filtres qui enlèvent tous les détails d'intérêts.

Pour obtenir un opérateur de correction de changement d'illumination à partir de l'opérateur d'augmentation de contraste, il suffit de remplacer la moyenne  $u_f$  de l'image entière par la moyenne  $u_f^W(x)$  dans une fenêtre  $W(x)$  centrée sur le point x et contenant  $N_W$  pixels :

$$
u_f^W(x) = \frac{1}{N_W} \sum_{\varepsilon \in W(x)} f(\varepsilon)
$$
 (III.9)

De cette manière, un opérateur de contraste est obtenu, pour lequel les paramètres de la transformation de valeur de gris sont calculés en fonction de la moyenne de l'image dans un environnement d'une certaine taille.

Il s'agit à la fois d'un algorithme d'augmentation de contraste et de correction d'illumination non-uniforme, puisque le résultat ne dépend que de la différence entre  $f(x)$  et la moyenne locale (donc l'approximation du fond), et non pas de la valeur de gris absolue.

La taille de la fenêtre a beaucoup d'influence sur les structures qui restent dans l'image : seules des structures qui sont plus petites que la taille de la fenêtre comme les vaisseaux, les hémorragies, les microanévrismes et les exsudats par exemple, sont visibles dans l'image résultante.

En pratique, la moyenne dans une grande fenêtre n'est pas calculée pour chacun des pixels parce que cela serait trop coûteux en termes de temps de calcul. En effet, il suffit de calculer la moyenne pour un sous échantillonnage de l'image et d'estimer la moyenne pour le reste des pixels par une simple interpolation.

 Après plusieurs essais, les meilleurs résultats ont été obtenus pour une fenêtre de taille=21 (Fig III.15).

 Dans les images rétiniennes, au niveau des régions claires (papille), cette méthode d'uniformisation d'illumination pose un problème, en calculant la différence entre l'approximation (la moyenne de l'image d'origine) (Fig III.15.a), on assigne aux pixels proches de la papille une valeur de gris trop basse (ce sont des régions sombres, qui n'ont pas de correspondance dans l'image originale (Fig III.15.b).

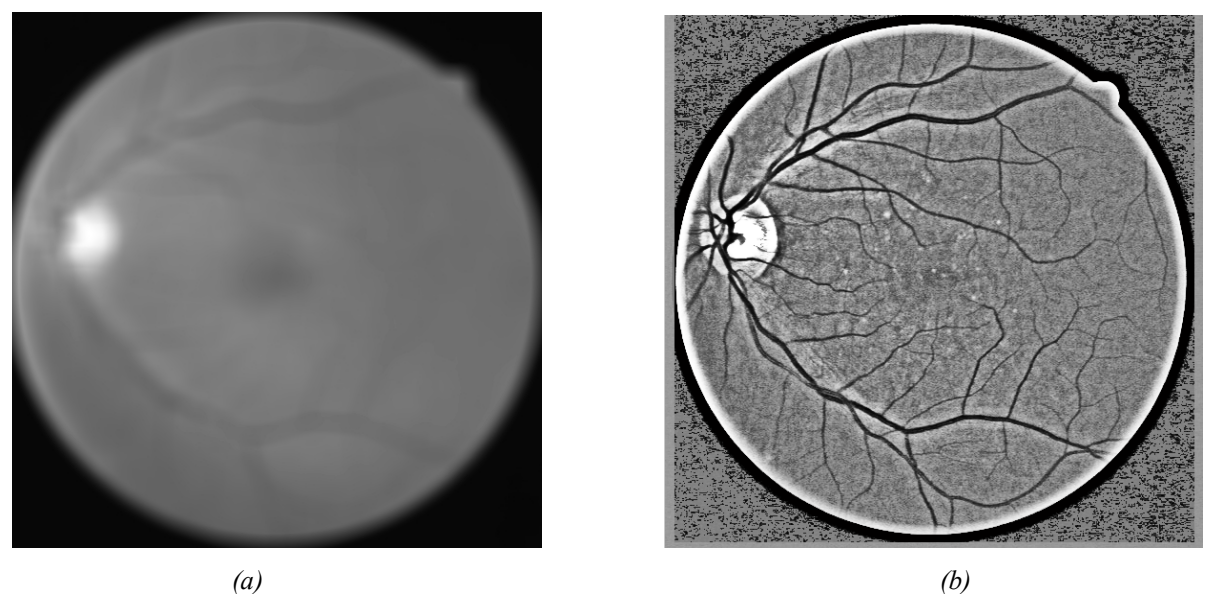

*Fig III.15. Le problème de bords lors de la correction de l'illumination non uniforme. (a) :l'approximation du fond de l'image du canal vert ;(b) : le résultat de l'opérateur de correction de l'illumination de l'image d'approximation du fond.*

Pour éviter ce phénomène lors de la détection du réseau vasculaire, nous filtrons l'image originale avant de calculer l'approximation, en effectuant une ouverture par diamètre ( $\gamma_{\lambda} = 24$ ) pour enlever tous les objets clairs ayant un diamètre plus petit que  $\lambda$ .

Cela a deux conséquences avantageuses : les effets de bords sont évités et des objets clairs de surface plus grande que la fenêtre et relativement homogènes restent dans l'image (Fig III.16.b).

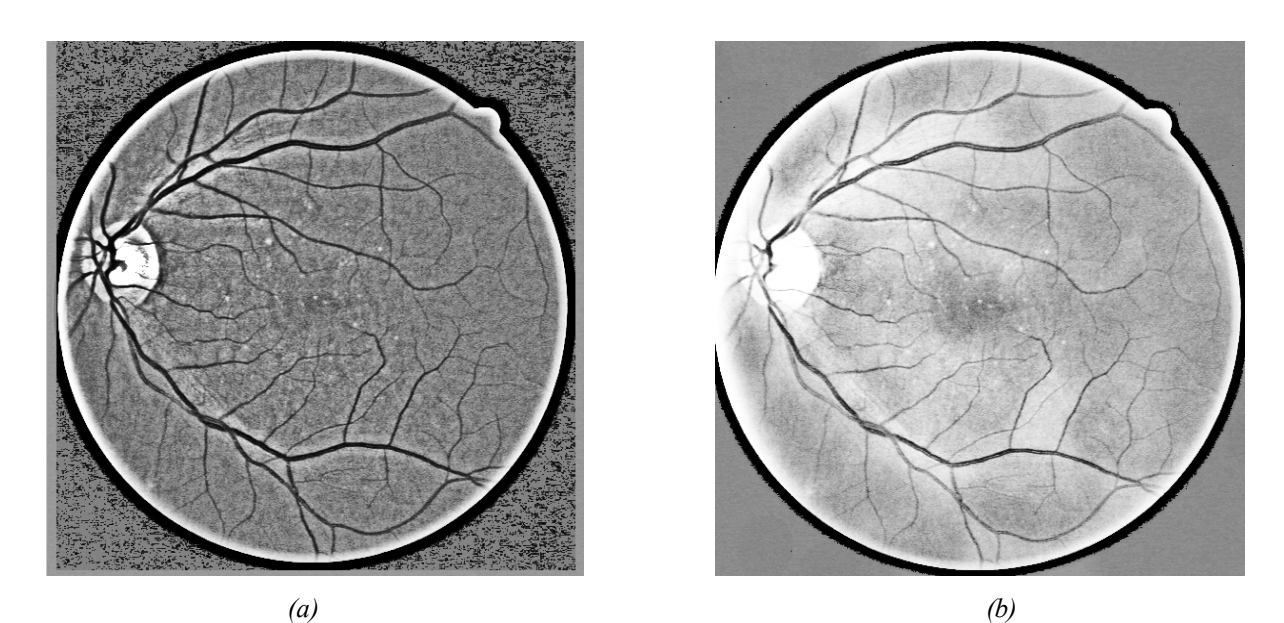

*Fig III.16. L'effet de filtrage de l'image d'approximation du fond. (a) : le résultat de l'opérateur de correction de l'illumination sans filtrage de l'image d'approximation du fond ;(b) : le résultat de l'opérateur de correction de l'illumination avec filtrage de l'image d'approximation du fond.*

Après l'application de l'opérateur sans filtrage (Fig III.16.a), les pixels en proximité de la papille sont plus sombres, leur teinte de gris s'approche à celle des vaisseaux, cela introduit de fausse détection lors d'extraction de l'arbre vasculaire. Par contre cet effet est considérablement réduit après le filtrage de l'approximation du fond (Fig III.16.b).

L'operateur bâti à partir de l'équation (III.7) s'écrit de la manière suivante :

$$
[CI(f)](x) = \begin{cases} \frac{\frac{1}{2}(u_{max} - u_{min})}{(u_{\gamma_2}^W(x) - t_{min})^r} \cdot (t - t_{min})^r + u_{min} & , si \ t \leq u_{\gamma_2}^W(x) \\ \frac{-\frac{1}{2}(u_{max} - u_{min})}{(u_{\gamma_2}^W(x) - t_{max})^r} \cdot (t - t_{max})^r + u_{max} & , si \ t \geq u_{\gamma_2}^W(x) \end{cases}
$$
(III.10)

Dans cette expression  $u_{\gamma_{\lambda}}^W(x)$ , désigne la moyenne dans la fenêtre W centrée en x de l'image ouverte par diamètre  $\gamma_\lambda^0(f)$ .

L'application de cet opérateur est illustrée par la (Fig III.17).

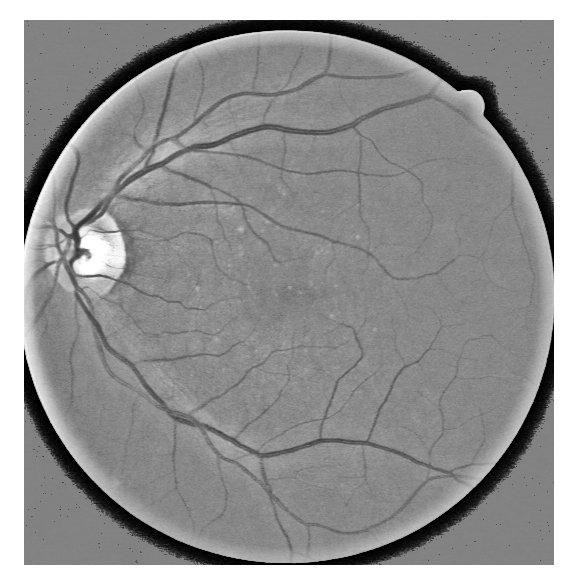

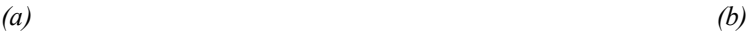

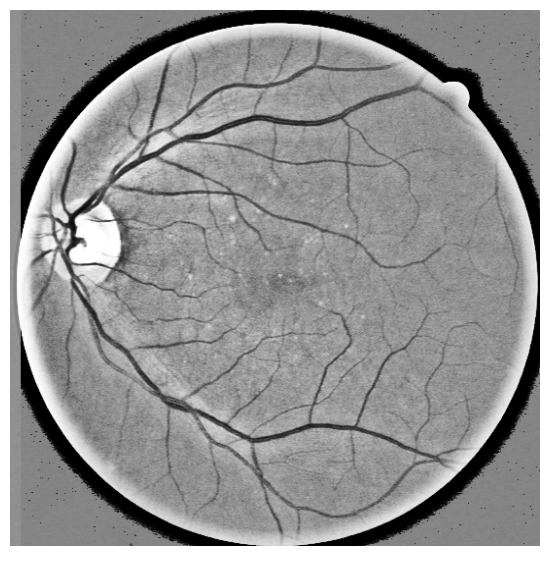

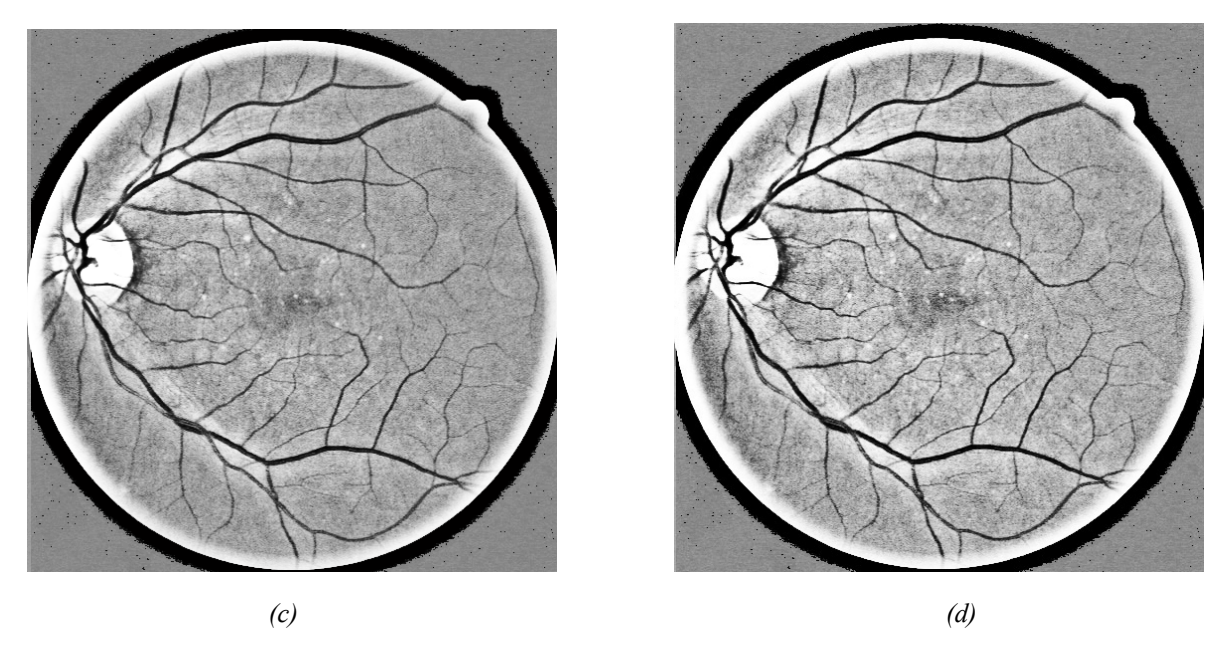

*Fig III.17. La correction de l'éclairage non uniforme.*

*(a) : l'éclairage pour r=2 ; (b) :L'éclairage pour r=5 ; (c) : L'éclairage pour r=8 ; (d) : L'éclairage pour r=13.*

D'après la (Fig III.17.d), on constate que l'éclairage et le contraste des petits vaisseaux est augmenté par rapport aux (Fig III.17.a, b et c).

L'augmentation de contraste et la correction de l'illumination sont deux paramètres à prendre en considération lors d'amélioration des images rétiniennes.

Cette méthode de correction de l'illumination non uniforme et d'augmentation de contraste est le premier pas vers une analyse automatique de l'image rétinienne, telle va être utilisée par les algorithmes de détection du réseau vasculaire qui fait l'objet du chapitre suivant.

# **CONCLUSION**

Dans ce troisième chapitre, nous avons d'écrit, un ensemble d'opérations réalisées sur l'image rétinienne avec comme objectif général d'obtenir une image de meilleure qualité visuelle.

Cependant, l'œil humain étant essentiellement sensible aux forts contrastes, il y a des méthodes simples pour l'augmentation de contraste comme l'expansion de la dynamique, l'égalisation de l'histogramme, l'égalisation adaptative, utilisation des fonctions mathématiques. Seule la méthode baser sur l'augmentation de contraste et la correction de l'illumination non uniforme résoudre le problème de l'illumination, dans le but de séparer entre l'objet (réseau vasculaire) et le fond.

*Chapitre 4*

Extraction du réseau vasculaire

# **INTRODUCTION**

Dans ce chapitre, nous nous intéressons à la détection d'un élément principal de la rétine : l'arbre vasculaire, il peut toujours être détecté automatiquement (avec une précision acceptable). L'extraction de cet élément est essentielle pour un système de diagnostique.

- Il est très difficile de détecter les lésions sans avoir détecté avant les éléments principaux de la rétine (le réseau vasculaire, la papille et la macula), puisqu'ils sont la source de beaucoup de faux positifs qui une fois les éléments principaux détectés peuvent être éliminés plus facilement.

- La détection des éléments principaux sert à s'orienter dans l'image et à classifier les lésions selon leur gravité.
- Le recalage d'images se sert de points caractéristiques dans l'image, notamment de l'arbre vasculaire. Il est donc nécessaire de disposer d'un algorithme robuste, fiable, exact et rapide pour l'extraction des points caractéristiques.

Dans ce chapitre, nous présentons deux algorithmes pour l'extraction du réseau vasculaire dans les images rétiniennes.

- Un algorithme simple basé sur la transformation du chapeau haut forme et la squelettisation.
- Un algorithme qui détecte l'axe médian du réseau vasculaire basé sur la ligne de partage des eaux.

# **I. LA DETECTION DU RESEAU VASCULAIRE**

# **I.1. Objectif**

La détection des vaisseaux est un problème essentiel dans le traitement automatique des images rétiniennes. D'un côté, il existe des propriétés vasculaires qui sont des indicateurs clefs dans l'évolution de certaines rétinopathies, comme le diamètre [25]. De l'autre côté, l'arbre vasculaire est l'une des structures essentielles dans l'œil, sa détection est primordiale pour un système automatique d'analyse des images rétiniennes, parce qu'il est le premier élément dans l'œil qui permet de se repérer, la papille peut être définie comme son origine, la macula par son absence.

La structure de l'arbre vasculaire est caractéristique du patient, elle ne change pas ou très peu au cours d'une rétinopathie. Cela privilégie l'usage des vaisseaux pour le recalage d'images prises à des moments différents.

De plus, la reconnaissance des structures vasculaires joue également un rôle important pour la détection des lésions, puisqu'elle permet l'élimination de beaucoup de faux positifs notamment pour la détection d'hémorragies ou des micro-anévrismes.

## **I.2 .Les propriétés des vaisseaux dans les images rétiniennes**

Les vaisseaux sont des structures de forme allongée, beaucoup plus longues que larges, rouges et plus sombres que le fond. Ils entrent dans la rétine par le disque optique et parcourent la rétine en formant l'arbre vasculaire. Leur largeur varie dans une image rétinienne, il existe des gros vaisseaux (veines) et des vaisseaux très minces (artère).

De plus, il y a un lien entre le contraste d'un vaisseau et sa largeur, les vaisseaux minces sont caractérisés par un contraste plus faible. Le contraste et la couleur des vaisseaux varient considérablement d'une image à l'autre.

Dans une même image, il y a souvent des différences de couleur importantes d'un vaisseau à l'autre, la couleur de la réponse spectrale de l'hémoglobine dépend de la concentration en oxygène, et par conséquent les veines ont une couleur différente des artères. De plus, la couleur dépend également de la largeur du vaisseau (et de la quantité de sang qui y est contenue) et de l'éclairage qui n'est pas uniforme dans toute l'image.

Malheureusement, il y a des difficultés majeures qui rendent la détection des vaisseaux parfois très compliquée :

- Souvent, les images rétiniennes ont un faible contraste et sont corrompues par un niveau de bruit très élevé. Par conséquent, les pixels sur un vaisseau ne sont pas caractérisés par une valeur de gris inferieure au fond.
- La connexité du réseau vasculaire est souvent interrompue par du bruit ou des pathologies. Par conséquent, il existe des bouts de vaisseau qui ne sont pas connexes au reste de l'arbre vasculaire.

· Une première source de fausses détections provient des micro-anévrismes et des hémorragies qui sont des éléments contenant également du sang. Par conséquent, leur couleur (ou leur teinte de gris dans le canal vert) est très semblable à celle des vaisseaux. Il suffit qu'ils soient près d'un vaisseau pour que l'algorithme produise une fausse détection. Cela est très gênant surtout si l'algorithme est utilisé pour éliminer des faux positifs dans la détection de lésions.

· Une deuxième source de fausses détections provient des exsudats. Ce sont des objets clairs, de taille et de formes variées. Souvent, ils forment des canaux étroits entre eux. Ces canaux ne ressemblent visuellement pas aux vaisseaux, mais pour un algorithme automatique, ils sont très difficiles à distinguer des vrais vaisseaux dans le cas des images angiographies [1].

## **I.3.Etat de l'art**

Beaucoup à été écrit sur l'extraction de l'arbre vasculaire dans des images rétiniennes. Les premiers travaux dans ce domaine ont été faits en 1982 [26]. Les auteurs proposent une combinaison de filtrages monodimensionnels avec un filtre orienté et de profil gaussien fondée sur la théorie de détection de bords présentée par MARR et HILDRETH [27] avec un suivi des vaisseaux à partir de la papille. L'inconvénient de cette méthode est sa grande sensibilité au bruit et la nécessité de détecter d'abord la papille.

En 1989, SUBHASIS CHAUDHURI [28] suppose que le vaisseau est linéaire par morceaux et que les segments vasculaires qui le constituent ont un profil gaussien. La convolution avec un filtre à profil gaussien amplifie alors tous les segments vasculaires ayant la même orientation tout en les lissant dans cette direction. Ce filtrage est effectue dans des directions différentes, et la différence par rapport à l'image lissée est calculée. Le résultat est obtenu par un simple seuillage. Bien que les résultats ne soient pas mauvais, il y a de fausses détections causées par des objets clairs comme la papille et les exsudats et par des objets sombres comme des hémorragies et des microanevrismes qui sont lies au réseau vasculaire par le bruit. Trouver une méthode de seuillage qui prend en considération les différences de contraste entre les images n'est pas une tâche simple, pour cela, les même auteurs proposent des méthodes de classification qui sont appliquées pour identifier les faux positifs.

Dans d'autres publications, les auteurs appliquent un détecteur de bords (comme celui de CANNY) [29], et ils groupent les pixels trouvés de cette manière pour ne garder que des bords parallèles.

Autres auteurs (FREDERIC ZANA et JEAN-CLAUDE KLEIN) [30], utilisent une combinaison de filtres morphologiques avec des méthodes linéaires pour détecter les bords des vaisseaux. La méthode s'est montrée très efficace pour les angiographies à la fluorésceine, mais pour les images couleur, elle ne donne pas toujours un résultat satisfaisant à cause du faible contraste [31].De plus, la méthode est couteuse en temps de calcul.

On peut constater que beaucoup d'algorithmes fonctionnant plus ou moins bien ont été conçus pour la détection du réseau vasculaire. Les fausses détections dues aux hémorragies et aux exsudats posent toujours un problème majeur pour ces algorithmes. De plus, ces algorithmes sont relativement lents, ce qui représente un inconvénient majeur.

Si la détection est utilisée pour le recalage d'images, il est essentiel que le résultat soit fiable, mais également que l'algorithme soit rapide car il doit être applique à deux images et suivi du recalage lui même souvent assez long.

# **II.EXTRACTION DE L'ARBRE VASCULAIRE**

La détection du réseau vasculaire est une partie essentielle des outils diagnostiques utilisés afin de dépister ou de suivre l'évolution de la maladie.

Une fois l'image rétinienne améliorée, donc bien contrastée, nous allons, nous occuper de la détection du réseau vasculaire d'une manière efficace et fiable, en utilisant deux algorithmes, l'un est basé sur la transformation « chapeau haut forme » et l'autre basé sur « la ligne de partage des eaux ».

# **II.1.Extraction du réseau rétinien par la transformation chapeau haut de forme**

La première approche est très simple, mais elle s'est montrée efficace même dans des images de qualité moyenne ou mauvaise. Le noyau de l'algorithme est l'application d'une méthode morphologique d'extraction du réseau rétinien avec une transformation chapeau haut de forme.

### · *Organigramme d'extraction du réseau rétinien :*

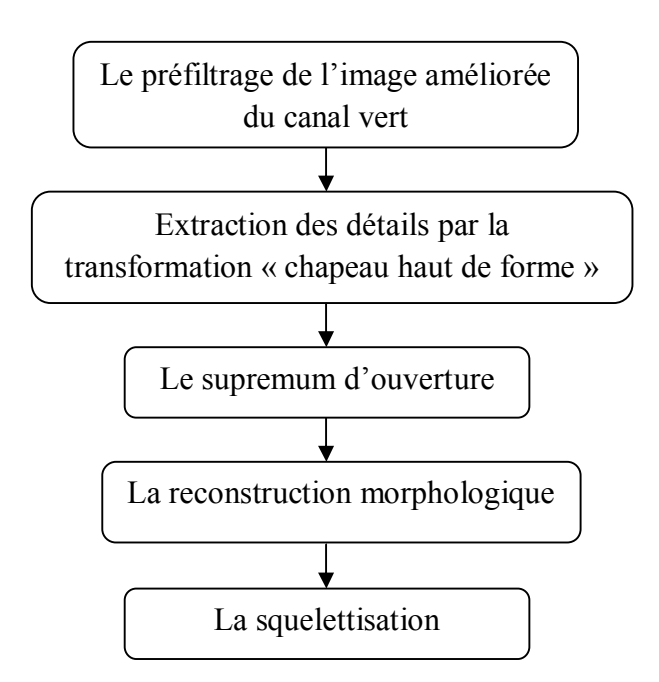

Dans ce qui suit, nous allons détailler chacune de ces étapes :

#### **1. Le préfiltrage**

Nous appliquons un filtre linéaire (filtre de Gauss G**)** de petite taille sur le canal vert de l'image améliorée dont le quel nous avons fixé le paramètre **r=8**.

Ce filtre linéaire gère mieux les cas ou les vaisseaux apparaissent plus sombres que le fond, et il atténue le bruit, mais ce filtrage peut atténuer le contraste des plus petits vaisseaux, ensuite, nous appliquons un filtre morphologique (ouverture morphologique) pour enlever que les structures claires qui sont considérées comme du bruit, puisque l'on s'intéresse aux vaisseaux apparaissant comme des structures sombres.

L'ouverture enlève de petites interruptions sur les vaisseaux dues au bruit et rend l'algorithme plus sensible. La taille de l'élément structurant ne doit pas être plus élevée, parce que sinon, le réseau présentera des discontinuités importantes au niveau des interruptions. La combinaison d'un filtre linéaire avec un filtre morphologique enlève du bruit sans enlever les structures vasculaires importantes (Fig IV.1).

$$
g = \gamma^B (f * G) \tag{IV.1}
$$

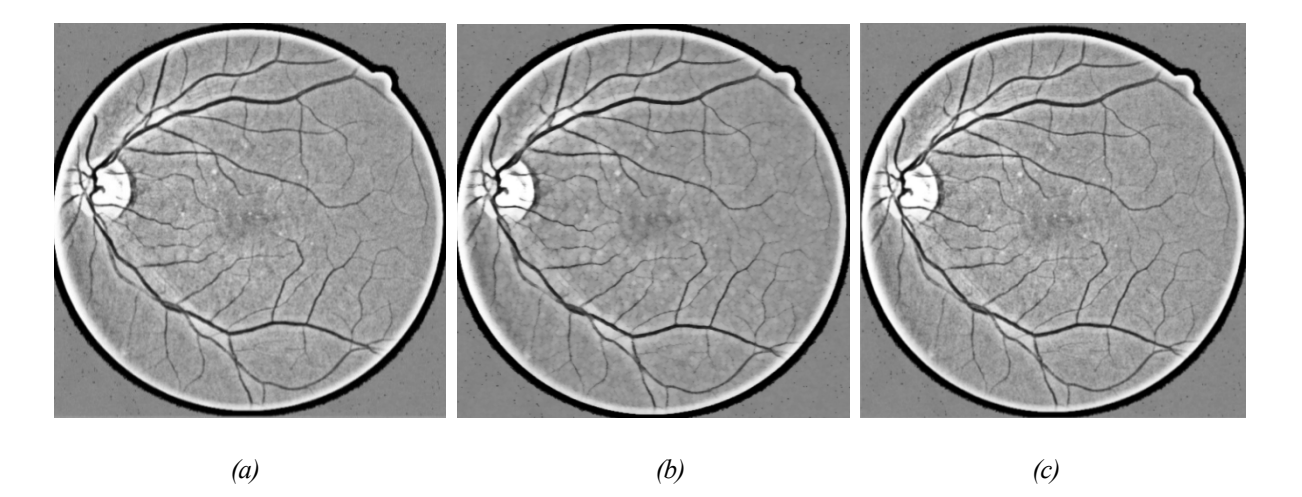

*Fig IV.1.Le filtrage de l'image rétinienne améliorée du canal vert.*

*(a) : Image améliorée (r=8) ; (b) : Le filtrage avec la gaussienne de l'image améliorée ;*

*(c) : L'ouverture morphologique sur l'image filtrée.*

### **2. Extraction des détails par la transformation chapeau haut de forme**

Les détails sombres de l'image améliorée sont extraits par la transformation chapeau haut de forme qui consiste à effectuer la différence entre l'image et sa fermeture (Fig IV.2.b) :

$$
\vartheta_{\emptyset} = \emptyset(f) - f \tag{IV.2}
$$

Ainsi que les détails clairs dans l'image sont extraits par la transformation de chapeau haut de forme par différence entre l'image et son ouverture (Fig IV.2.c):

$$
\vartheta_{\gamma} = f - \gamma(f) \tag{IV.3}
$$

Nous avons vu dans le chapitre (2) que le chapeau de haute forme s'écrit :

$$
[Chap(f)](x) = \begin{cases} 0 & , \quad si [\Phi(f) - f](x) \le [f - \gamma(f)](x) \\ [\Phi(f) - \gamma(f)](x) & , \quad si \text{ non} \end{cases} \tag{IV.4}
$$

L'idée derrière cette méthode est la suivante : La taille des éléments structurants est choisie de manière que :

$$
[\emptyset(f) - f](x) \le [f - \gamma(f)](x)
$$
 (IV.5)

Pour tous les pixels x appartenant aux bords des vaisseaux .Selon l'équation (IV.4), le chapeau haut de forme assigne 0 à ces pixels.

Cela est très avantageux, les détails extraits par le chapeau haut de forme sont séparés, ils ne sont pas connexes. Donc, si le préfiltrage a suffisamment lissé les bords des vaisseaux, nous pouvons dire que les vaisseaux ne sont pas connexes à d'autres détails sombres extraits par le chapeau haut de forme.

Le résultat de l'application du chapeau haut de forme noir et blanc moyennant un élément structurant de taille **7** est donné par la (Fig IV.2).

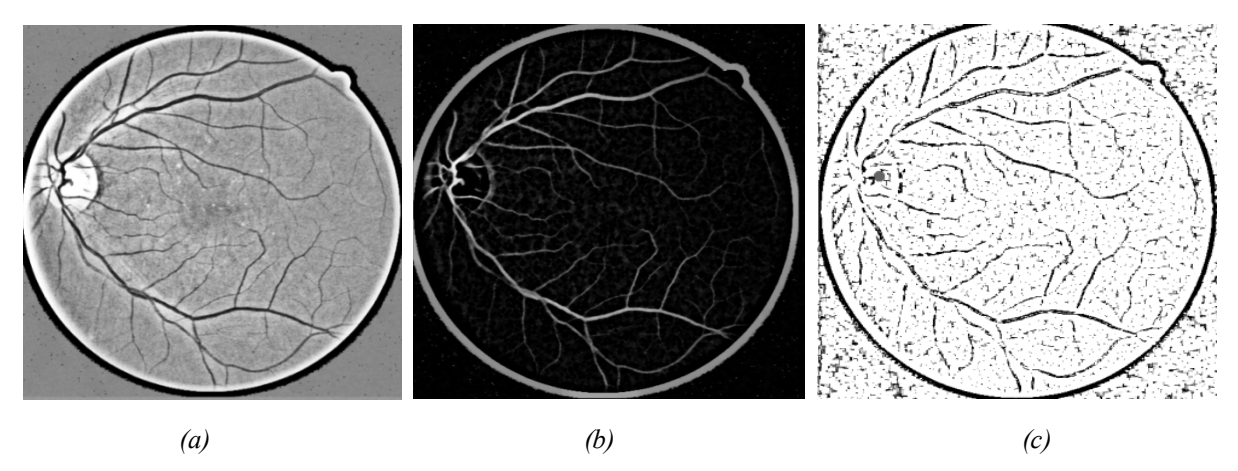

*Fig IV.2. Le chapeau haut de forme noir et blanc sur l'image préfiltrée.*

Il y a parmi les détails extraits par le chapeau haut de forme (Fig IV.2.b) des éléments parasites et non pas seulement des vaisseaux. Mais comme les détails sont déconnectés les uns des autres, il suffit de trouver des marqueurs du réseau vasculaire, et d'effectuer ensuite une reconstruction morphologique. Une application d'un seuil ne sera alors pas nécessaire.

#### **3. Le supremum d'ouvertures**

Pour extraire seulement les structures de l'image contenant un segment linéaire long, sachant que ni les éléments parasites extraits par le chapeau haut de forme, ni les hémorragies (si elles se trouvent dans l'image rétinienne) ne peuvent contenir un tel élément structurant. Nous appliquons le supremum d'ouverture (marqueur du réseau rétinien) avec des éléments linéaires  $B_i$  dans des directions différentes.

$$
\gamma^{sup}[chap(f)] = \bigcup_{i=1}^{12} \gamma^{KB_i} [chap(f)] \qquad (IV.6)
$$

La discrimination entre des détails extraits auparavant se fait alors en fonction de la linéarité. Les détails extraits par le chapeau haut de forme ne dépassent pas une certaine largeur (la largeur peut être vue comme extension minimale contrairement a la longueur qui désigné l'extension maximale).

Le critère utilisé dans le supremum d'ouvertures avec des éléments structurants linaires dans des directions différentes est considéré comme l'application d'un critère de longueur minimale dans une direction quelconque.

*<sup>(</sup>a) : image améliorée(r=8) ; (b) : Le chapeau haut de forme noir ;(c) : Le chapeau haut de forme blanc.*

Nous avons obtenu de bons résultats avec la taille d'élément structurant  $k = 6$  dans 12 directions différentes (Fig IV.3.b).

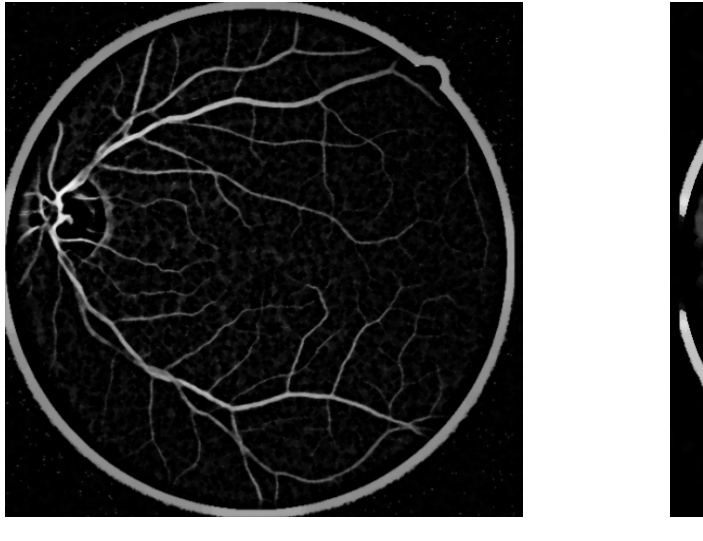

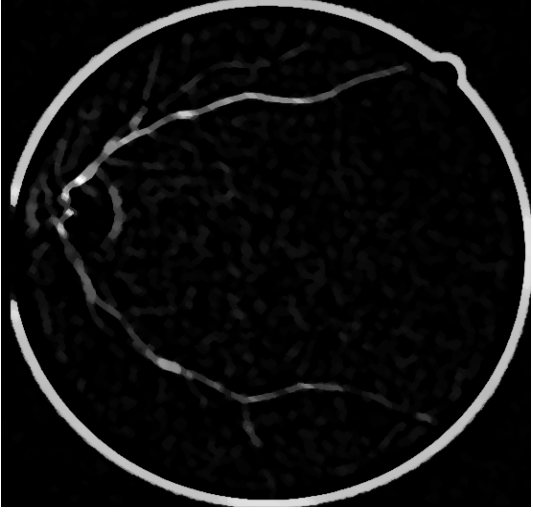

*Fig IV.3. Le chapeau haut de forme et le supremum d'ouverture.* (a) : le *chapeau haut de forme ; (b):le supremum d'ouvertures avec de éléments structurants linéaires dans 12directions différentes.*

*(a) (b)*

### **4. La reconstruction morphologique**

 Pour récupérer les vaisseaux qui ont été supprimés par le supremum d'ouverture, nous appliquons une reconstruction morphologique par érosion sous l'image chapeau haut de forme (Fig IV.4).

$$
v = R_{[Chap(f)]} \gamma^{sup} [Chap(f)] \qquad (IV.7)
$$

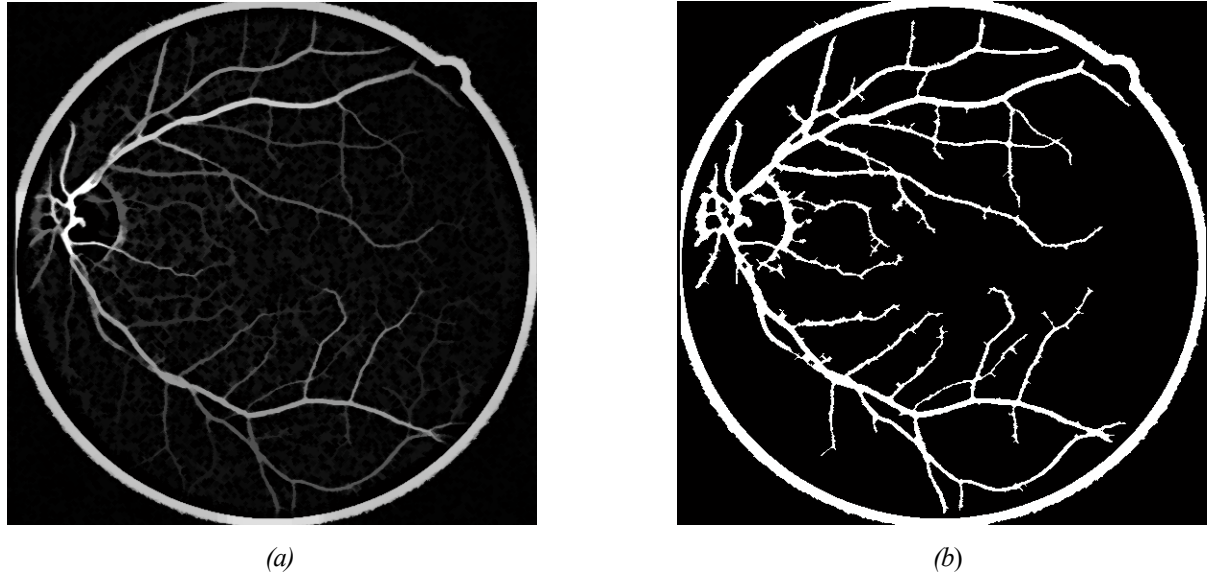

*Fig IV.4.Le résultat de la reconstruction morphologique et le seuillage. (a) : la reconstruction morphologique ;(b) : le seuillage.*

Nous pouvons constater dans la (Fig IV.4.a et b), que si un vaisseau est séparé du reste du réseau par la présence d'un exsudat par exemple, bien qu'il soit présent après la transformation chapeau haut de forme, on ne le récupère pas par le supremum d'ouverture, et comme il n'est pas connexe au reste, il n'est non plus reconstruit.

#### **5. La squelettisation**

Le réseau vasculaire extrait par une simple opération de seuillage, ne peut pas être directement utilisé pour détecter les points de bifurcation d'une manière précise.

Pour résoudre ce problème, nous allons extraire l'axe médian du réseau rétinien par squelettisation.

La squelettisation est très utilisée dans le domaine de la reconnaissance et d'analyse de forme. L'idée est de représenter le réseau vasculaire par des lignes d'épaisseurs unitaire qui garde la forme de l'ensemble original. La meilleure façon est d'extraire la ligne centrale du vaisseau (Fig IV.5).

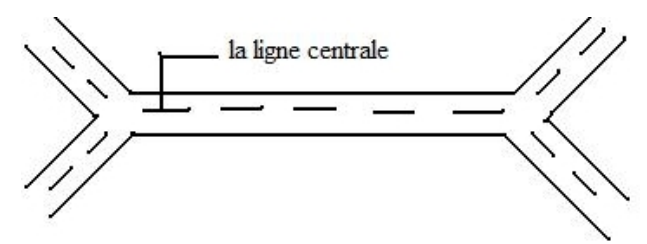

*Fig IV.5 .La ligne centrale des vaisseaux.*

Le résultat de la squelettisation est montré dans la (Fig IV.6).

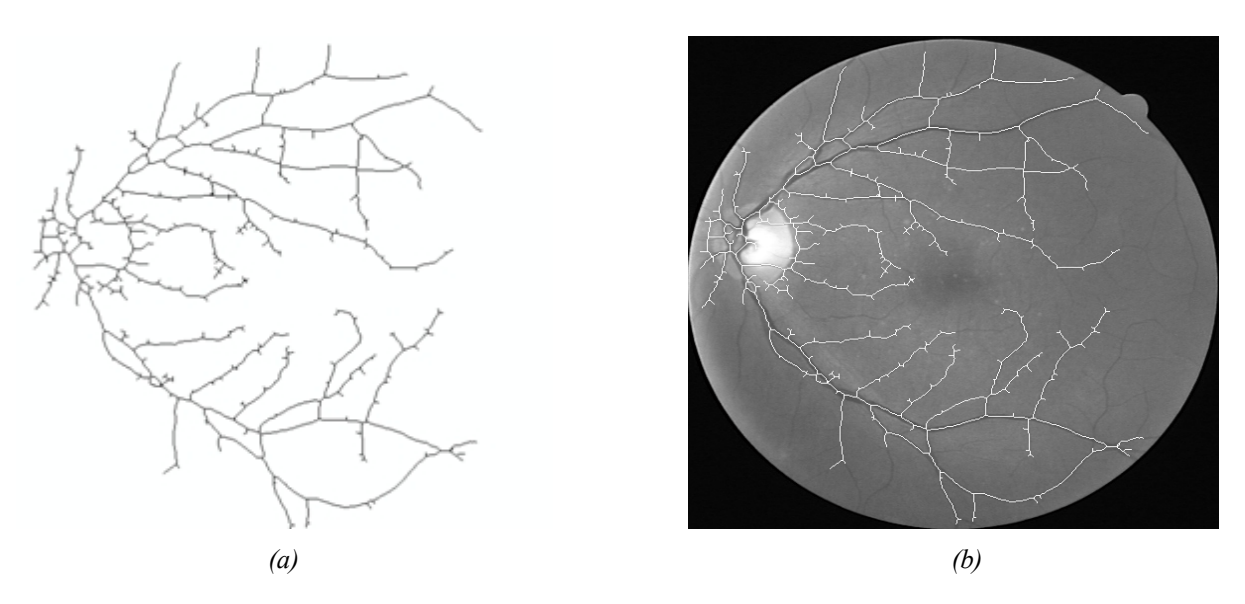

*Fig IV.6. La squelettisation. (a) : Le squelette ; (b) : superposition du squelette sur l'image d'origine.*

Nous remarquons (Fig IV.6), que les fausses détections dues au bruit ont été réduites et les gros vaisseaux sont biens détectés, mais quelques petits vaisseaux ne le sont pas. Ces vaisseaux ratés par l'algorithme sont soit de petits vaisseaux de très faible contraste qui sont déjà enlevés par le préfiltrage, soit des vaisseaux déconnectés du réseau vasculaire et non suffisamment longs ou linéaires pour passer le supremum d'ouvertures.

Le squelette obtenu par l'algorithme contient des branches au bord des vaisseaux très fissurés et très irréguliers, il est donc intéressant de modifier le squelette pour ne garder que les branches essentielles, pour cela, nous appliquons une méthode efficace : *l'ébarbulage*, pour enlever toutes les barbules ayant une longueur trop petite.

Pour expliquer cette méthode, nous définissons tout d'abord les points caractéristiques du squelette :

-Les points de bifurcation : ce sont tous les points x qui appartiennent au squelette (S), qui ont plus de deux voisins.

- les points finaux : sont tous les points x appartiennent au squelette (S), qui ont un seul voisin.

- les branches : sont les composantes connexes de l'ensemble S par rapport aux points de bifurcation.

Un algorithme qui n'ébarbule que les branches ayant une longueur inferieure à  $n_{max}$  pixels tout en gardant les autres doit d'abord être capable de distinguer entre la branche principale et les barbules à enlever, pour cela, nous nous plaçons sur un point de bifurcation et nous considérons les branches de longueur  $n \leq n_{max}$  qui se dirigent vers les points finaux du squelette. Parmi ces branches, nous ne gardons que les plus longues (Fig IV.7).

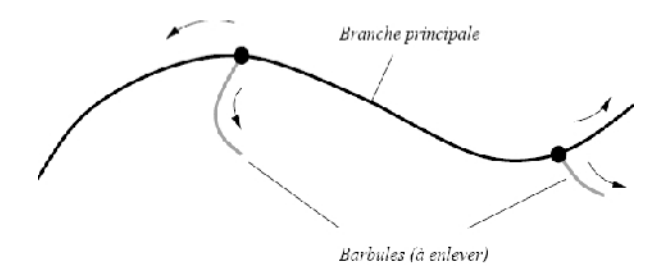

*Fig IV.7.Les branches principales (en noir) et les barbules(en gris).*

La technique qui permet d'enlever toutes les barbules est la suivante : [32].

Le squelette binaire (Fig IV.8.a) est ébarbulé de  $n_{max}$  pixels (Fig IV.8.b), puis, les points finaux du squelette ébarbulé sont déterminés (Fig IV.8.c), ensuite, toutes les parties du squelette qui ont été enlevées par l'ébarbulage et qui sont connexes à un point final du squelette ébarbulé sont reconstruites et ajoutées au squelette ébarbulé (Fig IV.8.d).

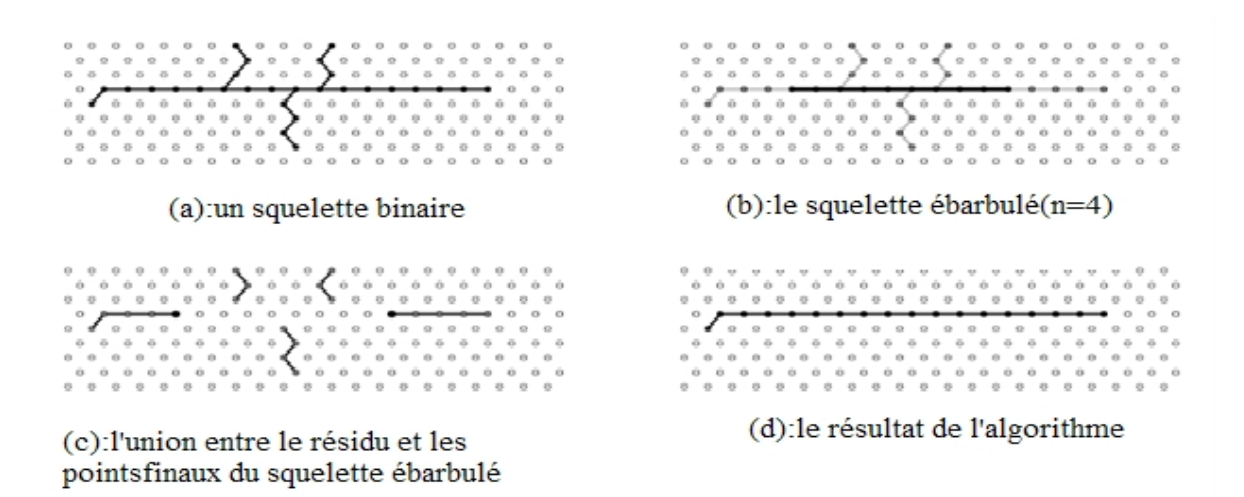

 *Fig IV.8. Le principe de l'ébarbulage.*

Le résultat obtenu par l'ébarbulage est montré dans la (Fig IV.9).

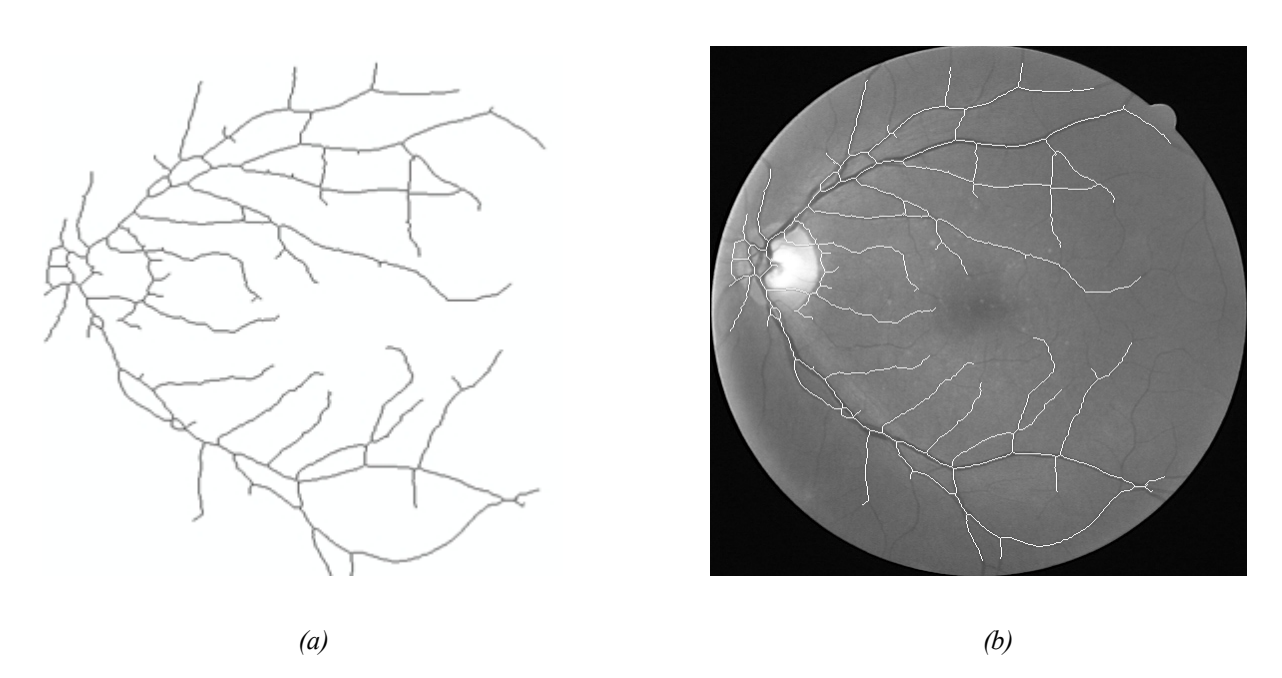

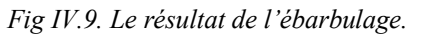

*(a) : le squelette ébarbulé ;(b) : superposition du résultat de l'algorithme d'ébarbulage sur l'image d'origine.*

Le résultat obtenu par l'algorithme d'ébarbulage est très satisfaisant, la plupart des petites barbules ont été supprimé, laissant uniquement l'arbre vasculaire.

Le squelette de l'arbre vasculaire obtenu par la transformation chapeau haut de forme est suffisamment bon pour beaucoup d'application, notamment le recalage surtout dans des images qui ne contiennent que peu d'hémorragies ou d'exsudats (figure IV.10), et même pour des images de qualité moyenne, des résultats acceptables sont obtenus, comme celui montré dans (Fig IV.11).

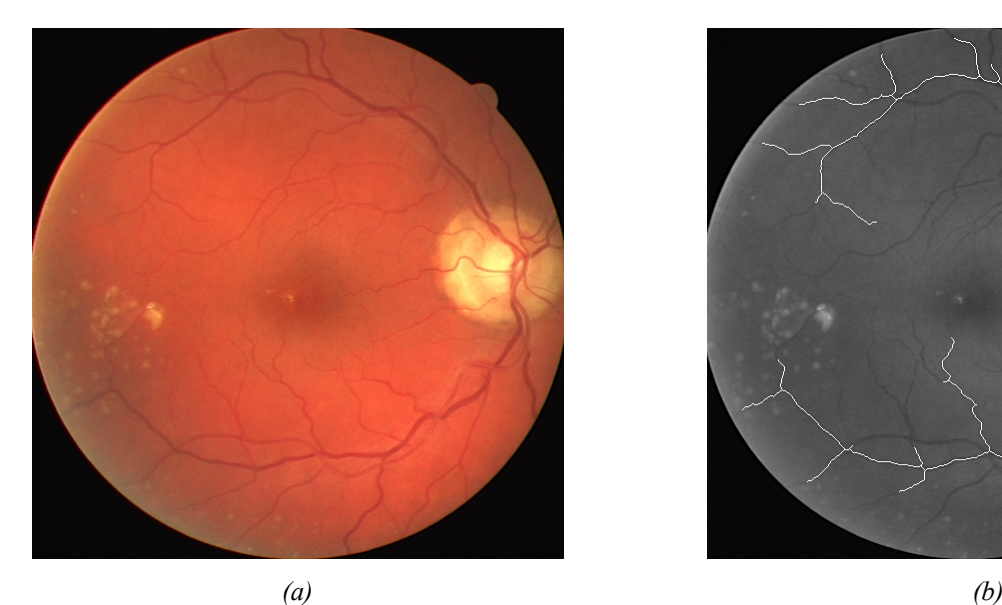

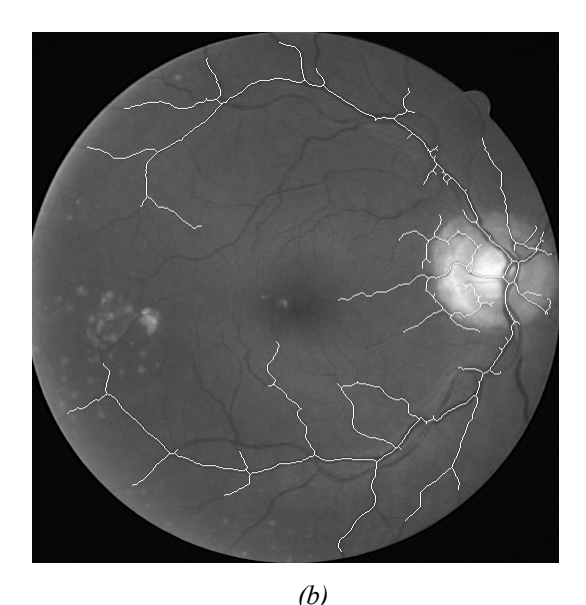

*Fig IV.10.Exemple de détection de vaisseau dans une image pathologique.*

*(a) : image couleur avec peu d'exsudat ;(b) : le résultat de la squelettisation superposé sur l'image d'origine.*

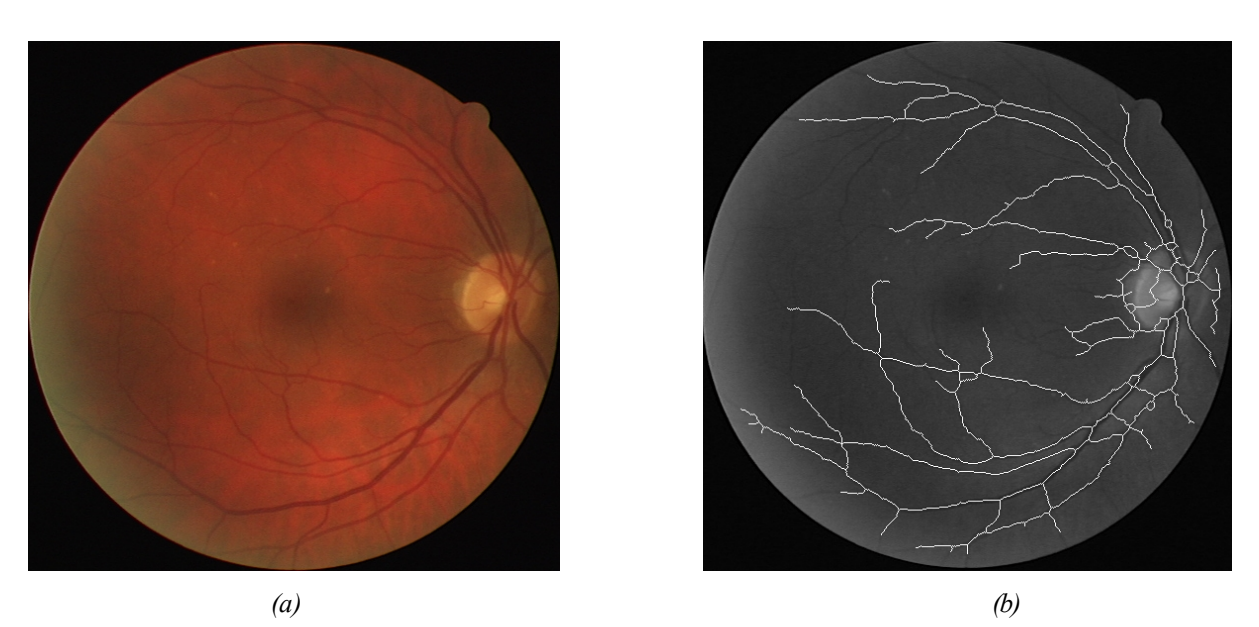

*Fig IV.11.Exemple de détection de vaisseau dans une image à faible contraste.*

*(a) : image couleur avec un faible contraste ;(b) : le résultat de la squelettisation superposé sur l'image d'origine.*

Dans le paragraphe suivant, nous décrivons une autre approche qui permet la détection de la ligne de crête du réseau vasculaire .Cette technique s'est montrée robuste dans des images de qualité moyenne ou mauvaise et même dans les images contenant des lésions. Le noyau de l'algorithme est l'application d'une méthode morphologique d'extraction du réseau rétinien: la ligne de partage des eaux.

## **II.2 Extraction du réseau rétinien par la ligne de partage des eaux**

Des fois, l'extraction de l'axe médian des vaisseaux par squelettisation pose problème pour beaucoup d'applications, notamment le recalage qui se sert normalement des points de bifurcation, car on risque que le squelette ne suive pas exactement le réseau vasculaire et l'on peut obtenir un mauvais recalage.

D'après ces considérations, nous décrivons, un deuxième algorithme qui détecte d'une manière efficace directement l'axe médian de l'arbre vasculaire correspond aux lignes de crête obtenue par la ligne de partage des eaux.

L'idée principale est d'appliquer la ligne de partage des eaux sur le gradient de l'image améliorée, pour cela, nous présentons ci-dessous l'organigramme qui permet d'extraire le réseau rétinien par la LPE.

· *Organigramme d'extraction du réseau rétinien*

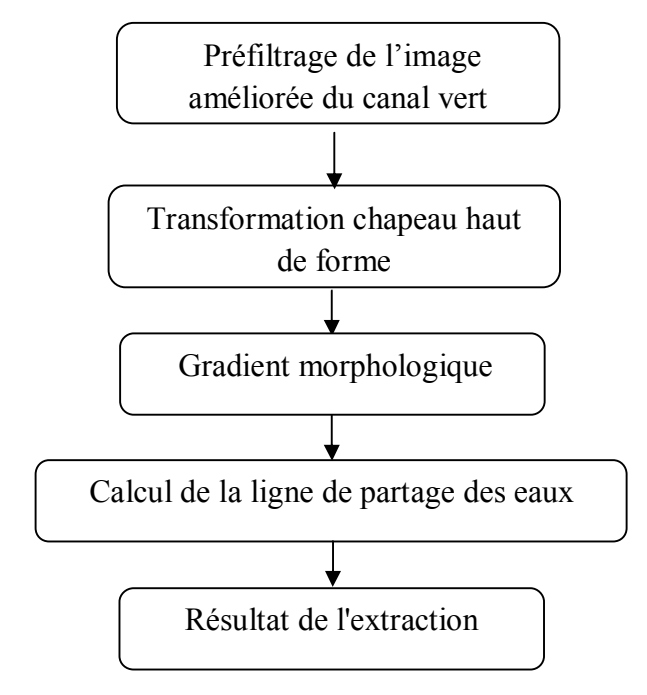

Dans ce qui suit, nous allons détailler chacune de ces étapes :

### **1. Le préfiltrage**

Le préfiltrage a comme objectif d'un côté d'enlever du bruit clair et les petits exsudats s'ils existent, qui pourraient causer des fausses détections, et de l'autre côté de connecter des bouts de vaisseaux non connexes. Ces deux cas causent des problèmes pour la détection du réseau vasculaire.

Pour enlever du bruit clair dans une image à teintes de gris, il suffit d'appliquer une ouverture. Une ouverture morphologique a comme inconvénient que des séparations entre des vaisseaux très proches sont aussi enlevées, et c'est la raison pour laquelle la taille de l'élément structurant doit être très petite.

Il est préférable de se servir de l'ouverture surfacique qui enlève tous les éléments clairs d'une image qui ne dépassent pas une surface λ (le seuil λ dépend des objets que l'on désire enlever).

En fait, l'ouverture par reconstruction enlève des éléments dans l'image selon leur épaisseur, la surface est un critère plus pertinent parce qu'une longue séparation entre deux vaisseaux à une faible épaisseur, mais une surface assez grande pour être gardée par l'ouverture surfacique, alors qu'elle serait effacée par une ouverture morphologique.

Le bruit dans l'image est ensuite diminué par une gaussienne de petite taille (Fig IV.12.b). L'image préfiltrée  $p_1$  est alors :

$$
p_1 = \Gamma * \gamma_{\lambda}^{surf} f \tag{IV.8}
$$

avec Ґ un filtre gaussien.

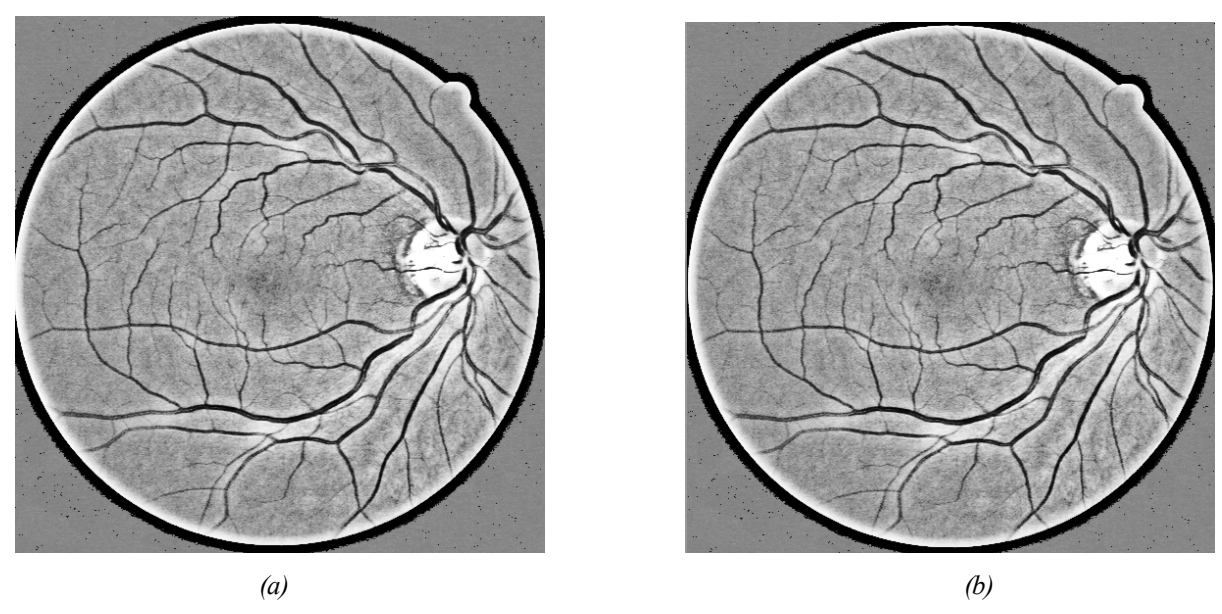

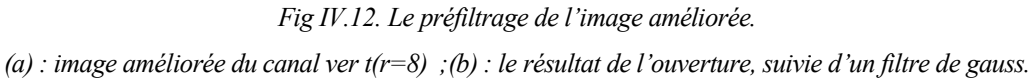

On constate que le préfiltrage de l'image améliorée ne change pas beaucoup l'image, mais le bruit est réduit (Fig IV.12).

### **2. Transformation chapeau haut de forme**

Pour faire ressortir le réseau vasculaire, la transformation chapeau haut de forme est appliquée sur cette image préfiltrée (comme dans le premier algorithme de détection de réseau vasculaire), utilisant un élément structurant circulaire de taille suffisamment grande **(**avec B=7) pour boucher tous les vaisseaux (Fig IV.13).

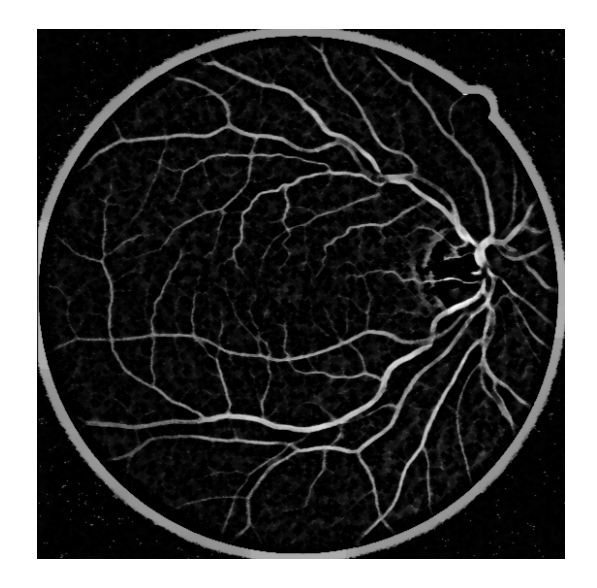

*Fig IV.13.Le chapeau haut de forme de l'image filtrée.*

Dans l'image (Fig IV.13) du chapeau haut de forme, les vaisseaux apparaissent comme des objets clairs, allongés et connexes. Les différences de contraste entre les vaisseaux sur une même image ou entre des images différentes font que des méthodes de seuillage ne sont pas adaptées pour trouver le réseau vasculaire à partir de l'image chapeau haut de forme.

## **3. Le gradient morphologique**

Nous avons vue dans le chapitre2, que le gradient morphologique permet la distinction des changements de valeur de gris perçus entre l'objet (le réseau) et le fond. Le résultat est montré dans la (Fig IV.14).

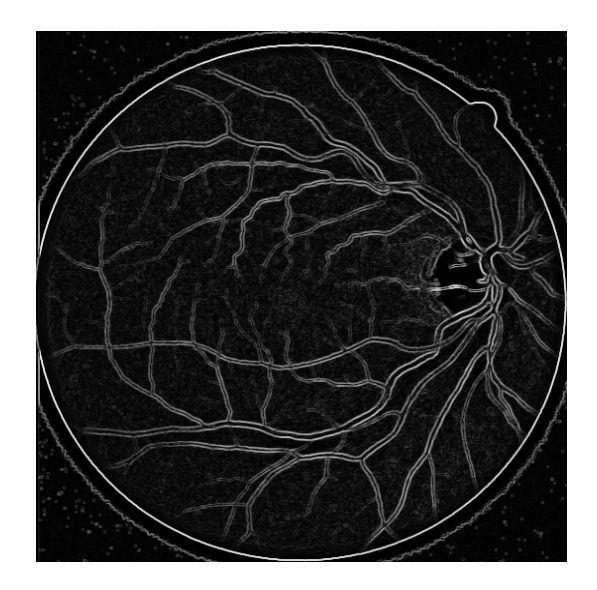

*Fig IV.14. Le résultat du gradient morphologique de l'image préfiltrée du chapeau haut de forme.*

On constate (Fig IV.14), que le gradient morphologique permet une bonne détection des contours externes de tous les vaisseaux principaux, mais notre but est de détecter l'axe médian lui-même, pour cela, nous appliquons la LPE sur le gradient de l'image.

### **4. La détection des lignes de crête**

L**'**objectif de cette étape est l'extraction du réseau vasculaire sous forme d'une ligne d'épaisseur unitaire, pour cela la ligne de partage des eaux est calculée (Fig IV.15).

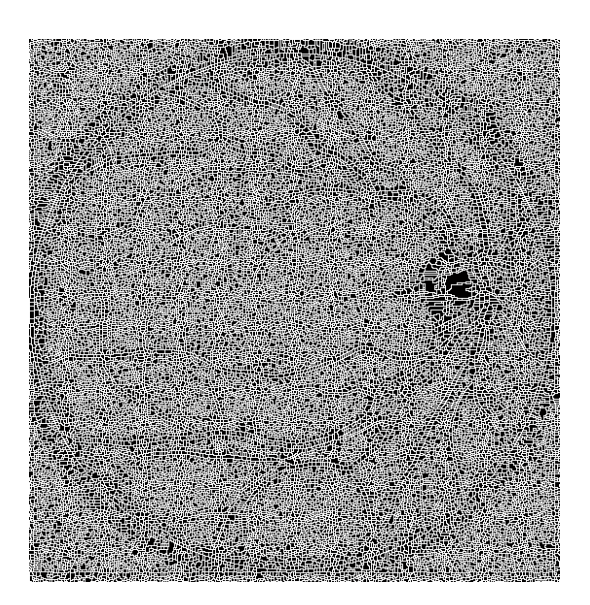

*Fig IV.15. Le résultat du calcule de la ligne de partage des eaux sur le gradient morphologique.*

Nous remarquons, (Fig IV.15), que l'application de la LPE sur le gradient morphologique génère systématiquement une sursegmentation. En effet, la modélisation des contours de l'image qu'introduit la LPE découle d'une observation trop fine de réseau vasculaire.

La présence d'une multitude de minima dans l'image gradient, conséquence des variations incessantes du niveau de gris dans l'image même à l'intérieur des régions homogènes, est a l'origine de cette sursegmentation.

II est bien évident, que ce phénomène prend une ampleur considérable dans notre contexte. De nombreuses solutions existent pour atténuer ce phénomène, mais nous allons, privilégier celles d'origine morphologique, car elles répondent très bien au problème posé.

La résolution du problème de la sursegmentation morphologique, revient tout simplement à sélectionner certains minimas, c'est-à-dire, réduire le nombre de minimas à partir des quels l'image est inondée, afin de limiter les sources d'inondation, en utilisant des marqueurs préalablement et judicieusement choisis. On parle dans ce cas du *calcul de la ligne de partage des eaux contrôlée par marqueur.*

Notre objectif revient donc à trouver une bonne image marqueur m, qui vaut 0 pour toutes les régions marquées et tmax pour tout le reste, ensuite, on calcule la LPE sur l'image marqueur reconstruite.

#### **4.1. Image marqueur**

Dans ce paragraphe, nous expliquons l'usage de la ligne de partage des eaux contrôlée par un marqueur :

A partir des minima importants, l'image est inondée et des barrages sont construits entre les lacs qui se rencontrent, ces barrages constituent la ligne de partage des eaux. Dans notre cas, le but n'est pas de trouver des bassins versants (comme c'est souvent le cas), mais c'est la ligne de partage des eaux elle même qui nous intéresse puis qu'elle correspond au réseau. Alors les marqueurs, qui sont les composantes connexes, permettant de localiser (même grossièrement) les régions devant être segmentées dans l'image (Fig IV.16), doivent être choisis de manière à ce que la ligne de partage des eaux coïncide avec les vaisseaux, il est donc important de marquer toutes les zones entourées partiellement ou entièrement par les vaisseaux pour que la segmentation soit correcte. Un tel marqueur est montré dans la (Fig IV.17).

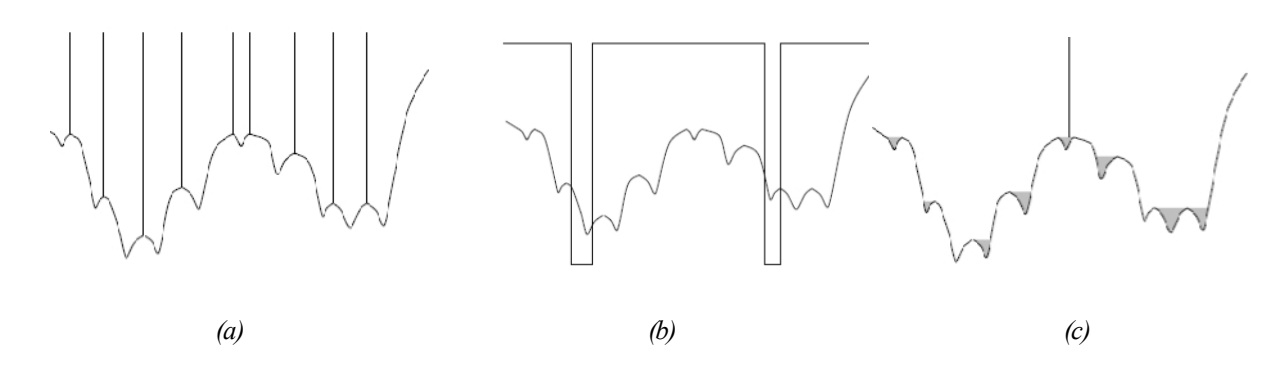

*Fig. IV.16. Le contrôle de la LPE par une image marqueur.*

*(a) : une fonction et la ligne de partage des eaux ;(b) : la fonction et le marqueur ;(c) : la ligne de partage des eaux contrôlé par marqueur.*

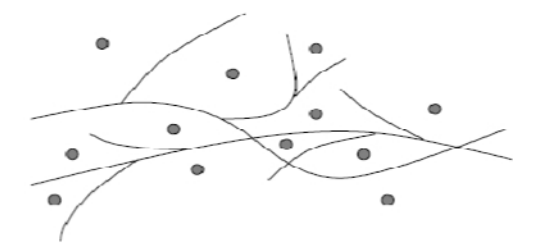

*Fig. IV.17. Des vaisseaux et un marqueur idéal (les cercles gris).*

Afin d'obtenir un tel marqueur, une approximation du réseau vasculaire est calculée par un simple s*euillage* de l'image préfiltrée du chapeau haut de forme (Fig IV.18).

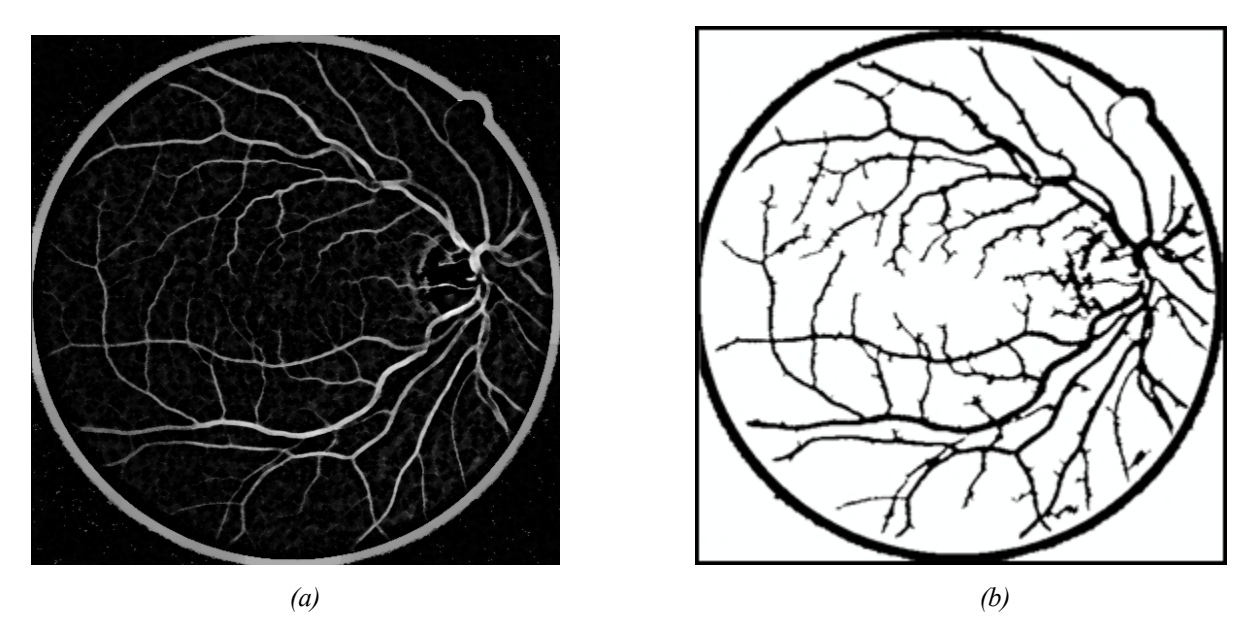

*Fig IV.18. Image du chapeau haut de forme et l'approximation du réseau vasculaire. (a): le chapeau haut de forme de l'image préfiltrée ; (b) :l'approximation du réseau vasculaire*

Comme, il été montré dans la (Fig IV.18), il n'est pas possible de trouver un bon seuil qui segmente tout le réseau vasculaire en donnant peu de faux positifs, mais l'objectif dans cette étape de l'algorithme est seulement de trouver un marqueur pour la LPE, et l'approximation obtenue par un seuillage (S=25) est suffisamment bonne pour atteindre ce but.

La question de l'obtention de ces marqueurs, c'est-à-dire, l'ensemble de points d'où l'inondation commence, est un problème central dans tous les algorithmes de segmentation par LPE.

Le marqueur généralement utilisé dans ce type d'image, est la *fonction distance* par rapport à cette approximation du réseau vasculaire.

La fonction distance, désigne la distance entre le pixel candidat qui vaut 0 et le pixel qui lui est le plus proche non zéro. Ce sont les maxima locaux. Dans la fonction distance, ces maxima locaux sont représentés avec des niveaux de gris les plus élevés (Fig IV.19.b).

Pour calculer la fonction de distance, il faut d'abord nettoyer l'image il ne faut absolument pas qu'il y ait un marqueur sur un vaisseau, parce que sinon le vaisseau en question ne ferait pas partie de la ligne de partage des eaux, et il serait forcement raté par l'algorithme. Pour cela, nous appliquons une fermeture morphologique sur l'approximation du réseau vasculaire, pour boucher tous les trous ayant une surface trop petite (Fig IV.19.a).

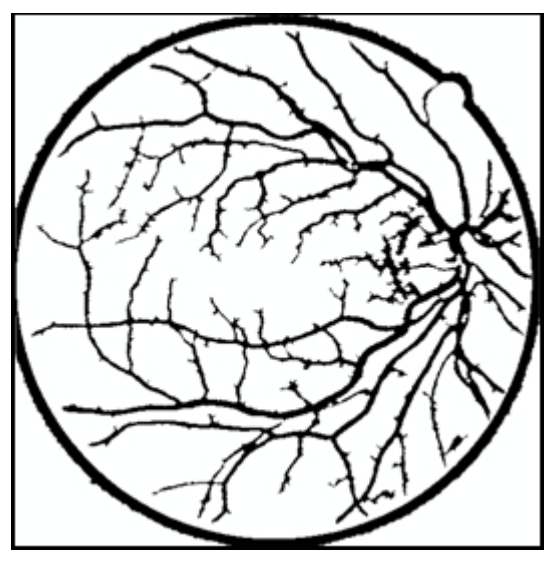

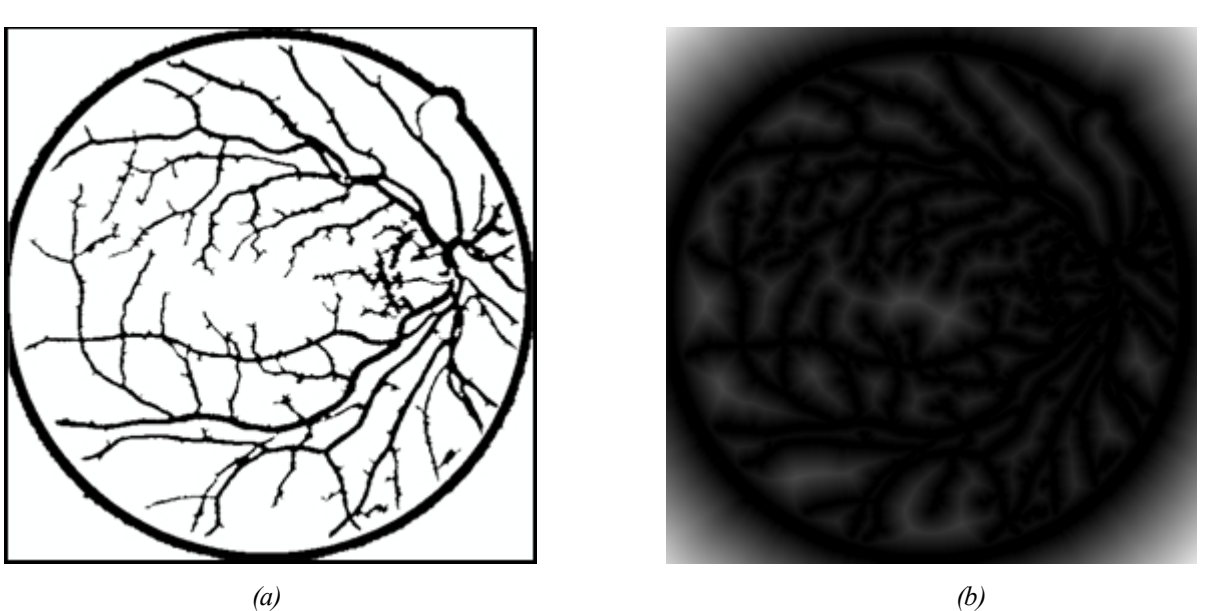

*Fig IV.19. Image marqueur.*

*(a) : le résultat de l'application d'une fermeture morphologique ;(b) : image marqueur (image de distance de l'approximation inversée).*

### **4.2. La détection des lignes de crête à l'aide de la LPE**

Ayant déterminé le marqueur, la ligne de partage des eaux, est calculée sur la reconstruction par érosion de l'image de la fonction distance inversée sur l'image originale. Le résultat est plus pertinent que celui obtenu par LPE sur l'image originale (Fig IV.20.b).

Cette étape de reconstruction permet de retrouver chaque particule à partir de son marqueur, c'est-à-dire que, l'image reconstruite ne contient que les minima qui se trouvent dans les régions marquées (Fig IV.20.a).

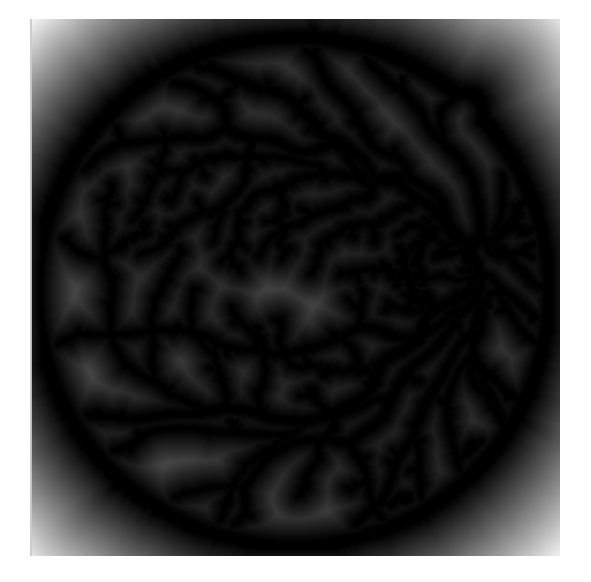

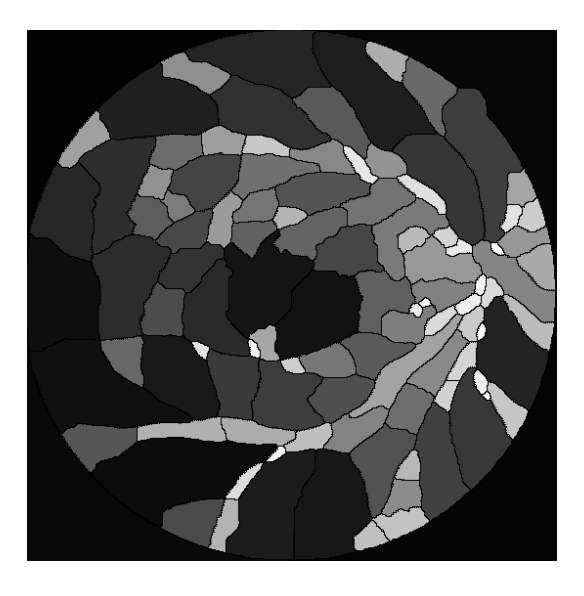

*FigIV.20. La ligne de partage des eaux de l'image reconstruite.*

*(a) (b)*

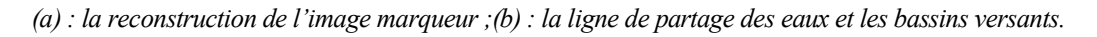

Nous remarquons (Fig IV.20.b), que la ligne de partage des eaux suit les vaisseaux comme prévu, elle est toujours fermée et délimite un bassin versant, mais bien sur il existe aussi beaucoup de faux positifs, c'est-à-dire, si une zone n'est pas entièrement entourée par des vaisseaux, il doit y avoir forcement une branche de la LPE qui ne correspond pas à un vaisseau.

Notre objectif, est de ne détecter que les lignes de crête elles-mêmes, pour cela, il suffit d'introduire un opérateur logique (AND) entre l'approximation du réseau vasculaire et la ligne de partage des eaux, pour éliminer les bassins versants.

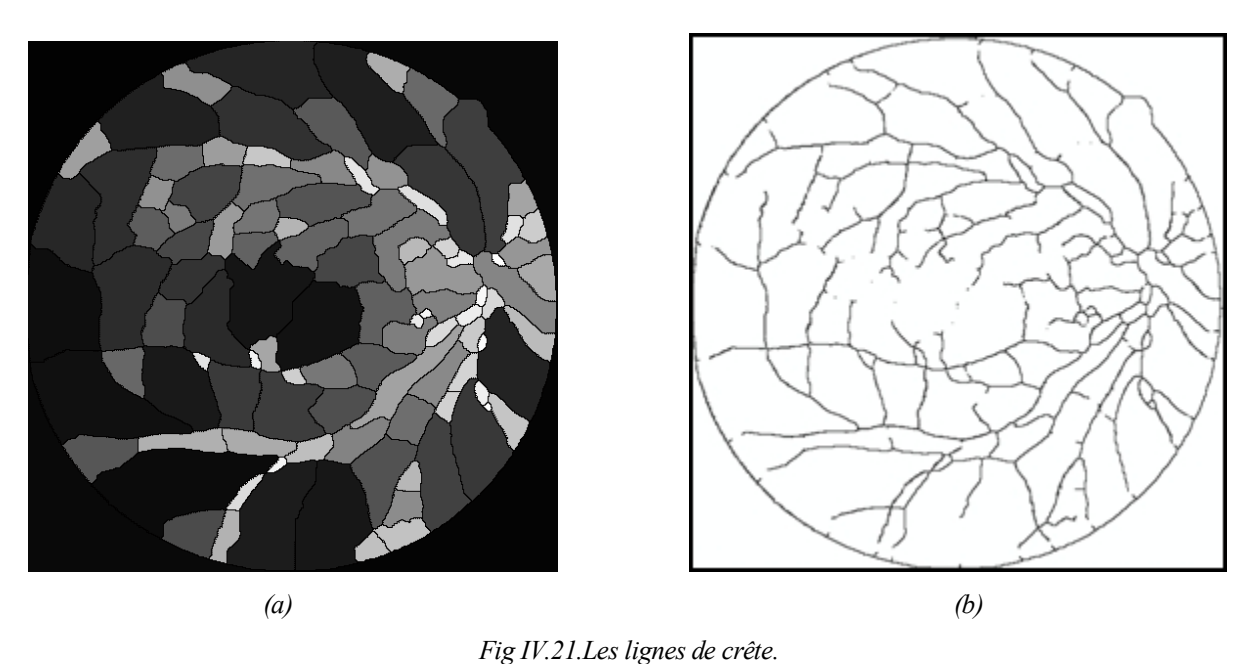

Le résultat de cette opération est illustré par la (Fig IV.21).

*(a) : la ligne de partage des eaux et les bassins versants ;(b) : le résultat de l'application de l'opérateur logique.*

Tous les vaisseaux ont été détectés (Fig IV.21.b), mis à part quelques petits vaisseaux ayant un contraste trop faible. Cela n'est pas gênant, puisque généralement nous devons nous contenter des gros vaisseaux pour effectuer l'analyse des images rétiniennes.

On remarque aussi (Fig IV.21.b), la présence des pixels isolés qui n'ont pas d'importance. Pour régulariser ce problème, nous appliquons un filtrage selon un critère de surface (Fig IV.22).

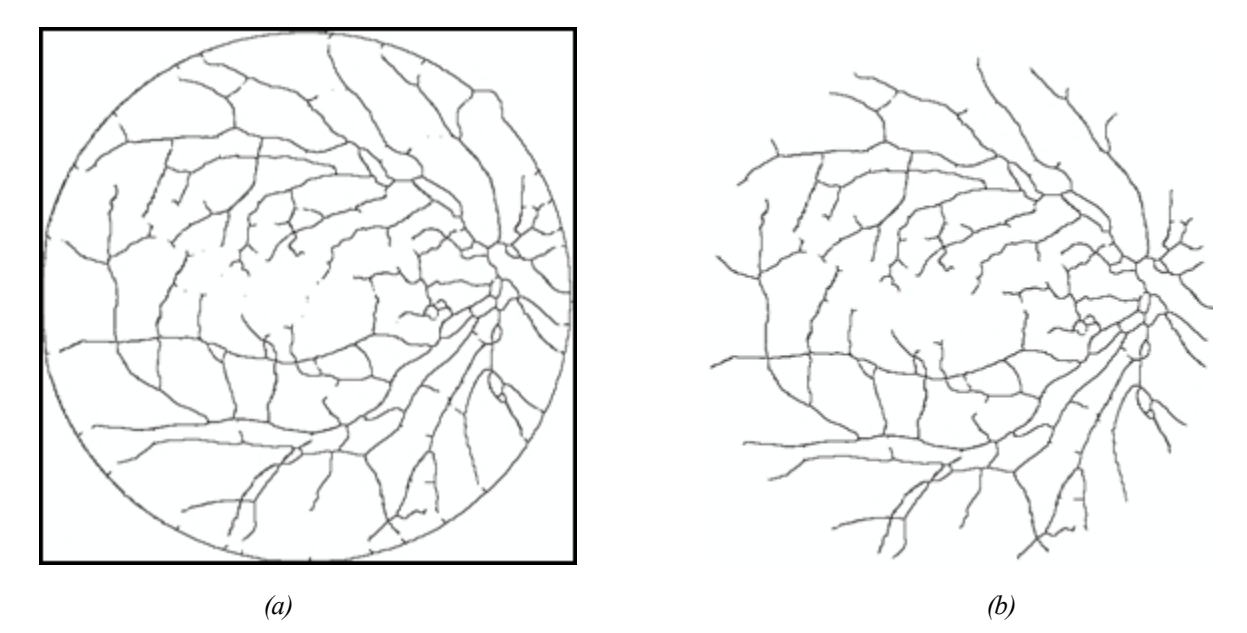

*FigIV.22.Le résultat du filtrage selon un critère de surface. (a) : le réseau vasculaire bruité ;(b) : le résultat du filtrage du réseau.*

Le réseau vasculaire obtenu (Fig IV.21.b) est bon, mais, il y a dans ce résultat encore beaucoup de très petites branches (des barbules) qui ne correspondent pas à des vaisseaux. Pour raffiner l'arbre vasculaire, ces barbules peuvent être éliminées facilement en appliquant l'algorithme d'ébarbulage d'écrit dans ce chapitre (section 5) (Fig IV.23.a).

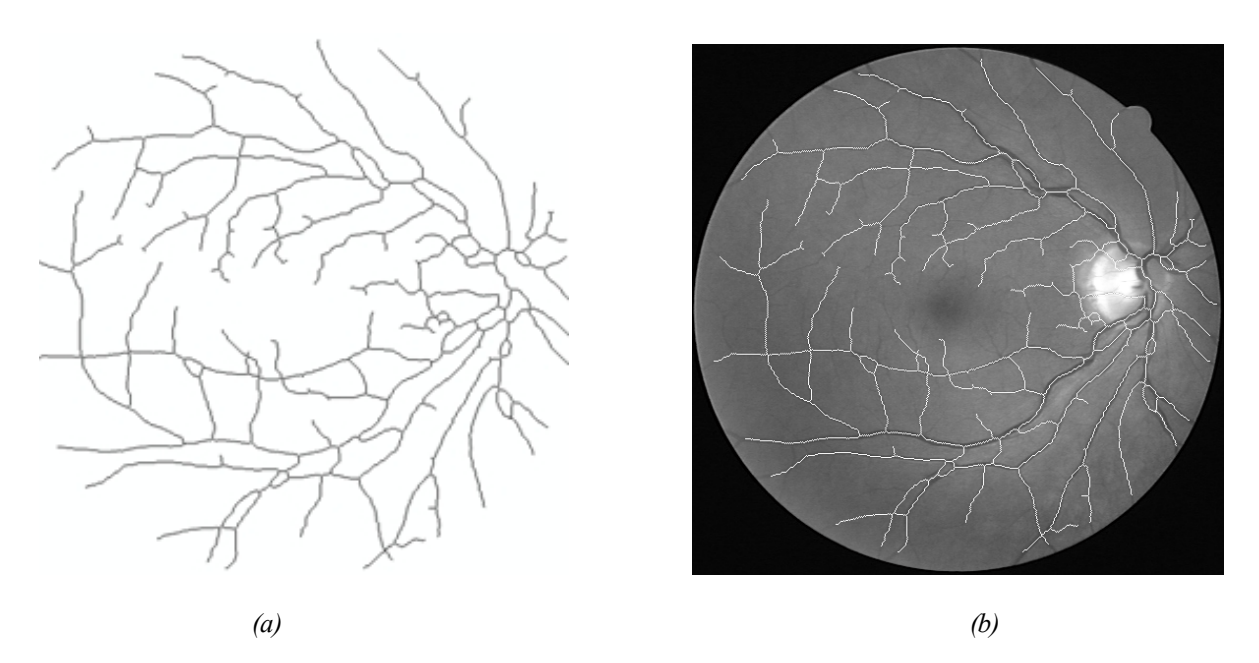

*Fig IV.23. Le résultat de l'ébarbulage.*

*(a) : le réseau vasculaire ébarbulé ;(b) : superposition du résultat de l'algorithme d'ébarbulage sur l'image d'origine.*

On peut dire finalement, que l'algorithme de détection de l'arbre vasculaire, basé sur la ligne de partage des eaux contrôlé par marqueur, est un algorithme robuste et donne des résultats fiable pour des images bien contrastées (Fig IV.23.b), et même pour des image de très faible contraste (Fig IV.24) et des image contenant des anomalies de taille importante (Fig IV.25).

L'extraction de l'arbre vasculaire d'une meilleure façon à beaucoup d'importance en analyse des images rétiniennes, notamment le recalage qui sera détaillé dans le chapitre suivant.

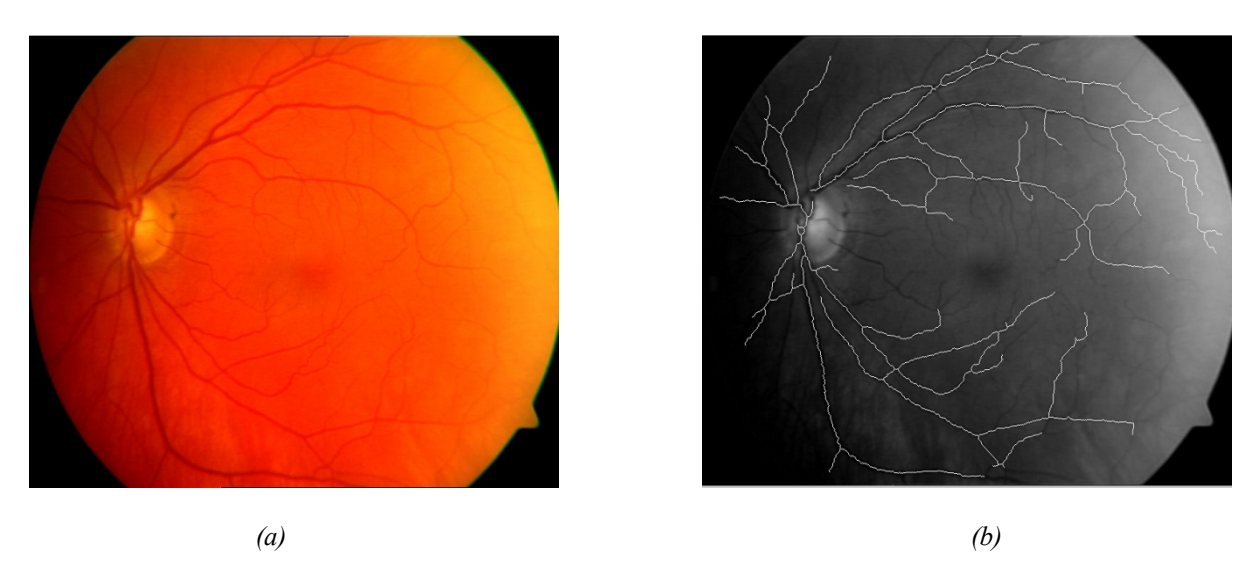

*Fig IV.24.La détection de vaisseaux dans une image de très faible contraste.*

*(a) : une image couleur de très faible contraste ;(b) : le résultat de la segmentation superposé sur l'image d'origine.*

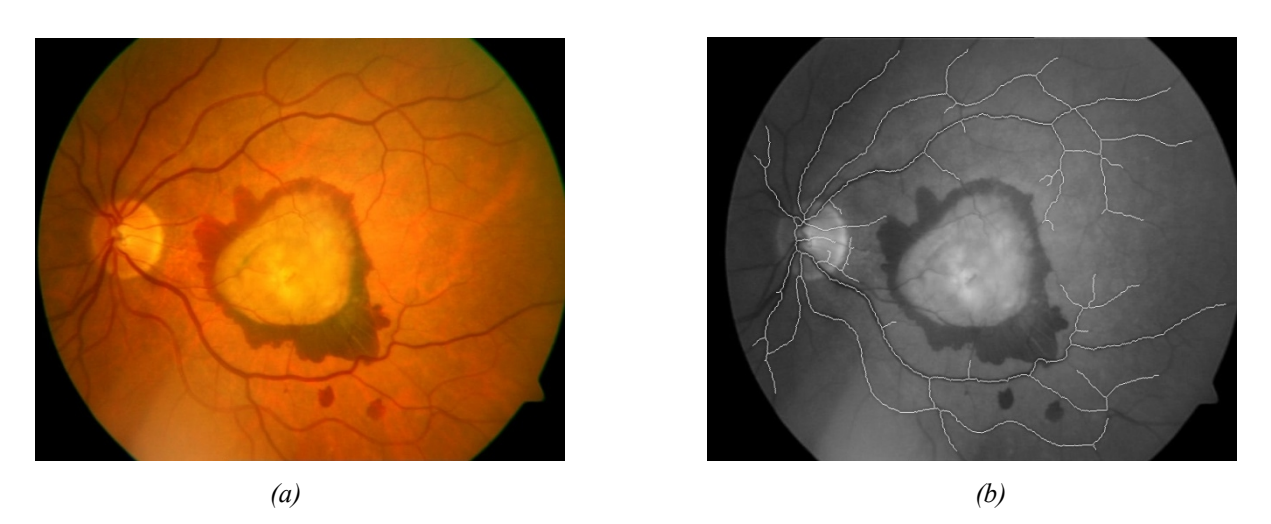

*Fig IV.25.La détection de vaisseaux dans une image contenant une anomalie.*

*(a) : une image couleur contenant une anomalie ;(b) : le résultat de la segmentation superposé sur l'image*

 *d'origine.*

# **CONCLUSION**

Dans ce quatrième chapitre, nous avons présenté la détection de l'arbre vasculaire dans des images couleur, en utilisant deux algorithmes permettent de l'extraire d'une manière robuste et efficace.

Le premier algorithme, que nous avons expliqué est basé sur la transformation « chapeau haut de forme ».Celui ci à donné de bons résultats pour des image de bonne qualité et de qualité moyenne, et même pour des image contenant des lésions de petite taille, ce qui est essentiel pour un système d'aide au diagnostic.

Le deuxième algorithme, que nous avons présenté permet la détection de l'axe médian du réseau vasculaire, il s'est montré robuste aux images de qualité moyenne ou mauvaise et même dans les images contenant des lésions de taille importante. Le noyau de l'algorithme est l'application d'une méthode morphologique d'extraction du réseau rétinien avec la ligne de partage des eaux contrôlée par marqueur.

La détection de cet élément principal est primordiale dans le traitement d'images rétiniennes, d'un coté, elle permet la détection de lésion pour évaluer leur gravité selon l'endroit ou elle se trouve, et de l'autre coté, le réseau vasculaire est une caractéristique importante pour le recalage d'image que nous décririons en détails dans le chapitre 5.

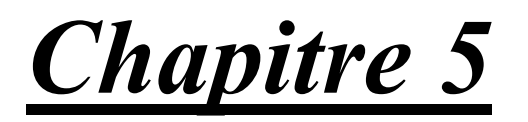

RECALAGE DES IMAGES RÉTINIENNES

# **INTRODUCTION**

La tâche de compréhension des images dans certains cas, ne dépend pas uniquement de telle ou telle méthode de traitement, d'analyse ou encore d'une connaissance préalable des structures anatomiques et des relations géométriques et physiologiques, mais demande également une comparaison des images issues des différentes modalités d'imagerie. De ce constat, nous pouvons en déduire, que l'approche combinée de différentes disciplines, présente la principale force des neurosciences, du fait qu'elle apporte des réponses intégrées permettant d'expliquer le fonctionnement global du système visuelle et de ses pathologies.

Cependant, dés que l'on possède au moins deux images représentant une même réalité physique, leur analyse conjointe n'est pertinente qu'à la condition d'employer le même référentiel spatial pour les comparer. Cette tâche connue sous le nom de *recalage*, constitue une étape indispensable dans de nombreuses procédures de traitement d'images médicales.

De manière quelque peu réductrice, le terme recalage est synonyme d'expressions telles que alignement ou appariement, puisqu'il assure l'estimation d'une transformation géométrique permettant la superposition spatiale des caractéristiques correspondantes entre les images.

Dans ce chapitre, nous allons présenter un état de l'art sur le recalage des images rétiniennes proprement dite, dont le quel, nous décrivons deux algorithmes permettant de recaler ce type d'image.

- Un algorithme de recalage manuel basé sur la sélection manuelle des points de contrôle dans chaque image.
- Un algorithme de recalage semi-automatique basé sur la détection des points de bifurcation directement sur l'arbre vasculaire extrait par l'algorithme de la ligne de partage des eaux.
# **I.L'importance du recalage en imagerie médicale**

En offrant la possibilité d'explorer le corps humain en 2 ou 3 dimensions, l'imagerie médicale in vivo apporte une aide importante au clinicien que ce soit à des fins diagnostiques ou thérapeutiques. Certaines modalités permettent d'accéder à l'anatomie, comme l'imagerie par résonance magnétique ou le scanner, d'autres offert l'accès au métabolisme des organes (on parle alors d'imagerie fonctionnelle). Certaines sont bidimensionnelles (coupes histologiques, ou radiologie conventionnelle), ou tridimensionnelles (par exemple l'IRM, séquences d'échographies 3D). Afin de mieux discerner l'objet imagé, l'utilisation d'un produit spécifique (produit de contraste) peut être nécessaire.

De façon générale, les différentes modalités d'imagerie sont complémentaires, et leurs indications se recouvrent peu :

- · Le scanner ou la radiologie permettent de visualiser les structures anatomiques, naturellement (comme les os) ou artificiellement (par le biais d'un produit de contraste), opaques aux rayons X,
- · l'IRM, qui utilise la mise en résonance des protons de l'eau, permet de différencier les tissus mous et offre un meilleur contraste dans les images.
- · L'histologie ou l'autoradiographie, d'une part grâce à sa résolution, de l'ordre du dixième de millimètre, et d'autre part grâce à l'utilisation d'un produit révélant certaines structures ou fonctions, offre une imagerie plus proche d'une certaine vérité anatomo-fonctionnelle, etc.

De cette rapide présentation, il ressort que, pour profiter des particularités de plusieurs modalités, il faut être capable de les combiner. La présentation d'une information composite, résultant de la combinaison de plusieurs modalités, se nomme la fusion d'images. Cette tache implique implicitement que les images à combiner soient spatialement comparables, c'est-`a dire qu'elles soient définies dans le même repère géométrique. Cette condition est rarement remplie avec les images acquises nativement, et il faut donc être capable d'estimer la transformation spatiale relative permettant de passer du repère géométrique d'une des images à celui de l'autre.

Le recalage d'images en imagerie médicale, semble avoir une importance relative bien plus importante. Cela se comprend aisément, étant donné le nombre d'applications qui nécessitent de comparer des images médicales :

**\*** *La fusion d'information* : des images de modalités différentes du même patient doivent être recalées.

*\* La mesure d'´evolution* : des images de même modalité du même patient, mais acquises à des instants différents, doivent être recalées.

**\*** *La comparaison d'individus* : des images de même modalité, mais de sujets différents, doivent être recalées.

**\*** *La superposition d'atlas* : des images de modalités différentes de sujets différents doivent être recalées [33].

Dans le paragraphe suivant, nous présentons le recalage d'un point de vue méthodologique, en introduisant d'une manière plus formelle les différentes notations utilisées tout au long de ce travail, et en décrivant le principe général de la procédure de recalage.

# **II. Le recalage d'un point de vue méthodologique**

La notion de recalage, est associée à la définition d'une correspondance point par point entre les coordonnées d'un point dans un espace à celle d'un autre point dans un autre espace (aussi appelé référentiel). Dans le domaine médical, cette notion se trouve renforcée par le fait que ces points correspondent tous à des points anatomiques.

Dés lors, un certain nombre de questions viennent à l'esprit : quelles informations utiliser pour guider le recalage? .Comment déformer une image? .Comment définir la ressemblance entre deux images? .Comment trouver la meilleure déformation?.

De ce fait, qu'elle s'inscrive dans le cadre d'une application interactive ou automatique, une procédure de recalage suit généralement le même schéma et réclame la définition de certains critères à savoir :

*1. Extraction des structures homologues (appelées aussi attributs ou primitives) :* Ce sont les caractéristiques, extraites des images, qui permettent de guider le recalage.

*2. Modèle de déformation* : Il conditionne la manière dont l'image est géométriquement modifiée.

*3. Critère de similarité* : Il définit une certaine distance entre les attributs des images afin de quantifier la notion de ressemblance.

*4. Stratégie d'optimisation* : Elle permet de déterminer la meilleure transformation au sens d'un certain critère de similarité dans l'espace de recherche défini par le modèle de déformation.

La notion de recalage peut être résumée de la façon suivante (Fig V.1):

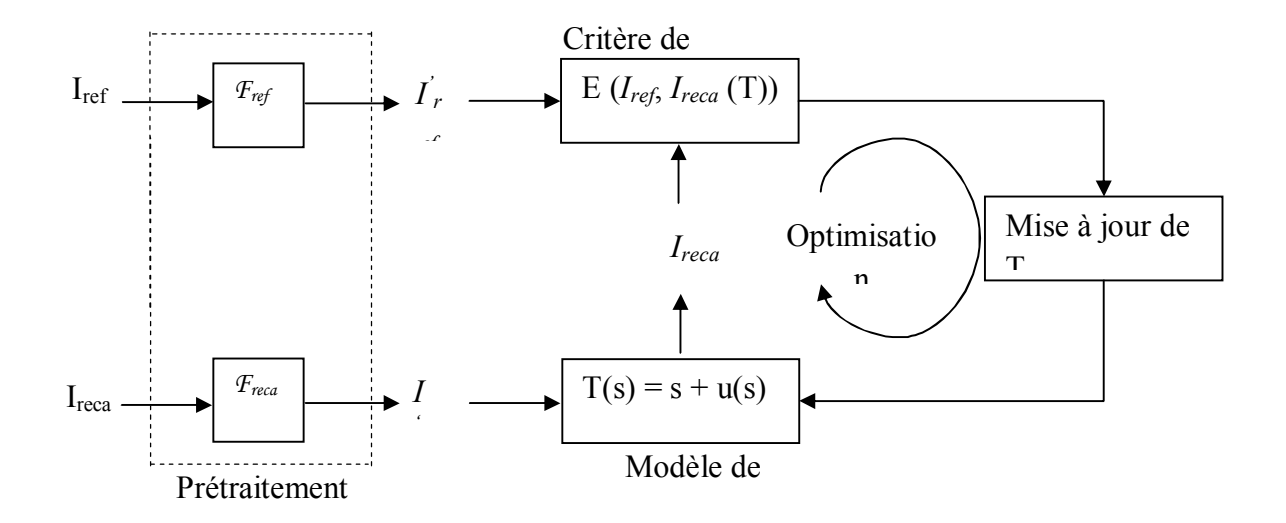

*Fig V.1. Principe général du recalage de l'image Ireca sur Iref .*

Considérons le recalage d'une image  $I_{reca}$  sur une image de référence  $I_{ref}$ . Le problème de mise en correspondance des deux images consiste, à trouver la meilleure transformation  $T$ , qui à chaque point 's' de l'image de référence  $I_{ref}$  associe les coordonnées  $T(s)$  dans l'image  $I_{reca}$  tel que:

$$
T(s) = s + u(s)
$$

Avec  $u$ : représente le champ de déformation.

La transformation  $T$  est recherchée parmi un ensemble  $\Phi$  de transformations, définissant l'espace de recherche des transformations.

Une étape préliminaire à l'estimation de la transformation, est l'extraction à partir des images brutes  $I_{\text{reca}}$  et  $I_{\text{ref}}$  des informations pertinentes permettant de guider le recalage.

 $I'_{\text{rec}}$ et  $I'_{\text{ref}}$ sont donc construites respectivement à partir de  $I_{\text{rec}}$  et  $I_{\text{ref}}$  en utilisant les fonctions  $F_{reca}$  et  $F_{ref}$ 

Une fois les informations extraites, il s'agit de définir une fonction d'énergie E permettant d'associer à un couple  $I_{reca}(T)$  et  $I_{ref}(T)$  une valeur permettant de quantifier leur

proximité ou bien leur ressemblance. Cette fonction E, appelée aussi critère de similarité, devrait théoriquement être minimale (ou maximale) lorsque l'image de référence et l'image à recaler sont en parfaite correspondance.

La phase d'optimisation, consiste enfin à trouver la transformation optimale  $T^{\Lambda}$  qui minimise (ou maximise) la fonction d'énergie E sur l'espace de recherche Φ . Le problème d'optimisation peut ainsi être formulé de la manière suivante [34]:

$$
T^{\wedge} = arg \min_{T \in \Phi} E\left(I_{ref}, I_{reca}(T)\right) \tag{V.1}
$$

De nombreux articles tels que Brwon en 1992 [35] et Maintz en 1998 [36], dressent des états de l'art des méthodes de recalage existantes, qui ont été complétés récemment par Zitova en 2003[37]. Ils s'attachent à réaliser une revue complète et à fournir une classification des méthodes et différents types de recalage employées dans le domaine de l'imagerie médicale.

# **II.1. Différents types de recalage**

Les critères cités auparavant, varient beaucoup en fonction de l'application recherchée. Nous pouvons distinguer quatre principaux types de recalage dépendant de l'application visée :

#### **1. Recalage monomodal intra-patient**

Il correspond à un recalage d'images provenant du même patient et de la même modalité. Les images sont alors semblables du point de vue des intensités et ne comportent que peu de différences anatomiques. Ce type de recalage est utilisé pour le suivi de pathologie, de traitement, ou bien pour le contrôle post-opératoire (Fig V.2) [38].

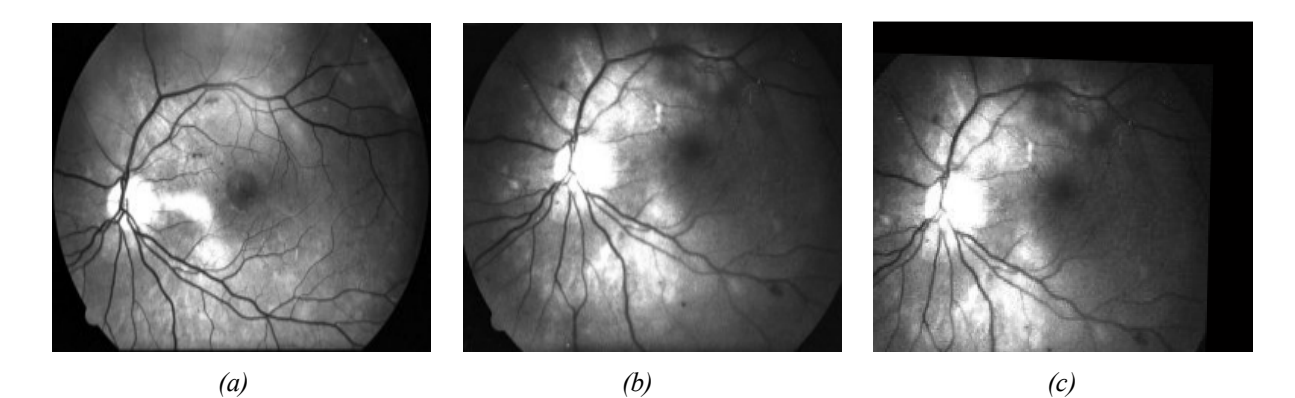

*Fig V.2. Exemple de recalage monomodal intra-patient. (a) : image couleur de référence ;(b) : image couleur à recaler pour le même patient après deux ans ;*

*(c) : image recalée [39].*

### **2. Recalage multimodal intra-patient**

Il vise à la mise en correspondance d'images de modalités différentes du même patient. Dans ce cas, les images sont alors différentes du point de vue des intensités, mais ne comportent pas de différences anatomiques. Ce recalage est appliqué essentiellement pour la fusion des informations provenant d'examens différents (Fig V.3) [40].

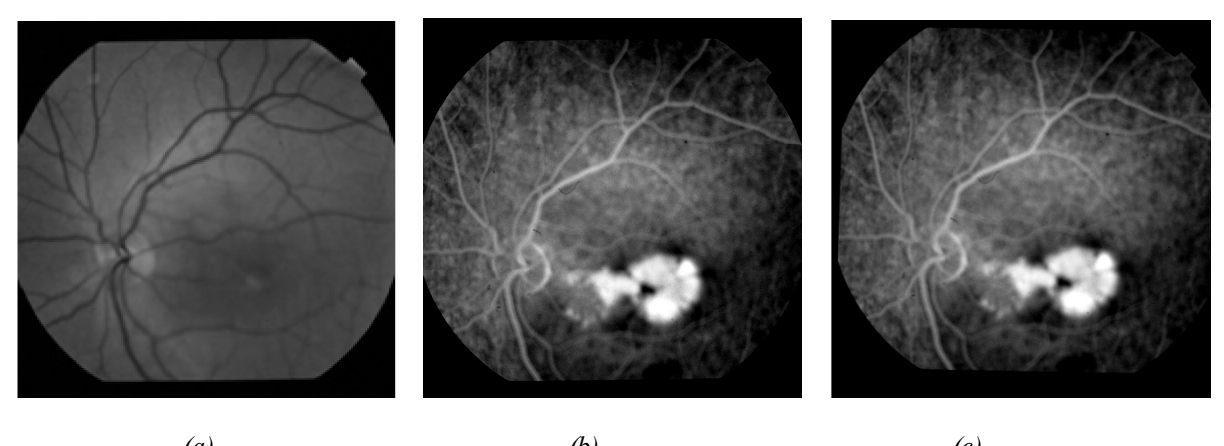

*(a) (b) (c) Fig V.3. Exemple de recalage multimodal intra-patient. (a) : image couleur de référence ;(b) : image angigraphique à recaler pour le même patient; (c) : image recalée [41].*

### **3. Recalage monomodal inter-patient**

Il concerne le recalage d'images de différents patients mais de même modalité. Dans ce cas, les images sont semblables mais comportent des différences anatomiques importantes. De telle application pourrait être intéressante dans le cas des statistiques tenant compte de la variabilité anatomique d'une population, dans la construction d'atlas de modèles anatomiques ou même pour l'étude de pathologie au sein d'une population [42].

# **4. Recalage multimodal inter-patient**

Cette dernière catégorie comprend les méthodes ayant pour but de mettre en correspondance des images de patients différents acquises selon différentes modalités. Les images sont alors différentes en intensité et comportent également des anatomies différentes [43].

Le tableau ci-dessous, présente quelques exemples d'applications rencontrées nécessitant l'utilisation de méthodes de recalage d'images en fonction de la dualité modalité/patient.

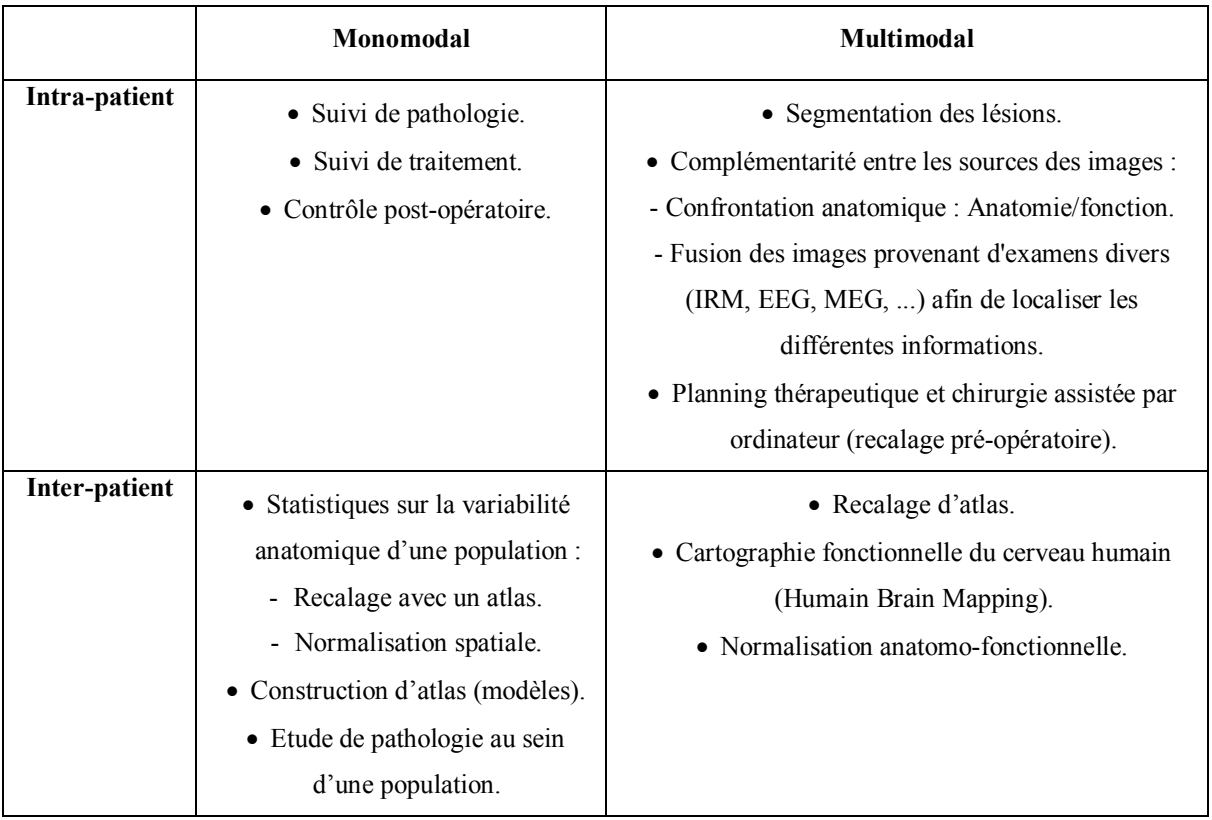

Actuellement, un grand nombre de modalités d'acquisition des images contenant des informations de natures et d'ordre très divers. Nous décrivons dans le paragraphe suivant quelque domaine d'applications.

### · *Le contrôle d'opérations chirurgicales*

Il s'agit de comparer deux images avant et après une intervention, afin de vérifier à posteriori, si les résultats escomptés ont été atteints.

### · *Le suivi de greffons, de tumeurs, ou d'un traitement*

On dispose d'une séquence d'images acquise à différents stades d'une évolution à l'aide d'une modalité anatomique (scanner X, dans le cas de greffons osseux, TEP pour les greffons neurones, des traitements médicamenteux…).

#### · *La correction des mouvements dans une séquence dynamique*

Les problèmes de bouger, peuvent en effet s'avérer particulièrement important dans les cas cliniques, au point de rendre les données inutilisables (de telles séquences sont courantes

en TEP et en IRM fonctionnelle, et se rencontrent parfois aussi en IRM et en tomodensitométrie lorsqu'on utilise un produit de contraste).

# **III. Approche du problème du recalage**

Le recalage d'image est un problème ardu, il a donc motivé de nombreux chercheurs. On a ainsi une grande variété de méthodes utilisées, sur des applications très différentes. La première remarque qui s'impose est la très grande spécificité des solutions trouvées : une méthode sera efficace pour l'application à laquelle est destiné, mais elle s'applique difficilement à un autre domaine sans une adaptation importante.

Notre étude se limite à une méthode de recalage d'image de la rétine, qui pourra être utilisée pour recaler les images provenant de modalités différentes ou temporelles.

Les images rétiniennes sont peu représentées dans la littérature, du moins jusqu'à récemment, certainement parce que les ophtalmologistes ne sont pas encore suffisamment équipés en angiographes numériques. La manipulation d'images numériques apporte de nouvelles fonctionnalités : le praticien pourra améliorer la qualité d'une image, détecter des lésions et comparer leur évolution. Le médecin sera amené à manipuler et à comparer des images de même patient qui proviennent de différentes sources. Le recalage d'images numériques est plus encore le recalage multi modalités seront donc à terme des outils de première importance.

Le recalage d'image se découpe en quatre difficultés :

- · Les hypothèses sur la transformation recherchée.
- · Le type de l'algorithme de recalage à effectuer.
- · Les détections préalables (dans notre cas, la détection des points d'ancrage, lesquels découlent des algorithmes de détection des vaisseaux rétiniens décrits dans le chapitre 4).
- Le recalage proprement dit.

On notera, qu'il est très fastidieux, étant donné la quantité de combinaisons possibles, d'essayer tous les types de recalage. Nous avons donc fait des choix fondés sur l'analyse de notre problème et des problèmes voisins déjà résolus, confrontés aux possibilités qui s'offrent à nous [44].

Nous aborderons donc tout d'abord les différentes transformations envisageables, puis les méthodes mises en œuvre dans la littérature pour recaler les images de la rétine.

# **IV. Les principales transformations**

La classe de transformation est un point important et constitutif d'un algorithme de recalage puisqu'il régit l'alignement des structures homologues.

Différents types de transformations ont été proposés dans la littérature [44], nous distinguerons les transformations linéaires et les transformations non linéaires. Une distinction peut aussi être faite entre les transformations globales où toute l'image est transformée avec les mêmes équations (par exemple pour une fusion d'informations), et les transformations locales où les différentes régions de l'image ne sont pas déterminées de la même façon (par exemple pour une étude d'évolution de pathologie).

Nous décrivons dans ce paragraphe, les différentes transformations couramment utilisées : les différentes compositions d'une translation, rotation et d'une homothétie, les transformations affines, les transformations polynomiales, les transformations projectives, et les transformations élastiques.

# **IV.1.Les transformations linéaires**

Les transformations linéaires peuvent être formulées, grâce à un produit matriciel :

$$
\begin{pmatrix} x' \\ y' \\ z' \\ w' \end{pmatrix} = T \begin{pmatrix} x \\ y \\ z \\ w \end{pmatrix}
$$
 (V.2)

avec  $T = \begin{pmatrix} 1 & 1 \\ 0 & 1 \end{pmatrix}$ ø  $\mathcal{L}_{\mathcal{L}}$  $\overline{\phantom{a}}$  $\setminus$  $=$ 0 1 *r t*  $T = \begin{bmatrix} 1 & 1 \\ 0 & 1 \end{bmatrix}$ : Représente la transformation.

et (x, y, z), (x', y', z') : Sont respectivement les coordonnées initiales et les coordonnées transformées.

La variable *w* vaut 1 si les coordonnées du point sont réelles et 0 si le point est projeté à l'infini.

Nous distinguons classiquement quatre types de transformations linéaires:

#### **1. La transformation rigide**

La transformation rigide, consiste en l'estimation d'une translation et d'une rotation et d'une homothétie.

On dira qu'une image  $I_2$  se déduit de  $I_1$  par une transformation rigide : Si pour tout couple de points  $M_1$  (C I<sub>1</sub>) et  $M_2$  (C I<sub>2</sub>) correspondants, on a :

$$
M_2 = sRM_1 + T
$$
 (V.3)

Ou s : Un facteur d'échelle

R : Une rotation d'angle  $\theta$  :  $R = R(\theta) = \begin{pmatrix} \cos(\theta) & -\sin(\theta) \\ \sin(\theta) & \cos(\theta) \end{pmatrix}$  $sin(\theta)$   $cos(\theta)$ 

Et T : Une translation  $T = (T_x, T_y) \in \mathbb{R}^2$ .

Ce type de transformation conserve les distances, les angles et le parallélisme et il est le plus couramment employé dans le cas du recalage multimodal intra-patient (Fig V.4) [44].

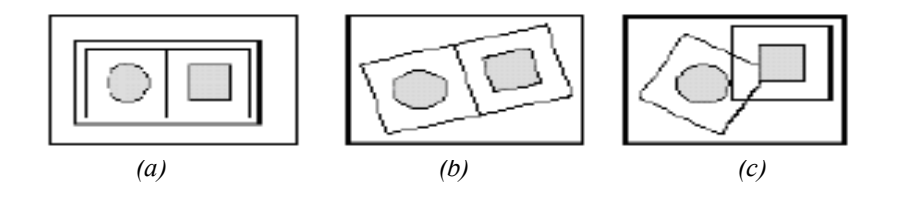

*Fig V.4. Transformation rigide [34].*

*(a) : Image originale. (b) : Transformation global ; (c) : Transformation locale.*

#### **2. La transformation affine**

Soit A une matrice quelconque et T une translation. On dit que (A, T) est une transformation affine de  $S_1$  en  $S_2$ , si pour tout point  $M_1$  identifié dans  $S_1$  correspondant à un point  $M_2$  identifié dans  $S_2$ , on a :

$$
M_2 = AM_1 + T \tag{V.4}
$$

On dit qu'un recalage est localement affine, si on peut découper les images en régions dans lesquelles la transformation est bien définie et est affine (Fig V.5.c).

Les transformations affines autorisent, en plus des rotations et des translations, de prendre en compte un facteur d'échelle anisotrope. Ce type de transformation conserve le parallélisme et il est généralement utilisé dans le cas du recalage inter-patient (Fig IV.5) [44].

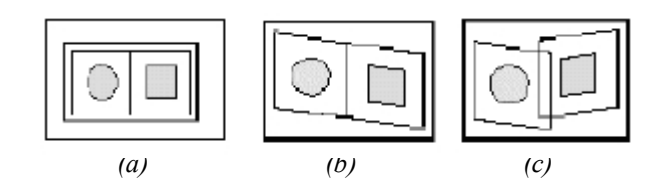

 *Fig V.5. Transformation affine [34].*

 *(a) Image originale ; (b) : Transformation globale ; (c) : Transformation locale.*

### **3. La transformation projective**

Les images que nous captons avec caméra ou un appareil photographique, sont une visualisation plane d'objets qui ont dans la réalité une composante tridimensionnelle. Ces images ont subi une projection qui implique une perte d'information. Le recalage de deux projections selon des angles différents est donc un problème compliqué puisque les informations manquantes ne sont pas les mêmes.

Cette transformation ne garantit plus le parallélisme mais impose que l'image d'une droite est une droite (Fig V.6). Le cadre général d'utilisation de cette transformation est principalement pour le recalage d'images 3D sur des images 2D, comme par exemple le recalage de radiographies sur des données Scanner X ou IRM.

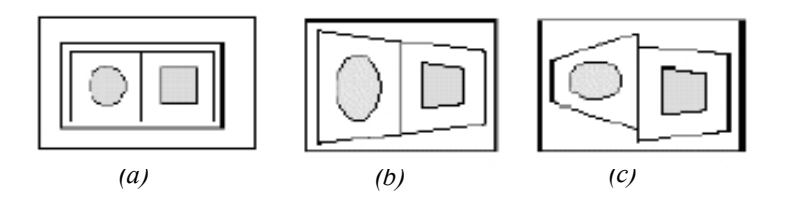

*Fig V.6. Transformation projective [34].*

*(a) Image original ; (b) : Transformation globale ; (c) : Transformation locale.*

# **IV.2.Les transformations non linéaires**

Les transformations linéaires sont peu adaptées pour appréhender la variabilité anatomique interindividuelle. Il est donc nécessaire d'avoir recours à des transformations plus générales permettant de modifier la forme globale des structures. D'où l'idée d'appliquer les transformations non linéaires capables de changer les lignes droites en des courbes (Fig IV.7).

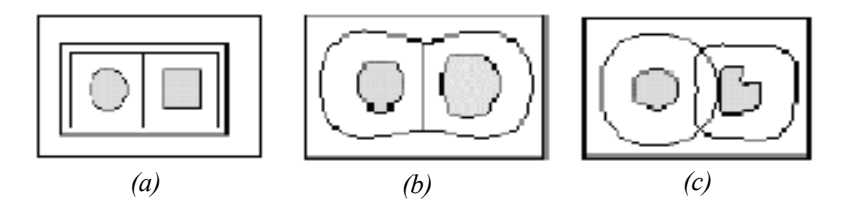

*Fig V.7. Transformation non linéaire [34].*

*(a) image originale ; (b) : transformation globale ; (c) : transformation locale.*

Deux approches émergent :

#### **1. La transformation polynomiale**

La fonction de transformation est décrite par un polynôme dont le degré est fixé à priori et détermine la précision ainsi que la difficulté de résolution de la méthode.

Soit P un polynôme à deux indéterminées, à coefficients dans  $R^2$ . On dit que P est une transformation polynomiale de  $S_1$  en  $S_2$ , si pour tout point M identifié dans  $S_1$  correspondant à un point  $M'$ :

$$
M' = P (MT) = \begin{cases} P_1(M_1, M_2) \\ P_2(M_1, M_2) \end{cases}
$$

Plus le degré du polynôme est grand, plus la transformation est flexible.

#### **2. La transformation élastique**

Dans les modèles de la transformation élastique, l'image est décrite à partir d'une grille déformable, et d'une énergie totale. Cette énergie reflète à la fois la ressemblance entre les deux images. Une fois la transformation effectuée, et les contraintes de la déformation connues. Elle est donc souvent la différence entre une énergie de déformation et une énergie de similarité Cette modélisation est empruntée au mécanisme de déformation élastique des matériaux. Elle est donc assez générale, la grille peut prendre une forme adaptée aux éléments à détecter, et l'énergie peut également prendre différentes formes.

La plupart des travaux sur la rétine (ZANA [44], CIDECIYAN [45], HART [46] et PINZ [47]) utilisent une hypothèse de transformation rigide entre les images à recaler, considérant que les principales sources de "distorsion" sont uniquement dues aux variations relatives de la position des yeux par rapport à l'axe de la caméra (d'une image à l'autre, les angles de prises de vues ne peuvent être reproduits de manière précise). Récemment, des modèles plus élaborés ont été développés pour prendre en compte les erreurs dues à la projection de la rétine (surface sphérique) sur le plan [34].

Nous nous intéressant dans ce travail, au recalage des images rétiniennes, pour cela, nous décrivons dans le paragraphe suivant les méthodes utilisées pour le recalage des images du fond d'œil.

# **V. Les principales méthodes du recalage des images rétiniennes**

Différentes approches (manuelles, automatiques), plus ou moins complexes, ont été employées pour recaler les images rétiniennes. La nature des images à recaler ainsi que les contraintes de temps de calcul ont orienté les recherches vers des solutions très diversifiées.

 Les méthodes développées pour recaler les images de la rétine peuvent être classées en trois familles: les méthodes séquentielles, les méthodes point à point et les méthodes élastiques.

# **V.1. Les méthodes séquentielles et de corrélation**

Ces méthodes utilisent un modèle T(x, y) (souvent appelé un *Template*), que l'on cherche à positionner dans l'image I(x, y). Le modèle est déplacé dans la zone de recherche en testant différentes translations, rotations ou homothéties, et pour chaque position, on calcule un coefficient de corrélation [48] ou une mesure de similarité dont la valeur maximale déterminera la meilleure transformation (alignement des caractéristiques du modèle avec celles de la zone de recherche).

### · **La corrélation**

$$
cor (I, T) = \frac{\sum_{x} \sum_{y} (T(x, y) - \mu_{T}) (I(x - \mu, y - v) - \mu_{I})}{\sum_{x} \sum_{y} (T(x, y) - \mu_{T})^{2} (I(x - \mu, y - v) - \mu_{I}^{2})}
$$
(V.6)

Le calcule du coefficient de corrélation, peut se ramener à une probabilité de ressemblance ou de similarité entre l'image translatée Iμ, ν et le modèle T. plus la corrélation est élevée, plus l'image ressemble au modèle.

La translation  $(\mu, \nu)$ , la plus probable indiquera la position de T dans l'image. On peut également tester les rotations, ou les homothéties, mais la complexité des calculs devient assez importante, donc, on change la mesure de similarité entre  $T$  et I.

### · **La mesure de similarité**

L'utilisation de mesure de similarité reprend la démarche précédente, en remplaçant la corrélation par la mesure suivante :

$$
\sum_{x} \sum_{y} |T(x, y) - I(x - \mu, y - v)|
$$
 (V.7)

La complexité des calculs et leur durée qui peut être très importante sont les principaux inconvénients de ces deux méthodes. Afin de réduire le temps de calcul, certains chercheurs [49] ont utilisé la transformée de Fourier pour calculer la corrélation dans le domaine fréquentiel.

### · **La méthode de Fourrier**

Afin de diminuer les temps de calcul dans les méthodes séquentielles, il est possible d'utiliser la transformé de Fourrier définie par

$$
f_2(x,y) = f_1(x - dx, y - dy)
$$

Soit F<sub>i</sub> leur transformé de fourrier respective, alors :

$$
\frac{F_1(w_x, w_y) F_2^*(w_x, w_y)}{|F_1(w_x, w_y) F_2^*(w_x, w_y)|} = e^{(w_x dx + w_y dy)}
$$
(V.8)

On calcul la translation dx, dy à partir des transformées de Fourrier  $F_1$  et  $F_2$  des deux images.

Bien que l'on puisse adapter les techniques précédentes à d'autre transformation, la complexité des calculs augmente avec celle des transformations choisies. Pour les transformations plus subtiles, il est donc préférable de faire appel à une méthode plus souple.

# **V.2. Les méthodes de recalage point à point (ou de "point matching")**

Cette méthode du recalage la plus intuitive et naturelle dite aussi « *méthode géométrique* », car elle procède de façon analogue à l'esprit humain conscient.

Ces méthodes consistent à détecter des points ou des structures primitives géométriques (surface, points..) dans la première image, puis à chercher les points correspondants dans l'image que l'on veut recaler.

Une fois ces points mis en correspondance, on calcule les paramètres de la transformation qui soit la plus proche de la réalité (la meilleure transformation). Dans la mesure où le recalage des images est réalisé à partir d'un petit nombre de points, le temps de calcul est faible, mais la qualité du recalage dépend fortement des points considérés.

 La détection d'éléments caractéristiques de l'image qui seront susceptibles d'être mis en correspondance constitue la difficulté majeure de cette approche et explique la très grande diversité et spécificité des algorithmes de recalage correspondant à cette méthode.

### **1. Détection des points d'ancrage**

On s'appuie généralement sur des structures invariantes comme les vaisseaux sanguins pour recaler les images rétiniennes. Notamment les points correspondant à des bifurcations ou manière manuelle ou automatique.

 Dans le premier cas, l'opérateur visualise et sélectionne directement les points d'ancrage en plaçant le curseur sur les fourches vasculaires dans les deux images [50]. L'identification manuelle est simple, rapide et ne nécessite aucun calcul.

Dans le cas de l'identification automatique, la plupart des travaux se basent sur l'aspect des vaisseaux sanguins par rapport au reste de la rétine pour pouvoir les détecter. En effet les vaisseaux peuvent apparaître plus foncés que le fond de l'image dans les rétinophotos ou bien plus clairs dans les angiographies à la fluorescéine. La segmentation de l'architecture vasculaire de la rétine et l'extraction automatique des points de contrôle ont fait l'objet de nombreuses études : par exemple Peli [51] utilise une méthode de seuillage locale, simple différence entre niveaux de gris de pixels, pour extraire des points appartenant aux vaisseaux et identifier des régions choisies (contenant des fourches vasculaires). Becker [52] associe une méthode de filtrage par opérateur de Sobel avec une mesure de dispersion des contours des vaisseaux ainsi détectés pour identifier des points d'ancrage. Zana [44] utilise des opérateurs morphologiques sur des images préalablement filtrés avec un opérateur LoG (Laplacian of Gaussien) afin de détecter les courbures principales des vaisseaux sanguins et les points de bifurcation.

### **2. Mise en correspondance des points d'ancrage**

On observe une très grande variété d'algorithmes pour la mise en correspondance des points d'ancrage, parmi ces algorithmes on peut citer:

#### · **Cross corrélation**

Cette méthode est généralement utilisée lorsque les éléments caractéristiques détectés sont nets. On peut donc les identifier à partir d'une simple corrélation entre les éléments détectés dans chaque image.

#### · **Les Méthodes de relaxation**

Les méthodes de relaxation appliquées au recalage [53] utilisent une fonction objective qui mesure la qualité du recalage (en général, il s'agit d'une fonction positive que l'on minimise). La fonction objective est généralement une fonction d'erreur quadratique ou une fonction distance entre chaque point de l'image référence et le point le plus proche détecté dans l'autre image après transformation. A chaque étape, la transformation optimale au sens des moindres carrés est calculée pour minimiser cette fonction d'erreur. Puis, itérativement, la correspondance entre les points est mise à jour, ce qui modifie la fonction d'erreur et donc la transformation

De manière générale, ces méthodes reposent sur des techniques de minimisation globale. Il y a un compromis à trouver entre le choix d'un grand nombre de points pour assurer un recalage fin, et la nécessité d'avoir un calcul rapide qui pousse à en réduire le nombre [54].

### · **Les méthodes par regroupement de points**

Ces méthodes consistent à regrouper des points qui s'apparient selon les mêmes critères (clustering, graph matching).Les groupes appelés cluster ou cliques les plus importants servent à calculer la transformation globale.par exemple, un algorithme de graph matching permet d'identifier les régions qui ont une structure de graphe identique, et les points constituant cette région sont regroupés en clique.

La philosophie de ce type d'algorithme, consiste à regrouper des appariements de points selon une relation structurelle de voisinage, en identifiant une structure de graphe, puis à mettre une note aux appariements de cliques ainsi formées. Les cliques les mieux notées sont utilisées pour estimer différents recalages, le meilleur étant choisi selon un critère global (par exemple l'erreur de l'estimation des moindre carrés).

Dans cette approche, la complexité est la principale difficulté qu'il est impératif de maitriser [44].

#### · **Méthode de la transformée de Hough**

La transformée de Hough à été employée pour mettre en correspondance les points d'ancrage [44]. Elle consiste à discrétiser l'espace des transformations admissibles et à examiner toutes les combinaisons de points qui permettent de calculer une transformation, puis à parcourir la liste des transformations admissibles. Les transformations qui reviennent le plus souvent sont calculées plus précisément, chaque recalage est évalué, et finalement seule la meilleure transformation est gardée.

Comme dans la relaxation, l'objectif est de réaliser une optimisation globale de la qualité du recalage, mais au lieu d'utiliser un algorithme itératif, on parcourt toutes les transformations admissibles. En effet, si on doit recaler une image comportant n points avec une image comportant m points, on a une complexité en O  $(n^2m^2)$ .

Ici aussi, il y a un compromis à trouver entre nombre de points et temps de calcul afin d'estimé la transformation avec une bonne précision.

# **V.3. Les méthodes de recalage utilisant les modèles élastiques**

Les modèles élastiques se caractérisent par une fonction d'énergie, qui indique la qualité du recalage. Des algorithmes d'optimisation sont donc utilisés pour rechercher l'énergie minimale qui correspond à la bonne transformation [44].

# **VI. Evaluation du recalage**

La validation joue un rôle primordial dans le domaine du traitement d'images et en particulier dans le domaine de l'imagerie médicale, du fait de l'application potentielle en routine clinique. C'est pour cette raison que la précision de la méthode de recalage revêt une importance cruciale puisqu'elle présente la principale source d'incertitude, et par la suite, elle conditionne directement la précision des résultats.

Une méthode de recalage, doit donc avoir une bonne précision spatiale (de l'ordre de 2 ou 3mm en moyenne). Elle doit être stable, c'est-à-dire que sa précision ne doit pas être affectée par les artefacts détériorant les acquisitions à mettre en correspondance, et sa précision ne doit pas dépendre de l'utilisateur.

Si ce n'est pas le cas, des erreurs de recalage apparaissent et se traduisent dans le cas le plus simple, par un déplacement homogène de toutes les localisations sur les données anatomiques.

De plus, l'évaluation de l'algorithme de recalage, permet d'une part de montrer les performances de la méthode sur le plan théorique et sur le plan clinique, et d'autre part de faire une comparaison entre les différentes méthodes utilisées.

Cependant, lors de cette étape, nous pouvons rencontrer des problèmes délicats. Principalement du fait de l'absence de vérité terrain. Il est en effet difficile pour des experts de trouver un consensus sur ce que devrait être la transformation permettant la meilleure mise en correspondance de deux images, rendant ainsi discutable l'existence d'une solution optimale unique. Ainsi, la conception de critères de validation apparaît comme un domaine de recherche à part entière. Plusieurs méthodes de validation de recalage sont présentées dans la littérature, parmi lesquelles nous pouvons citer :

# **1. Validation par inspection visuelle**

La première approche la plus naturelle pour évaluer la qualité d'une méthode de recalage, est l'inspection visuelle des résultats.

Dans le contexte du recalage rigide, l'inspection visuelle permet d'avoir une idée sur les erreurs commise. Dans le contexte du recalage non rigide, il est beaucoup plus difficile d'estimer la qualité intrinsèque d'une solution.

L'inspection visuelle peut cependant être utilisée pour comparer qualitativement différentes méthodes de recalage. Ainsi, en laissant la possibilité à un expert de juger qualitativement si un résultat est meilleur qu'un autre, il est possible de construire un classement entre différentes méthodes de recalage.

Cependant, l'inspection visuelle n'est pas suffisante pour apprécier la pertinence du résultat obtenu par une méthode de recalage. En effet, l'image recalée peut avoir des niveaux de gris très similaires à ceux de l'image de référence tandis que le champ de déformation peut estimer un comportement complètement irréaliste.

# **2. Validation par la mise en correspondance de primitives**

Une autre approche consiste à identifier des primitives géométriques, dans notre cas, il s'agit bien de détecter les points de bifurcations du réseau rétinien dans les images et à évaluer la qualité de leur mise en correspondance.

# **3. Validation par certaines propriétés du recalage**

Ce critère d'évaluation consiste à vérifier certaines propriétés de la méthode de recalage, notamment la symétrie, la transitivité, la conservation de la topologie ou la sensibilité à l'initialisation. Ces approches ont l'avantage de ne pas nécessiter de vérité terrain mais elles ne permettent pas d'évaluer directement la qualité du recalage. Elles doivent donc être utilisées en complément à d'autres méthodes de validation.

Une propriété souhaitable pour une méthode de recalage est la propriété de symétrie. Il s'agit de vérifier que la transformation  $T_{A\rightarrow B}$  estimée lors du recalage d'une image A sur une image B et la transformation  $T_{B\rightarrow A}$  estimée lors du recalage de B sur A sont bien inverses l'une de l'autre. Ainsi, un critère d'évaluation consiste à mesurer la distance entre  $T_{A\rightarrow B} \circ T_{B\rightarrow A}$ ou  $T_{B\rightarrow A} \circ T_{A\rightarrow B}$  et la transformation identité [34].

Après avoir présenté un aperçu général sur le recalage des images rétiniennes, nous expliquons plus en détail dans les prochains paragraphes, les algorithmes du recalage que nous avons choisi d'appliquer dans les images rétiniennes et commentons les résultats obtenus.

# **VII. Algorithmes du recalage des images rétiniennes**

Nous consacrons cette partie du chapitre à la mise en œuvre d'un algorithme de recalage appliqué aux images centrales de la rétine.

Dans un premier temps, nous présentons un algorithme de recalage rigide basé sur la détection des points de contrôle d'une manière manuelle.

Nous décrivons ensuite, un algorithme de recalage automatique basé sur la détection des points de bifurcation.

# **VII.1. Recalage manuel des images rétiniennes basé sur les points de contrôle**

Nous étudions dans ce paragraphe, un algorithme de recalage basé sur les points de contrôle qui ne nécessite ni un calcul, ni une extraction de l'arbre vasculaire.

C'est une méthode semi-automatique, dans laquelle l'opérateur utilise une interface graphique pour sélectionner quelques paires de points de similarité. Ces points doivent être sélectionnés avec le maximum de précision sur les deux images rétiniennes pour les mettre en correspondance (référence et non recaler).Ces points vont guider le recalage comme indiqué dans l'algorithme (Fig V.8).

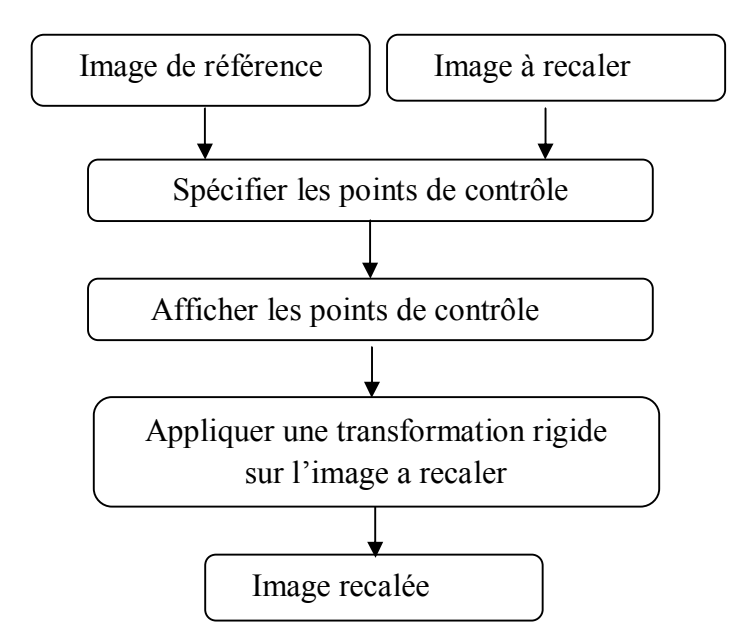

*Fig V.8. Algorithme de recalage manuel des images rétiniennes.*

Nous allons appliquer ici, les étapes de l'algorithme du recalage décrit ci-dessus sur une paire d'images angiographiques du même patient comportant une anomalie prises à deux années d'intervalle.

La première image angiographique est une image de référence, la seconde est l'image à recaler (Fig V.9).

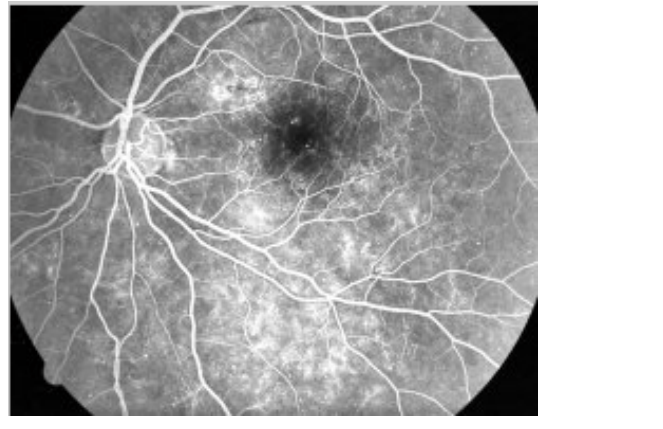

*(a) (b)*

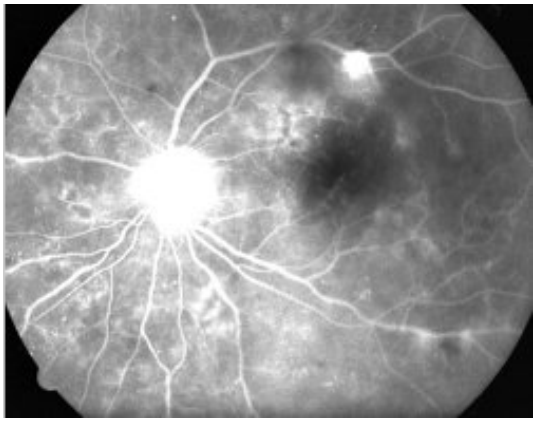

*Fig V.9.Visualisation des images angiographiques de même patient à deux années d'intervalle. (a) : image de référence ; (b) : image à recaler.*

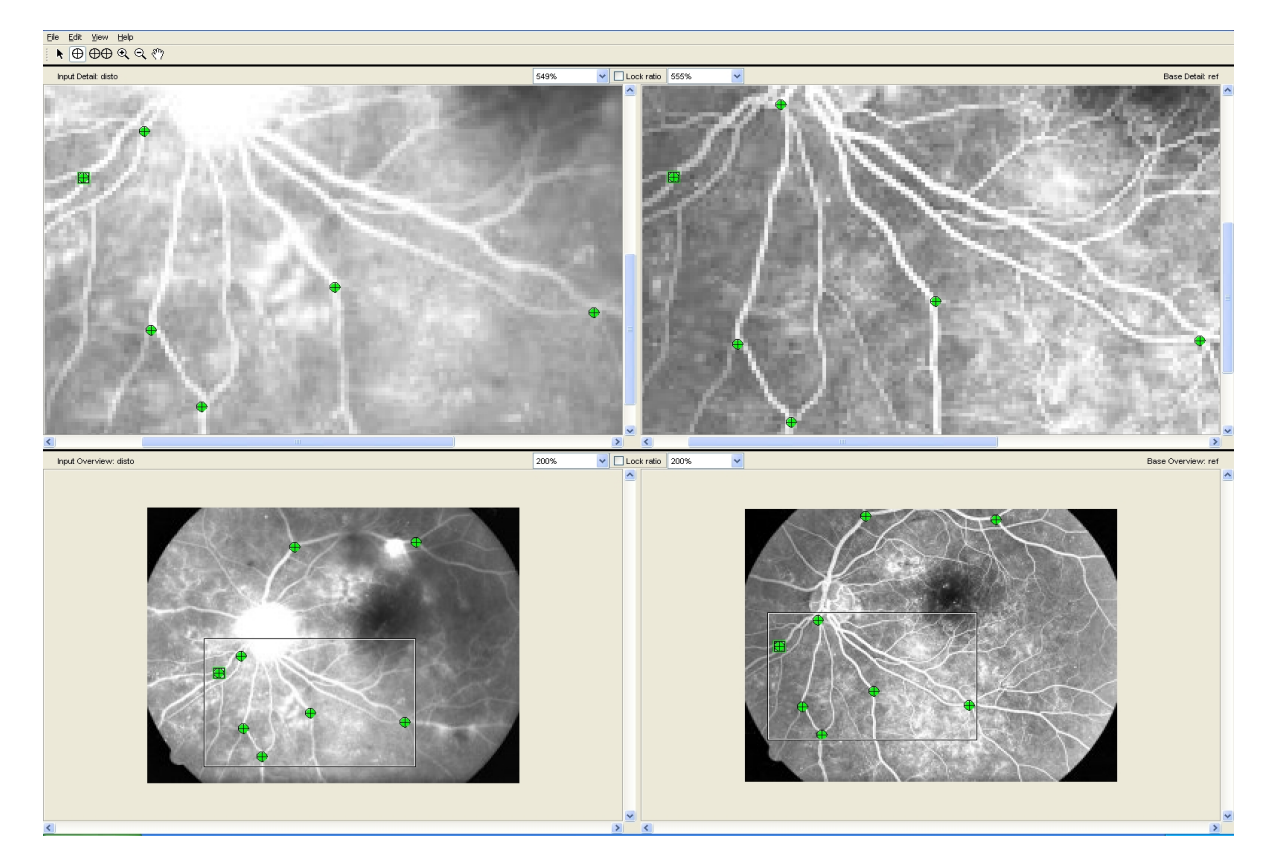

### **1. Sélection des points de contrôle**

*Fig V.10. Interface graphique pour la sélection des points de contrôle.*

La Fig (V.10) présente une interface graphique subdivisé en quatre zones (les deux premières utilisées pour le zoom des deux images et les autres pour visualisés les images), utilisée pour une sélection manuelle, simple et rapide et ne nécessite aucun calcul de l'ensemble de paire de points utilisé pour guider le recalage.

Nous avons sélectionné des régions d'intérêt dont le choix est basé sur un critère de similarité dans les deux images.

#### **2. Visualisation de l'image recalée**

Après avoir obtenu les points contrôle, nous appliquons une transformation rigide de la forme :  $M_2 = AM_1 + T$  sur l'image à recaler pour aligner les deux images (Cette transformation sera présentée par la suite en détail).

 Le résultat de l'image recalée et sa superposition sur l'image de référence est montré dans la (Fig V.11).

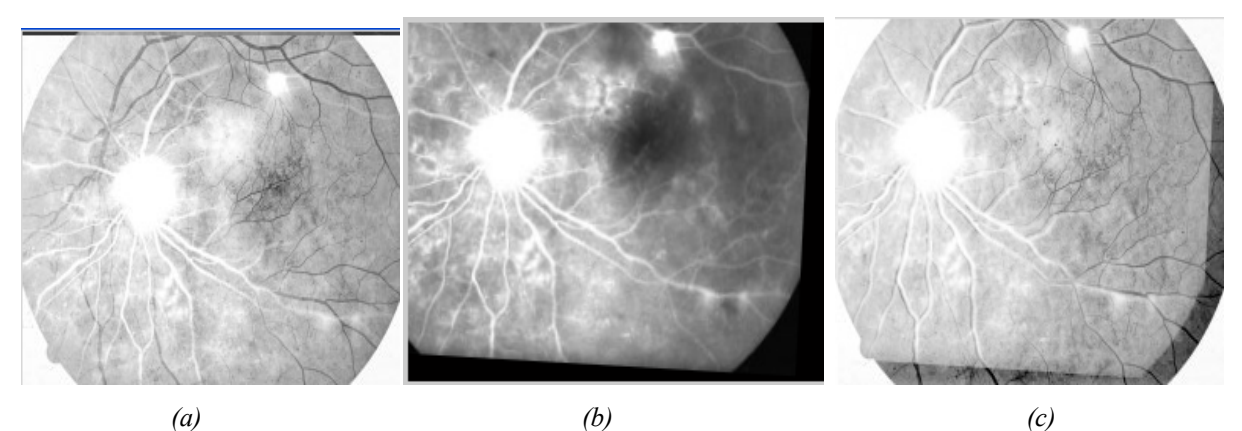

*Fig V.11. Le recalage temporel de deux images angigraphiques. (a) : superposition de l'image à recaler (en noir) sur l'image de référence (en blanc); (b) : image recalée ;(c) : La superposition après recalage.*

Nous remarquons dans la (Fig V.11.c), que les deux réseaux sont bien superposés après recalage. On constate, en plus, la localisation exacte de l'anomalie qui permet au médecin d'analyser son évolution dans le temps.

Cette opération de recalage à donné de bons résultats, ceci est du, d'une part au bon choix des paires de points de contrôle similaire entre les deux images et d'autre part au nombre de points sélectionnés. Plus il est important, meilleur est le recalage.

Le recalage temporel a une très grande utilité pour le médecin, il permet de comparer les deux images angiographiques du fond d'œil avant et après une aggravation et lui donner toutes les informations sur la lésion détectée. Il pourra ainsi déterminer l'évolution d'une lésion, en mesurant sa taille, sa forme, ou bien évaluer l'effet d'un traitement.

Bien que le médecin puisse faire le diagnostique sur des images du fond d'œil en utilisant le recalage basé sur la sélection manuelle des points de contrôle, il serait plus intéressant d'automatiser cette procédure pour lui faciliter la tache et lui faire gagner du temps.

# **VII.2. Recalage semi- automatique des images rétiniennes**

Dans ce paragraphe, nous décrivons un algorithme du recalage semi-automatique, utilisant comme points de contrôle les points de bifurcation du réseau vasculaire.

Les étapes de l'algorithme sont résumées dans l'organigramme de la Fig (V.1 2).

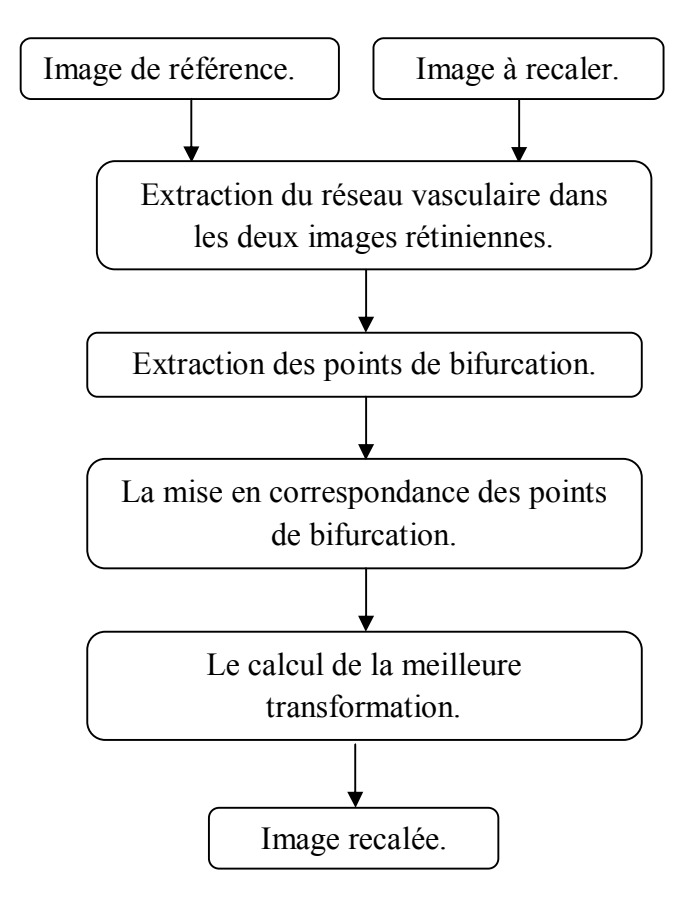

*Fig V.12. Algorithme de recalage semi- automatique des images rétiniennes.*

Nous détaillons dans les sections suivantes les étapes de l'algorithme et l'appliquons aux images du fond d'œil.

### **1. Extraction du réseau vasculaire**

La première étape de cet algorithme, consiste à extraire le réseau vasculaire à partir des images du fond d'œil. Les points de bifurcation sont détectés sur l'arbre vasculaire, car le réseau est caractéristique du patient, et sa structure ne change pas ou très peu au cours d'une rétinopathie.

Le réseau vasculaire dans l'image de référence et l'image à recaler prise dans le deuxième examen du fond d'œil provenant d'un même patient est montré dans la Fig (V.13).

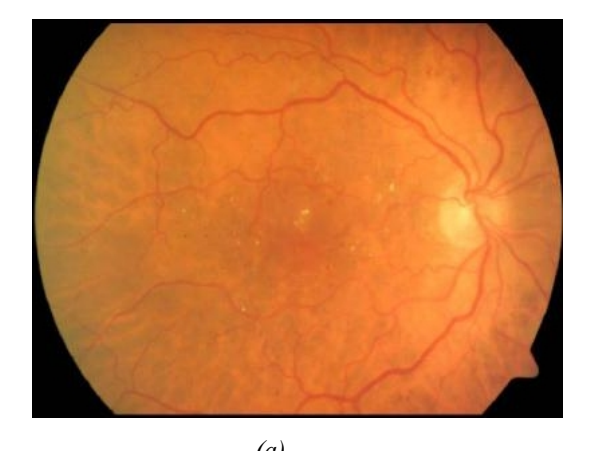

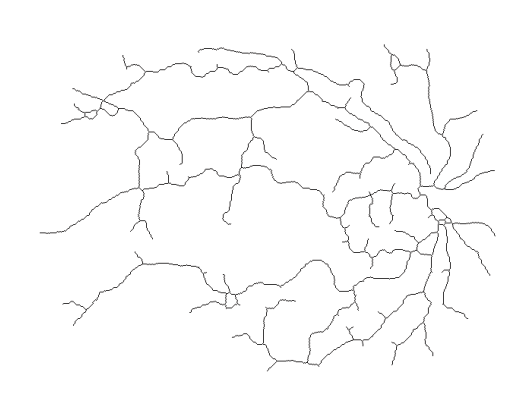

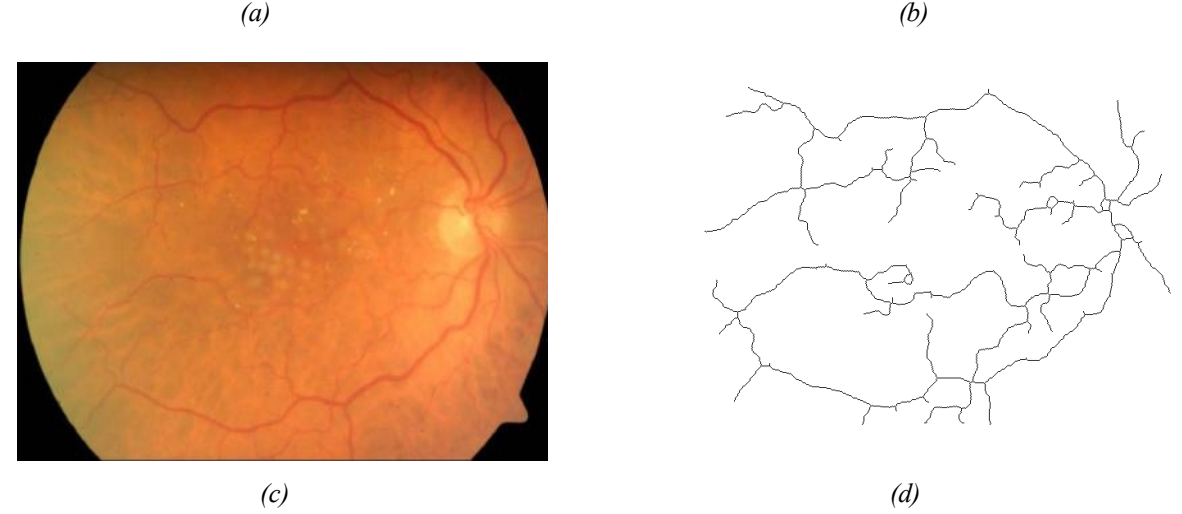

*Fig. V.13. Détection des vaisseaux dans les deux images couleur. (a) : image couleur de référence [55]; (b) : le réseau vasculaire de l'image couleur ; (c) : image couleur à recaler [55]; (e) : le réseau vasculaire de l'image couleur à recaler.*

On constate (Fig VII.13), une bonne détection des vaisseaux dans chacune des images et de nombreux points de bifurcation susceptibles de s'apparier.

# **2. Détection des points de bifurcation**

Les points de bifurcation se caractérisent en théorie par la présence de trois branches de vaisseaux qui définissent une certaine orientation (Fig V.14).

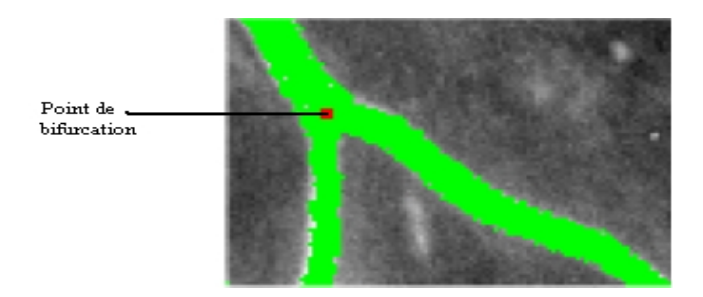

 *Fig V.14.Un point de bifurcation*

En fait, sur les images, il y a également des cas où des vaisseaux se croisent (artères et veines), dans ce cas, il s'agit d'une intersection à quatre branches (Fig VII.15.a).

Une sélection des meilleurs points, qui sont en général des points à trois branches ou quatre branches, bien détectés ou dégénérés en points à deux branches, permettra de faciliter leur identification préalable au recalage (Fig V.15).

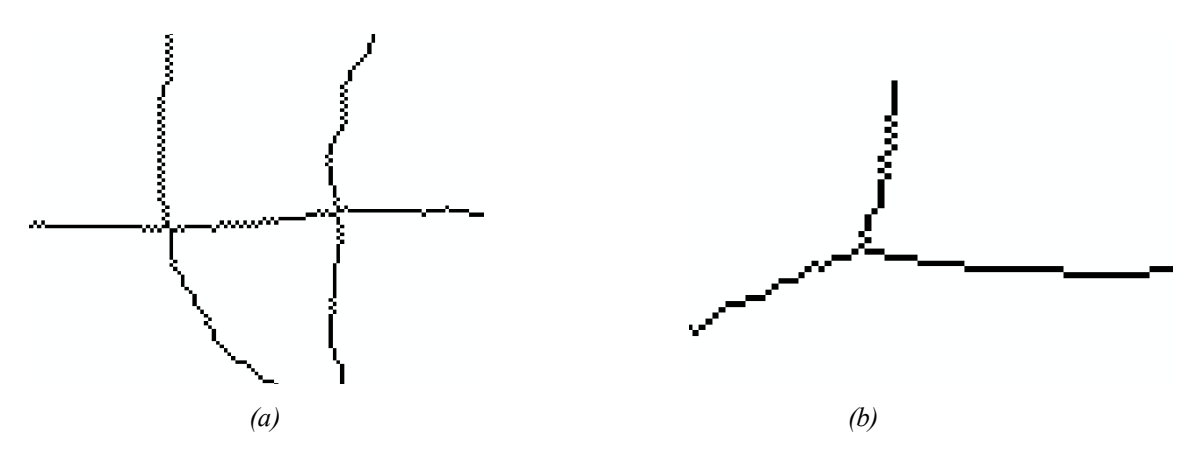

*Fig V.15. La sélection des points de bifurcations.*

Comme, on peut le voir sur la Fig (V.15.a et b), les points de bifurcations ont une forme en Y (Fig V.15.b) et en X (Fig V.15.a).

Pour localiser ces points sur l'arbre vasculaire, il suffit de détecter touts les X et les T, pour cela, nous avons appliqué une transformation morphologique connue sous le nom « *Transformation de voisinage* » définie par :

*<sup>(</sup>a) : des intersections à quartes branches ; (b) : des intersections à trois branches.*

$$
X \otimes V(i,j) = \begin{cases} 1 & si Vx(X) \in V \\ 0 & si non \end{cases}
$$
 (V.9)

Avec V une famille composée de 16 configurations de voisinage [56]. (Fig V.16).

· **Les formes en T.**

$$
\begin{pmatrix}\n0 & 1 & 0 \\
1 & 1 & 1 \\
0 & 0 & 0\n\end{pmatrix}\n\begin{pmatrix}\n1 & 0 & 1 \\
0 & 1 & 0 \\
0 & 0 & 1\n\end{pmatrix}\n\begin{pmatrix}\n0 & 1 & 0 \\
0 & 1 & 1 \\
0 & 1 & 0\n\end{pmatrix}\n\begin{pmatrix}\n0 & 0 & 1 \\
0 & 1 & 0 \\
1 & 0 & 1\n\end{pmatrix}\n\begin{pmatrix}\n1 & 0 & 0 \\
0 & 1 & 0 \\
1 & 0 & 1\n\end{pmatrix}\n\begin{pmatrix}\n1 & 0 & 0 \\
0 & 1 & 0 \\
1 & 0 & 1\n\end{pmatrix}\n\begin{pmatrix}\n0 & 1 & 0 \\
1 & 1 & 0 \\
0 & 1 & 0\n\end{pmatrix}\n\begin{pmatrix}\n1 & 0 & 1 \\
0 & 1 & 0 \\
1 & 0 & 0\n\end{pmatrix}
$$
\n• Les forms en Y.

| $\begin{pmatrix} 1 & 0 & 1 \\ 0 & 1 & 0 \\ 0 & 1 & 0 \end{pmatrix} \quad \begin{pmatrix} 0 & 1 & 0 \\ 0 & 1 & 1 \\ 1 & 0 & 0 \end{pmatrix} \quad \begin{pmatrix} 0 & 0 & 1 \\ 1 & 1 & 0 \\ 0 & 0 & 1 \end{pmatrix} \quad \begin{pmatrix} 1 & 0 & 0 \\ 0 & 1 & 1 \\ 0 & 1 & 0 \end{pmatrix} \quad \begin{pmatrix} 0 & 1 & 0 \\ 0 & 1 & 0 \\ 1 & 0 & 1 \end{pmatrix} \quad \begin{pmatrix} 1 & 0 & 1 \\ 0 & 1$ |  |  |  |
|----------------------------------------------------------------------------------------------------|--|--|--|
|                                                                                                    |  |  |  |

*Fig V.16. Les 16 configurations de bases utilisées pour localiser les points de bifurcations.*

Nous appliquons cette méthode de détection des points de bifurcations (Fig V.17) sur l'arbre vasculaire de l'image référence et l'image à recaler, qui sont par la suite utilisées pour obtenir le recalage de ces deux images rétiniennes.

Pour obtenir un nombre suffisant de points de bifurcation permettant d'avoir un bon recalage d'image, il faut extraire l'arbre vasculaire avec la meilleure précision possible.

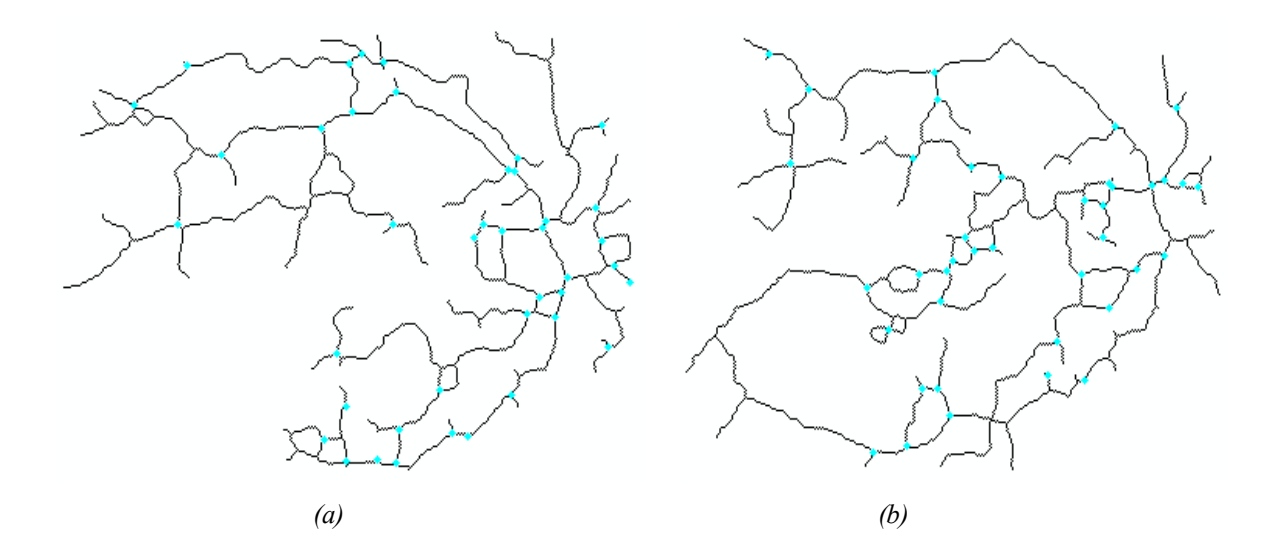

*Fig V.17. Détection des points de bifurcation dans les deux images couleur.*

*(a) : les points de bifurcation dans l'image référence ;(b) : les points de bifurcation dans l'image à recaler.*

On remarque dans la (Fig V.17), que de nombreux points de bifurcation ont été détectés dans les deux images, mis à part quelques points qui ont été ratés par l'algorithme.

On constate, en plus, que certains points d'ancrage apparaissent dans une image, alors qu'elles n'apparaissent pas dans l'autre, c'est-à-dire que le nombre de points de bifurcation dans l'image de référence n'est pas égal aux nombre de points dans l'image à recaler. Cela pose des difficultés dans le calcul du recalage et plus précisément lors de la mise en correspondance des points de bifurcation.

Pour résoudre cette difficulté, nous présentons dans le paragraphe suivant une méthode qui permet de déterminer la correspondance des points de bifurcation dans l'image de référence et l'image à recaler, en éliminant tous les points inutiles et ne garder que les points de bifurcation en commun.

### **3. La correspondance des points de bifurcation et le calcul du recalage**

Cette étape de l'algorithme, est l'étape la plus importante dans le recalage d'images rétiniennes. Nous avons décrit dans la section (V), les différents méthodes permettant de déterminer la correspondance entres les deux ensembles de points de bifurcation dans chaque image.

Dans ce travail, nous allons poser le problème à résoudre de la façon suivante :

Soit un ensemble de points de bifurcation dans l'image de référence noté :

$$
\mathbf{P}=(\mathbf{p}_i: i=1,\ldots,N_r)
$$

et un ensemble de points dans l'image à recaler noté :

$$
Q=(q_j:j=1,\ldots,N_s)
$$

ou  $p_i=(x_i, y_i)$  et  $q_i=(X_i, Y_i)$ .

Nous tenons à déterminer toutes les paires  $(p_i, q_i)$  de deux ensembles de points ou  $p_i$  et  $q_i$ qui montrent le même point d'ancrage (Fig V.18).

Les coordonnées des points sont les seuls informations disponibles, les contraintes telles que la distance relative entre les points ou l'orientation de la ligne droite reliant les points peuvent être utilisés pour trouver les correspondances.

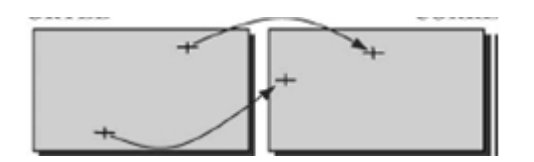

*Fig V.18. La correspondance entre les points de bifurcation.*

Afin de trouver la correspondance entre les points d'ancrage en commun dans les deux images, en utilisant une transformation dite: Transformation affine*.*

Cette transformation permet de lier entre ces points:

$$
TA = \begin{cases} X = ax + by + c \\ Y = dx + ey + f \end{cases}
$$
 (V.10)

Ou (X, Y) : Sont les coordonnées de points dans l'image à recaler ;

et (x, y) : Sont les coordonnées de points dans l'image de référence.

Dans l'algorithme que nous proposons, nous demandons au médecin de sélectionner trois paires de points de bifurcation similaires dans les deux réseaux (référence et à recaler).

Les coordonnées de ces trois points sont utilisés pour déterminer les paramètres (a, b, c, d, e, f) de la transformation affine (TA) qui servira par la suite à déterminer la correspondance entre les points restants P et Q.

 Le taux de ressemblance entre chaque couple de points (i, j), est déterminé, en utilisant la *distance de Hausdroff* entre l'ensemble P et Q.

Cette distance est définie par le maximum de minimum de la distance entre les points de l'ensemble P et Q.

$$
H(P,Q) = max_{p \in P} min_{q \in Q} ||P - Q|| \qquad (V.11)
$$

Plus la distance de hausdroff est petite, meilleure est la correspondance entre le couple de points.

 La mesure du taux de ressemblance permet d'éliminer tous les points qui n'ont pas de correspondants et ne garder que les points en commun (k) dans les deux images [57].

Nous présentons dans le paragraphe suivant, un algorithme qui résume la situation

# · *Algorithme [57].*

Étant donné P un ensemble de points de bifurcation dans l'image de référence :

 $p = p_i(x_i, y_i)$ , tele que i = 1 ..... N<sub>r</sub>

et un ensemble de points de bifurcation dans l'image à recaler :

$$
Q = q_j(x_j, y_j), \text{tele que } j = 1 \dots N_s
$$

Avec  $N_r$ : Le nombre de points de bifurcation dans l'image de référence

et  $N_s$ : Le nombre de points de bifurcation dans l'image à recaler.

Cet algorithme détermine l'appariement entre les deux ensembles de points  $P$  et  $Q$ , lerésultat est donné dans une liste :

$$
L = (i_k, j_k), \text{tele que } k = 1 \dots N
$$

où  $i_k$  et  $j_k$ : sont les couples de points commun à P et Q.

On suppose également que les deux ensembles de points sont liés par la transformation affine  $(TA)$ , et la tolérance d'erreur de la correspondance permise est  $D$  pixels.

*\*/ Calcul des coefficients de la transformation affine*

*1: Sélectionnez trois points dans l'ensemble P et trois points dans l'ensemble Q.*

*2: Déterminer les paramètres a, b, c, d, e, f de transformation affine (TA) en utilisant les coordonnées de trois paires de points.*

*\*/ Appariement des points des 2 images*

*3: Créer une liste vide L.*

*4: Pour*  $j = 1, ..., N_s$ :

4.1. Déterminer les points  $q'_j = TA(q_j)$ .

4.2: Sélectionner, dans l'image de référence, le point  $p_i$  le plus proche de  $q'_j$ .

 $Si$   $d = |p_i - q'_j| < D$ , sauvegarder les couples  $[p_i, q_j]$  dans la liste L, puis *incrémenter N.*

*Fin.*

Le résultat de l'application de cet algorithme sur les réseaux vasculaires des deux images couleur du même patient est montré dans la Fig (V.19). Pour mettre en évidence les résultats du recalage, nous avons superposé les images avant et après recalage Fig (V.19 a et b).

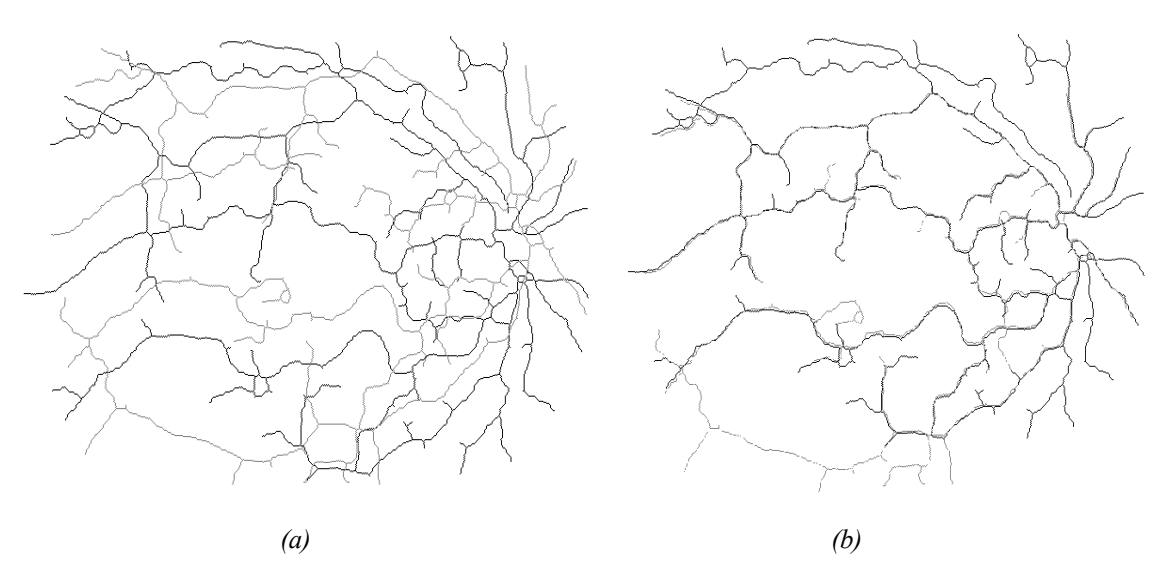

*Fig V.19. Superposition du réseau rétinien recalé et à recalé sur le réseau rétinien de l'image de référence. (a) : superposition du réseau à recaler (en gris) sur le réseau de référence(en noir) ; (b) : superposition du réseau recalé(en gris) sur le réseau de référence(en noir).*

On constate (Fig V.19), que malgré les arborescences vasculaire un peu différentes, le réseau de l'image recalée apparaisse en gris fournit un bon recalage avec une petite erreur. Il est considéré d'une part comme un objet de référence qui permet d'évaluer le problème de recalage et d'autre part, il permet au médecin de suivre l'état du réseau rétinien.

L'algorithme du recalage d'écrit ci-dessus, peut être appliqué même sur l'image couleur (Fig V.20) si le médecin désire obtenir des informations sur des pathologies (diamètre des micro-anévrismes par exemple, leur nombre…etc).

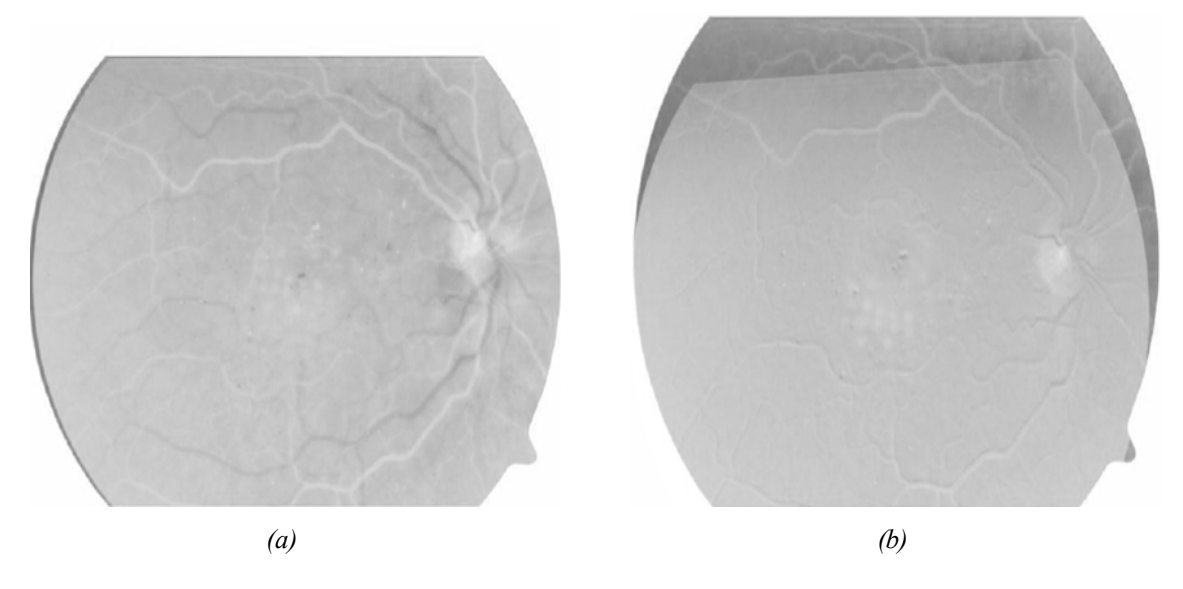

*Fig V.20. Le résultat du recalage semi- automatique des images rétiniennes. (a) : superposition de l'image à recaler (en noir) sur l'image de référence (en blanc) ;(b) : superposition de l'image recalée sur l'image de référence.*

D'après le résultat du recalage obtenu (Fig V.20), une comparaison peut être effectuée de ces deux images du fond d'œil avant et après une aggravation afin de mesurer l'évolution de l'anomalie.

Après avoir obtenu un bon recalage lors de l'application de l'algorithme sur les images couleur rétiniennes, dont le quel leur réseau vasculaire était facile et bien détecter, nous proposons de tester l'efficacité et la sensibilité de l'algorithme sur une autre paire d'images difficile du même patient prise à deux années d'intervalle.

Cette difficulté est générée lorsque la détection du réseau vasculaire dans au moins une des deux images (référence et à recaler) est incomplète ou mauvais et par conséquent, la mise de correspondance des points de bifurcation sera aussi difficile.

La Fig (V.21), est un exemple qui montre cette difficulté.

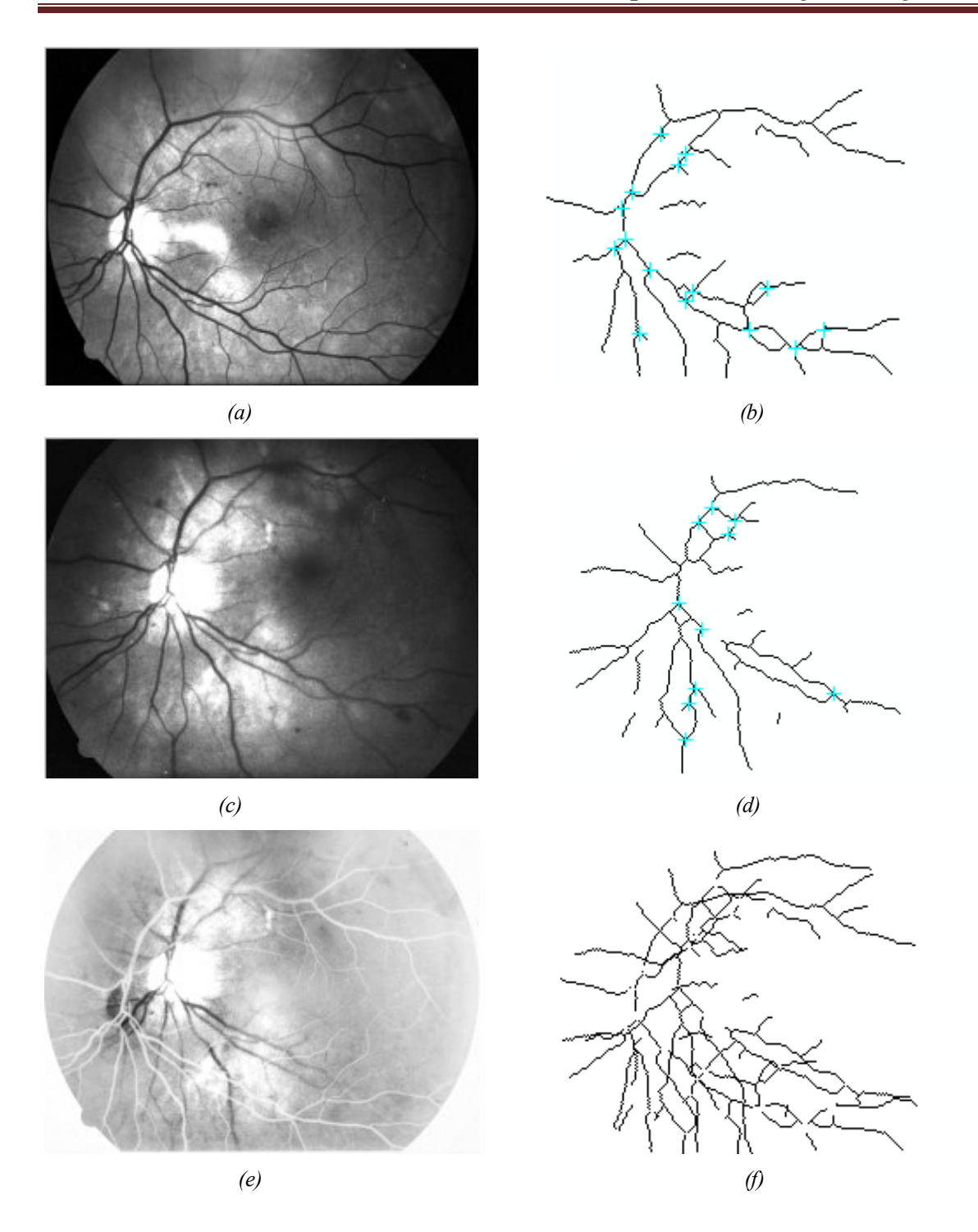

*Fig V.21. La détection du réseau vasculaire et les points de bifurcation dans les deux images rétiniennes. (a) : image couleur de référence contienne une anomalie;(b) : le réseau rétinien et les points de bifurcation de l'image de référence ;(c) : image couleur à recaler ;(d) : le réseau rétinien et les points de bifurcation de l'image à recaler ;(e) : superposition de l'image à recaler (en noir) sur l'image de référence (en blanc) ; (f) : superposition du réseau à recalé sur le réseau de référence.*

On remarque dans la Fig (V.21, d), que le réseau de l'image à recaler est mal détecté, cela peut être du au faible contraste des vaisseaux, En plus les points de bifurcation commun dans les deux images sont peu nombreux.

L'application des étapes de l'algorithme du recalage sur le réseau vasculaire pour évaluer la qualité du recalage est illustrée dans la Fig (V.22).

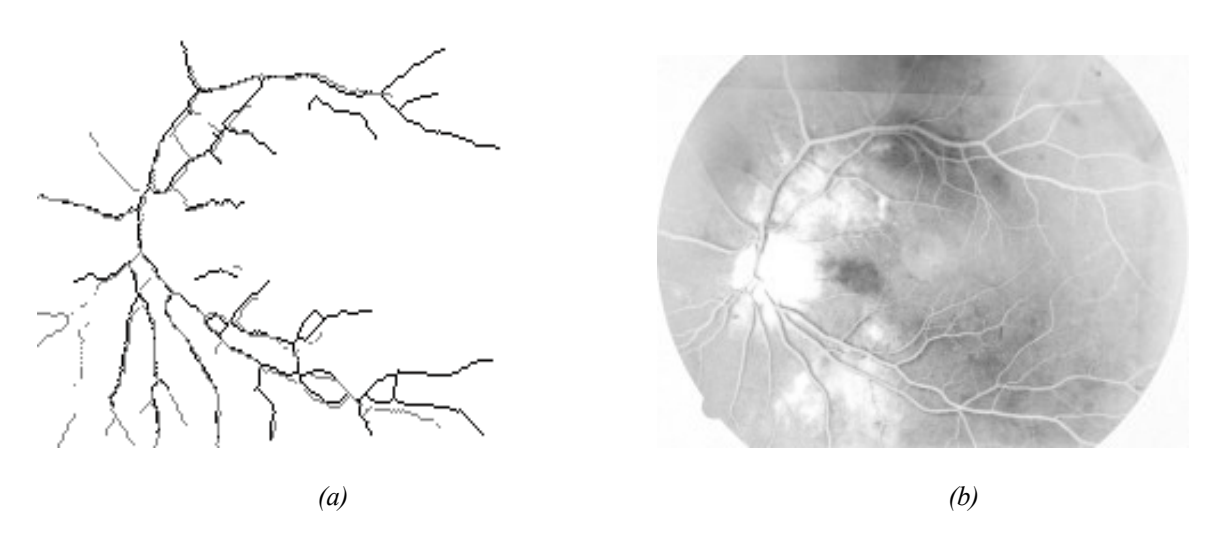

*Fig V.22. Le recalage temporel de deux images.*

 *(a) : superposition du réseau recalé (en gris) sur le réseau de référence (en noir). (b) : superposition de l'image recalée sur l'image de référence.*

On constate (FigV.22.b), que le résultat est acceptable, malgré le peu de points de bifurcation en commun.

L'application de l'algorithme du recalage, basé sur les points de bifurcation sur ces deux images rétiniennes nous permet de tirer la conclusion essentielle suivante :

La validation des résultats dépend de la qualité de détection de l'arbre vasculaire. En effet, La grosse difficulté consiste à bien détecter toutes les structures principales (gros vaisseaux), sans détecter de capillaires ou d'autres petits vaisseaux inutiles qui augmentent le temps de calcul.

Après avoir appliqué l'algorithme d'écrit ci-dessus sur des images rétiniennes de même modalité avec lequel nous avons obtenu des bons résultats, nous proposons dans le paragraphe suivant d'appliquer l'algorithme sur des images rétiniennes de modalités différentes.

Le résultat du recalage entre une image angiographique et une image couleur prises durant le même examen pour un patient diabétique est illustré dans la Fig (V.23)

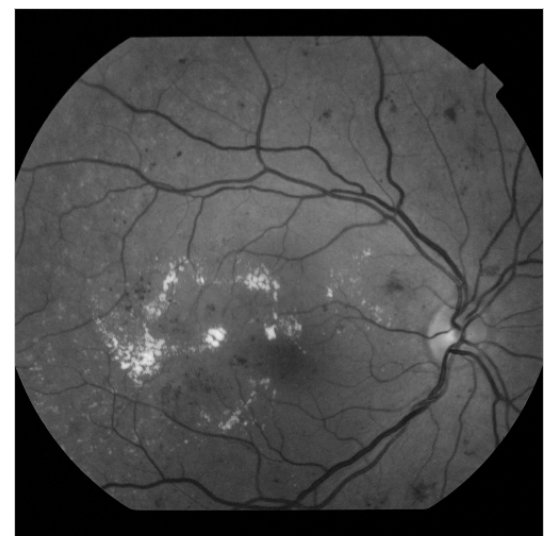

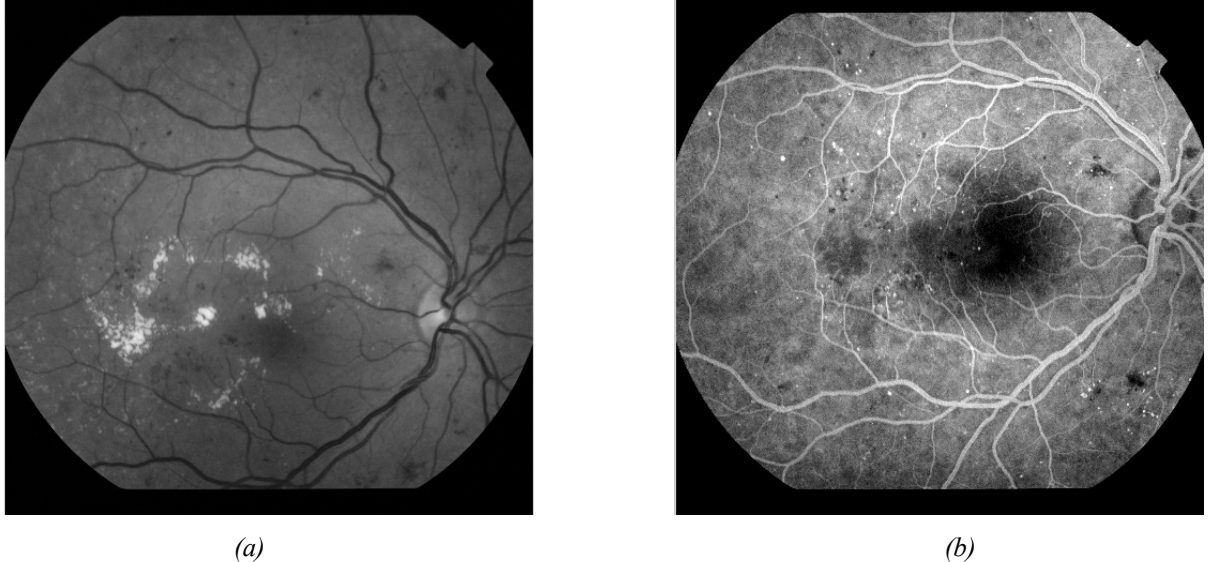

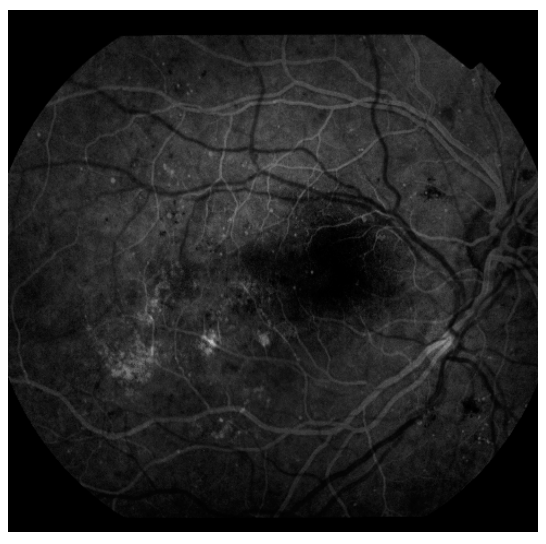

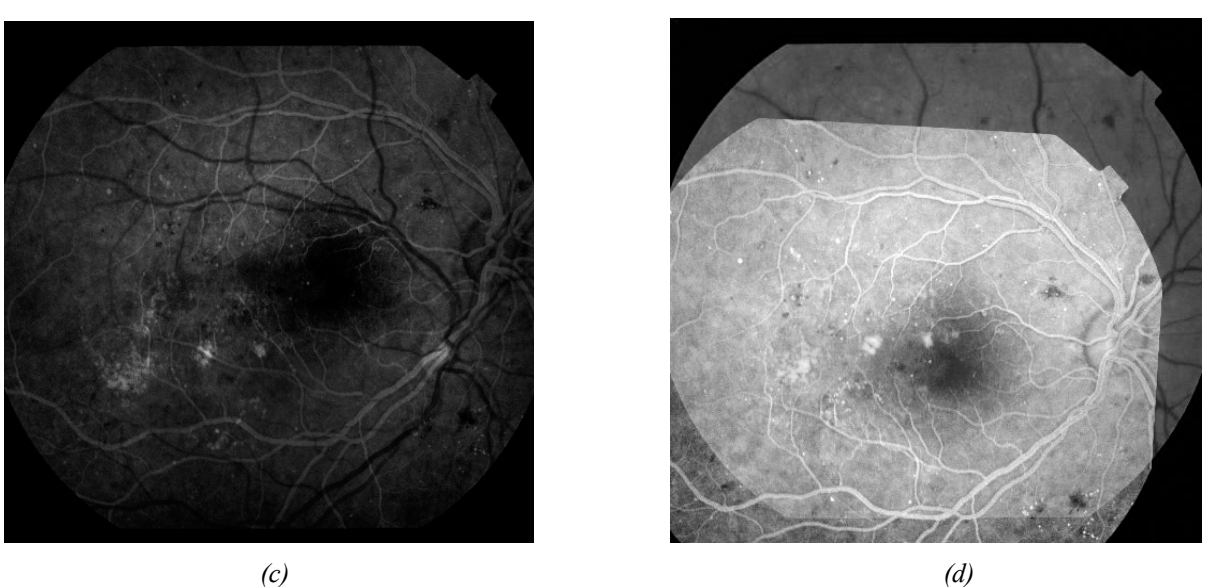

*Fig V.23. Recalage multi-modalité d'une image angiographique et une image couleur. (a) :image couleur de référence [41];(b) :image angiographique à recaler[41] ; (c) : superposition de l'image à recaler (en blanc) sur l'image de référence (en noir) ;(d) : superposition de l'image recalée (en blanc) sur*

#### *l'image de référence (en noir).*

D'après les Fig (V.23.c et f), on constate que l'algorithme fournit un bon recalage sur des images multi-modalité.

L'application du recalage sur des images de modalité différentes permet au médecin de comparer ces deux images (angiographique et couleur) avant et après une intervention, afin de vérifier à posteriori, si les résultats escomptés ont été atteints.

# **CONCLUSUION**

Dans ce cinquième chapitre, nous avons présenté dans une première section, un état de l'art sur le recalage des images rétiniennes, dans lequel, nous avons décrit les principes et les différents types. Nous avons, ensuite abordé la problématique du recalage, en citant les différentes transformations envisageables, puis les méthodes mises en œuvre dans la littérature pour recaler les images de la rétine.

Dans une deuxième section, nous avons décrit deux algorithmes de recalage des images du fond d'œil. Le premier est un algorithme manuel basé sur une sélection des points de contrôle. Le second est un algorithme semi-automatique qui nécessite l'extraction de l'arbre vasculaire utilisé pour la détection précise des points de bifurcation.

Les résultats obtenus par le deuxième algorithme sont bons, mais on peut l'améliorer en modifiant certains paramètres.

La première amélioration consiste d'utiliser une approche *bayesienne* de la transformée de *Hough* qui permet d'avoir des paires qui présentent de fortes probabilités de s'apparier et donc une évaluation plus progressive de la transformation.

Un deuxième point concernant la nature du recalage des images rétiniennes n'a pas été traité : faut-il effectuer un recalage stéréoscopique ? On notera qu'un tel recalage est maintenant simple à réaliser, puisque l'algorithme du recalage que nous avons proposé permet de connaitre les correspondances de points entre les deux images, il suffit donc d'appliquer une transformation affine. On risque tout de même de rencontrer des difficultés :

D'une part, la qualité de ce type de recalage est fortement dépendante de la précision des points mis en correspondance. Dans notre application, nous n'avons obtenu qu'une précision de quelques pixels qui risque d'être insuffisante pour valider les résultats.

D'autre part, un tel recalage devrait permettre de reconstituer une image tridimensionnelle des éléments rigides qui sont visibles dans les deux images. Si l'arbre vasculaire (ou tout autre élément vasculaire rétinien) correspond bien à une structure rigide dont il serait peut être intéressant de reconstituer la structure 3D, par exemple pour mieux comprendre des problèmes de circulation sanguine.

Conclusion Générale

# **CONCLUSION GENERALE**

Nous avons présenté dans ce mémoire, une étude sur les images du fond d'œil .l'analyse des besoins des médecins nous a amenée à diriger nos efforts sur le traitement automatique des images rétiniennes.

Ce choix résulte d'une constatation qui doit servir de base de réflexion dans la conception d'outils d'aide au diagnostic : Pour qu'un outil soit bien accepté par les médecins, il est nécessaire de n'automatiser que les taches pénibles, fastidieuses et qui ne sont pas facilement réalisables

Le traitement automatique d'image retiennes peut apporter une aide au diagnostic de trois manière différentes :

- 1. Les images numériques peuvent être améliorées afin de faciliter la lecture manuelle.
- 2. Les méthodes de détection des structures anatomiques du fond peuvent être utilisées pour mettre en place un système de dépistage automatique.
- 3. Le traitement d'image peut fournir des outils pour un meilleur suivi de la maladie, par exemple pour des études cliniques sur l'efficacité d'un traitement.

Ayant déterminé ces trois taches principales, nous avons présenté les algorithmes que nous avons développés dans ce cadre. Dans l'amélioration des images, nous distinguons l'amélioration visuelle, qui tend à faciliter la lecture manuelle, et les méthodes d'amélioration qui tendent à faciliter l'analyse automatique.

Le recalage d'image est une tache très éloignée des compétences médicales, assez longue à réaliser à la main, par conséquent elle apportera une grande valeur ajoutée. De plus elle est essentielle pour réaliser des comparaisons, et faire un réel suivi des patients.

Nous avons trouvé, que l'efficacité du recalage des images rétiniennes peut considérablement être améliorée, si les algorithmes correspondant peuvent se baser sur une détection fiable d'un élément principal de la rétine (l'arbre vasculaire). Nous avons donc, développé un algorithme de chapeau haut de forme, puis un autre basé sur la ligne de partage des eaux (LPE) pour la détection du réseau vasculaire.

Nous avons obtenu des résultats acceptables pour tous les algorithmes :

- · Les algorithmes d'amélioration d'images
- · Les algorithmes de détection de l'arbre vasculaire
- · Les algorithmes du recalage semi- automatique des images de la rétine.
Bien que les méthodes représentées ici fonctionnent correctement sur la plupart des images du fond d'œil, il reste toujours des cas très difficile à traiter :

La qualité des images est variable et nous avons dans une certaine mesure inclus ceci dans la conception de nos algorithmes. Néanmoins, il y a toujours des images qui représentent des cas difficiles à traiter même si les algorithmes sont puissants : Des images qui sont floues et peu contrastées, des images comportant des pathologies de taille importante, comme par exemple les hémorragies ou les exsudats qui ne sont pas bien traitées correctement.

A l'heure actuelle, l'interaction humaine est encore essentielle et tous ces outils et méthodes de traitement d'image étudié sont destinés en priorité aux médecins, avec pour objectif de leur fournir des systèmes plus performants qui augmenteront leur productivité tout en facilitant leur tache. Ils les aideront à mieux se concentrer sur l'interprétation, ils auront la possibilité de réaliser de nouvelles taches qui amélioreront leur diagnostic en comparant les images prises à des stades différents de la maladie.

## · **Perspective**

Les développements futurs pourront donc rechercher à toucher un éventail plus large de professions médicales ou paramédicales, en proposant des outils de traitement d'images rétiniennes dont la complexité d'utilisation ou le degré d'automatisation est fonction du marché ciblé.

La méthode utilisée pour détecter le réseau rétinien devra être améliorée pour la raison suivante : La qualité de la détection de l'arbre vasculaire limite la qualité du recalage.

- Un autre élément d'amélioration consisterait d'utiliser une approche *bayesienne* de la transformée de *Hough* permettant d'automatiser le processus de recalage et de multiplier les modalités avec lesquelles il est possible de réaliser un recalage.

L'étape suivante consistera premièrement à réaliser des algorithmes pour la détection du spectre des maladies du fond d'œil. Dexièment, il faudra réaliser la fusion d'image et développer une procédure automatique de détection du changement après un recalage entre deux images acquises à des moments différents. Les différences devront être caractérisées pour identifier celles qui pertinents d'un niveau médical

## Bibliographie

## **Bibliographie**

**[1]** THOMAS WALTER. , « *Application de la morphologie mathématique au diagnostic de la rétinopathie diabétique à partir d'images couleur* », Thèse de Doctorat, Centre de Morphologie mathématique, Ecole des mines de paris, Septembre 2003.

**[2]** http://82.66.245.194:81/campus-ophtalmologie/poly/0200faq.htm.

**[3]**http://www.vryghem.be/vryghembe/default.asp?sid=1&lang=fr&id=126&m1=127&m2=1 31&m3=132&m4=0&linkto=L'+angiogr.+fluoresc.

**[4]**<http://www.tsi.enst.fr/tsi/enseignement/ressources/mti/Paranjape/principe-de-methode.htm>

**[5]** F.C. DELORI et K.P. PFLIBSEN. , » *Spectral reflectance of the ocular fundus* », Applied Optics, 28, 1061-1071, 1989.

**[6]** ESTHER MORENO BARRIUSO., » *Laser Ray Tracing in the human eye : Measurement and correction of the aberrations by means of Phase Plates* »,Thèse, Institue of Optics, CSIC, Spain, Juin 2000.

**[7]** S.J.PREECE et E.CLARDIGE., « *Monte Carlo modelling of the spectral reflectance of the human eye »*, Physics in Medecineand Biology, 47 : 2863\_2877, Juillet 2001.

**[8]**http://fr.wikipedia.org/wiki/Op%C3%A9rateurs\_Morphologiques\_Math%C3%A9matiques **[9]** CORNNE VACHIER., » *Extraction de Caractéristique, Segmentation d'image et Morphologie Mathématique* », Thèse de Doctorat. Centre de Morphologie mathématique, Ecole des mines de paris, 1995.

**[10]** A. BESSAID**., »** *Les Opérateurs Morphologiques* », Cours de Traitement D'image**.** Université de Tlemcen**.**

**[11]** RAFAAL C.GONZALEZ, RICHARD E.WOODS et STEVEN L.EDDINS., » *Digital Image Processing Using Matlab »,* Livre*,* Université de Tennessee, NJ 07458.

**[12]** JEAN SERRA., » Chapitre III, Cours de Morphologie mathématique, Centre de Morphologie mathématique, Ecole des mines de paris, 2000.

**[13]** J.C.KLEIN., « *Conception et Réalisation d'une Unité Logique pour L'analyse Quantitative D''image.* », Thèse de Doctorat, Université de Nancy, 1976.

**[14]** CALABI L., HARTNETT W.E., » *Shape recognition Prarie Fires, Convex Deficiencies And Skeletons. » American mathematical Monthly*, 75, 4, April 1968.

**[15]** BLUM H., » A Transformation For Extracting New Descriptors of Shape. », Symposium On Models For The Perception Of Speech And Visual From, MIT Press.

**[16]** BEUCHER S., LANTUEJOUL C. « *Use Of Watershed In Contour Detection* », Int. Workshop On Image processing, CCETT/IRISA, Rennes, France, Septembre 1979.

**[17]** COLLINS S.H., » *Terrain Parameters Directly From a Digital Terrain Model.* », The canadian Surveyor, 29, N°5, 507-518, 1975.

**[18]** PUECKER T.H., DOUGLAS D.H. », *Detection Of Surface- Specific pointd By local Parallel processing Of Discreate terrain Elevation data.* », Comuter Graphics and Image Processing, 4, 375-387, 1975.

**[19]** L. Vincent. » *Algorithmes Morphologiques à Base de Files D'attente et de Lacets. Extension aux graphes.* », Thèse de Doctorat, Ecole des Mines de Paris, Mai 1990.

**[20]** SERGE BEUCHER., » Segmentation D'image et Morphologie Mathématique. », Thèse de Doctorat, Centre de Morphologie mathématique, Ecole des mines de paris, Juin 1990.

**[21]** SOILE P., VINCENT L. « *Watersheds in digital Spaces : an Efficient Algorithm Based on Immerssion Simulations.* », Note interne C.M.M, n°N-5/90/MM, Fontainebleau.

**[22]** BENOIT OGOR, KIDIYO KPALMA.,» Le Traitement Morphologique Des Images Sattellites, Une Approche Hierarchique Par Région. », INSA, Laboratoire ARTIST, 499-500.

**[23]** http://www.isi.uu.nl/Research/Databases/DRIVE/

**[24]**<http://www.tsi.enst.fr/tsi/enseignement/ressources/mti/Paranjape/principe-demethode.htm>

**[25]** LIANG ZHOU, RZESZOTARSKI, LAWRENCE J. SINGERMAN et JEANNE M. CHOKREFF., » *The Detection and Quantification of Retinoapthy Using Digital Angiograms.,* » IEEE Transaction on medical Imaging, 13(4), 619-626, Decembre 1994.

**[26]** KOICHIRO AKITA et HIDEKI KUGA., » A Computer Method of Understanding ocular fundus images., » Pattern Recognition, 15(6), 431- 443, 1982.

**[27]** D. MARR et E. HILDRETH., » *A Theory of Edge Detection* », Proccedings of the Royal Society of London, 207, 187-217, 1980

**[28]** SUBHASIS CHAUDHURI, SHANKAR CHATTERJEE, NORMANKATZ, MARK NELSON et MICHAELGODBAUM., » *Detection Of Blood Vessels in Retinal Images Using Two- Dimensional Matches Filters*.», IEEE Transaction on medical Imaging, 8(3), 263- 296, Septembre 1989.

**[29]** JOHN CANNUY., » *A computational Approach To Edge Detection*.», IEEE Transactions on Pattern Analysis ans Machine Intelligence, 8(6), 679-697, Novembre 1986.

**[30]** FREDERIC ZANA et JEAN- CLAUDE KLEIN., « *Segmentation Of Vessel Like Patterns using Mathematical Morphology and Curvature Evaluation.* », IEEE Transaction on Image processing, 10(7), 1010- 1019, 2001.

**[31]** TOMAS WALTER., » *Detection De Pathologies Rétininnes à Partir D'images Couleur Du Fond D'œil*, *N-38/00/MM. »,* Rapport Technique, Ecole de Mines de Paris, Octobre 2000.

**[32]** PIERRE SOILLE. « *Morphological Image Analysis : Principles and Applications.* « Springer -Verlag Berlin, Hiedelberg, New York, 1998.

**[33]** GREGOIRE MALANDAIN., » *Les Mesures De Similarité Pour Le Recalage Des Images Médicales.* », Mémoire Pour L'obtention de l'Habilitation à Diriger Des Recherches, Mars 2006.

**[34]** OLFA BEN SASSI., » *Recalage Des Données Anatomiques Issues D'un Imageur Par Résonance Magnétique.* », Mémoire de Master, l'École Nationale d'Ingénieurs de Sfax, Juin 2007.

**[35]** Brown L.G. « *A Survey Of Image Registration Techniques* «. ACM Computing Surveys, 325 - 376, Janvier 1992.

**[36]** MAINTZ J.B.A., VIERGEVER M.A., « *A Survey Of Medical Image Registration* », Medical Image Analysis, 2, 1, 1-36, Mars 1998.

**[37]** ZITOVA B., FLUSSER J., « *Image Registration Methods: A Survey* », Image and Vision Computing 21, 977-1000, 2003

**[38]** ORCHARD J., GREIF C., GOLUB G.H., BJORNSON B., ATKINS M.S., « *Simultaneous Registration And Activation Detection For Fmri.* », IEEE Transactions on Medical Imaging, 22, 11, 1427-1435, Novembers 2003.

**[39]** F. ZANA, J.C.KLEIN. , « A Multimodal Registration Algorithm Of Eye Fundus Images Using Vessels Detection And Hough Transform. «, IEE Transactions on Medical Imaging, 18, 5, May 1999.

**[40]** SARRUT D., » *Recalage multimodal et plate-forme d'imagerie médicale à accès distant*. », Thèse de doctorat, Université Lumière Lyon 2, Janvier 2000..

**[41]** PERIASWAMY S., FARID H., « *Medical Image Registration With Partial Data* », Elsevier Science, Mars 2005.

**[42]** BARILLOT C., « *Fusion De Données et Imagerie 3D En Médecine.* », Habilitation à diriger des recherches, Université de Rennes 1, Septembre 1999.

**[43]** F. ZANA, J.C.KLEIN, « A Multimodal Registration Algorithm Of Eye Fundus Images Using Vessels Detection And Hough Transform. «, Thèse de Doctorat, 1999.

**[44]** A. V. CIDECIYAN., » *Registration Of Ocular Fundus Images*. », IEEE Engineering in Medecine and Biology, 52-58, 1995

**[45]** W. E. HART AND M. H. GOLDBAUM . , *» Registering Retinal Images Using Automatically Selected Control Point Pairs.,* » IEEE International Conference on Image Processing 3: 576-580, 1994.

**[46]** A. PINZ, S. BERNÖGGER, P. DATLINGER AND A. KRUGER "Mapping the human retina." IEEE Transactions on medical imaging 17(4), 606-619,1998.

**[47]** F. Glazer, G. Raynolds and P. Annanan. , » *Scene matching by hierarchical correlation*. », IEEE Conf. On Computer Vision and Pattern Recognition, 432-441, 1983.

**[48]** J. A. Parker, R. V. Kenyon and L. R. Young., » *Measurement of Torsion from Multitemporal Images Of The Eye Using Digital Processing Techniques*. », IEEE Trans on Med Imaging 32, 28-36, 1985.

**[49]** J. W. WARNICKI, P. G. REHKOPT, J. L. CAMBIER AND M. NELSON., « *Development Of An Imaging System For Ophthalmic Photography*. », Biol. Photographic Ass, 53, 9-17, 1985.

**[50]** E. PELI, R. A. AUGLIERE AND G. T. TIMBERLAKE., » Feature-Based Registation Of Retinal Images. », IEEE Trans. Med. Imag. 6,272-278,1987.

**[51]** D. E. BECKER, A. CAN, J. N. TURNER, H. L. TANENBAUM and B. ROYSAM., « *Image Processing Algorithms For Retinal Montage Synthesis, Mapping, And Real-Time* *Location Determination*. », IEEE Transactions on biomedical engineering, 45(1), 105-118, 1998.

**[52]** T. KONE., » *Recalage Automatique D'images Angiographiques Rétiniennes Par Analyse Numérique D'images : Application Au Suivi De Séquences D'images*. », Thèse, Université Paris XII Val-de-Marne, 1993.

**[53]** DJAMEL BRAHMI., *» Quantification de la Progression Virale dans les Rétinopathies à CMV par des Techniques D'analyse D'images Fondées sur des Méthodes D'apprentissage par L'exemple. »,* Thèse de Doctorat, Université Paris V, Septembre 2001.

**[54]** DI WU., » *Segmentation, Registration, And Selective Watermarking Of Retinal Image. »,* Doctor of Philosophy, Texas A&M University, May 2005.

**[55]** JLASSI HAJER, HAMROUNI KAMEL., » *Caractérisation De La Rétine En Vue De L'élaboration D'une Méthode Biométrique D'identification De Personnes. »,*3rd International Conference : Sciences of Electronic, Technologies of Information and Telecomunications (SETIT), Tunisia, March 27-31, 2005.

**[56]** A JOHN WILEY, SONS., » *2D and 3D Image Registration for Medical, Remote Sensing, and Industrail Application*. », 2005.